Die approbierte Originalversion dieser Diplom-/ Masterarbeit ist in der Hauptbibliothek der Tech-nischen Universität Wien aufgestellt und zugänglich. http://www.ub.tuwien.ac.at

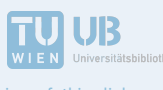

The approved original version of this diploma or master thesis is available at the main library of the Vienna University of Technology. http://www.ub.tuwien.ac.at/eng

Diploma Thesis

# **Design approach for the evaluation of cross-section resistance due to bending and normal force of textile reinforced ultra-high performance concrete**

submitted in satisfaction of the requirements for the degree of

Diplom-Ingenieur of the TU Wien, Faculty of Civil Engineering

Diplomarbeit

# **Bemessungsansatz zur Beurteilung der Querschnittstragfähigkeit infolge Biegung mit Längskraft von textilbewehrten Bauteilen aus Ultrahochleistungsbeton**

ausgeführt zum Zwecke der Erlangung des akademischen Grades eines

# Diplom-Ingenieurs

eingereicht an der Technischen Universität Wien, Fakultät für

Bauingenieurwesen

von

# **Jeff Braun**, BSc

Matr.Nr.: 1116158

unter der Anleitung von

# Prof. Dr.-Ing. **Johann, Kollegger**

Dipl.-Ing. **Philipp, Preinstorfer**, BSc

Institut für Tragkonstruktionen – Forschungsbereich für Stahlbeton- und Massivbau Technische Universität Wien Karlsplatz 13, A-1040 Wien

Wien, im Februar 2017

# **Kurzfassung**

Um Tragwerke noch langlebiger zu gestalten, bedarf es der Verwendung von neuartigen Bauweisen. Eine vielversprechende Bauweise, welche sich gegenüber Umwelteinflüssen als sehr resistent herausstellte, ist die Verwendung von textilbewehrten Bauteilen aus Ultrahochleistungsbeton. Die hohe Dauerhaftigkeit von Textilbeton aus Ultrahochleistungsbeton ist vor allem auf das nichtrostende Material der Textilbewehrung und auf die hohe Dichtheit des Betongefüges zurückzuführen. Zusätzlich ermöglicht die Kombination von Textilbewehrung und Ultrahochleistungsbeton die Konzipierung von filigranen Bauteilen.

Der erste Teil dieser Arbeit erläutert den Werkstoff Textilbeton in Bezug auf das Bauwesen und gibt einen Überblick über die Thematik. Dieser Teil beschäftigt sich unter anderem mit Themen wie dem bisherigen Forschungsablauf, der Eigenschaften, den Herstellungsverfahren und den technischen Anwendungen von Textilbeton. Zusätzlich werden realisierte Bauprojekte mit Textilbeton vorgestellt.

In weiterer Folge wird die Textilbewehrung und der Ultrahochleistungsbeton in einer Einzelbetrachtung näher erläutert. Hierbei wird vor allem der Herstellungsprozess, die mögliche Zusammensetzung und das mechanische Verhalten beider Werkstoffe erörtert. Des Weiteren wird auf die verschiedenen Arten von Textilbewehrung und Ultrahochleistungsbeton näher eingegangen.

Aufgrund der Neuartigkeit dieser Bauweise gibt es noch keine spezifischen Bemessungsansätze zu textilbewehrten Bauteilen aus Ultrahochleistungsbeton. Diese Arbeit kombiniert die Bemessungsansätze für Textilbewehrung und Ultrahochleistungsbeton aus der Literatur und bietet somit einen Bemessungsansatz für textilbewehrte Bauteile aus Ultrahochleistungsbeton. Des Weiteren wird die rechnerische Umsetzung mittels Tabulatorprogramm in Form einer Bemessungshilfe erläutert. Um sich von der rechnerischen Richtigkeit der Bemessungshilfe zu überzeugen, wurden Vergleichsrechnungen mit dem Programm INCA angestellt und ausgewertet.

# **Abstract**

To create more persistent structures, there is the need to use new construction methods. One promising construction method, which turned out to be very resistant against environmental conditions, is the use of textile reinforced ultra-high performance concrete. The high durability of textile reinforced ultra-high performance concrete is mainly resulting from the stainless material of textile reinforcement and the dense structure of ultra-high performance concrete. In addition the combination of textile reinforcement and ultra-high performance concrete allows to design filigree construction elements.

The first part of this thesis gives a review of textile reinforced concrete referring to the building industry and overviews the topic. This part covers topics like previous research activities, characteristics, production methods and technical application of textile concrete. In addition realized construction projects build with textile concrete are presented.

Furthermore the single components of textile concrete are explained in more detail. Particular attention will be given to the productions process, the possible composition and the mechanical behavior of both materials. In addition the different types of textile reinforcement and ultra-high performance concrete will be discussed.

Due to the novelty of the construction method, there exists no specific design approaches for textile reinforced ultra-high performance concrete. This thesis combines the different design approaches for textile reinforcement and ultra-high performance concrete given in the literature and creates a new design approach for textile reinforced ultra-high performance concrete. In addition, the thesis explains the mathematical implemenation via tabulator programm in the form of a dimensioning aid. To prove the mathematical accuracy of the dimensioning aid, comparative calculations via INCA are executed and evaluated.

# **Inhaltsverzeichnis**

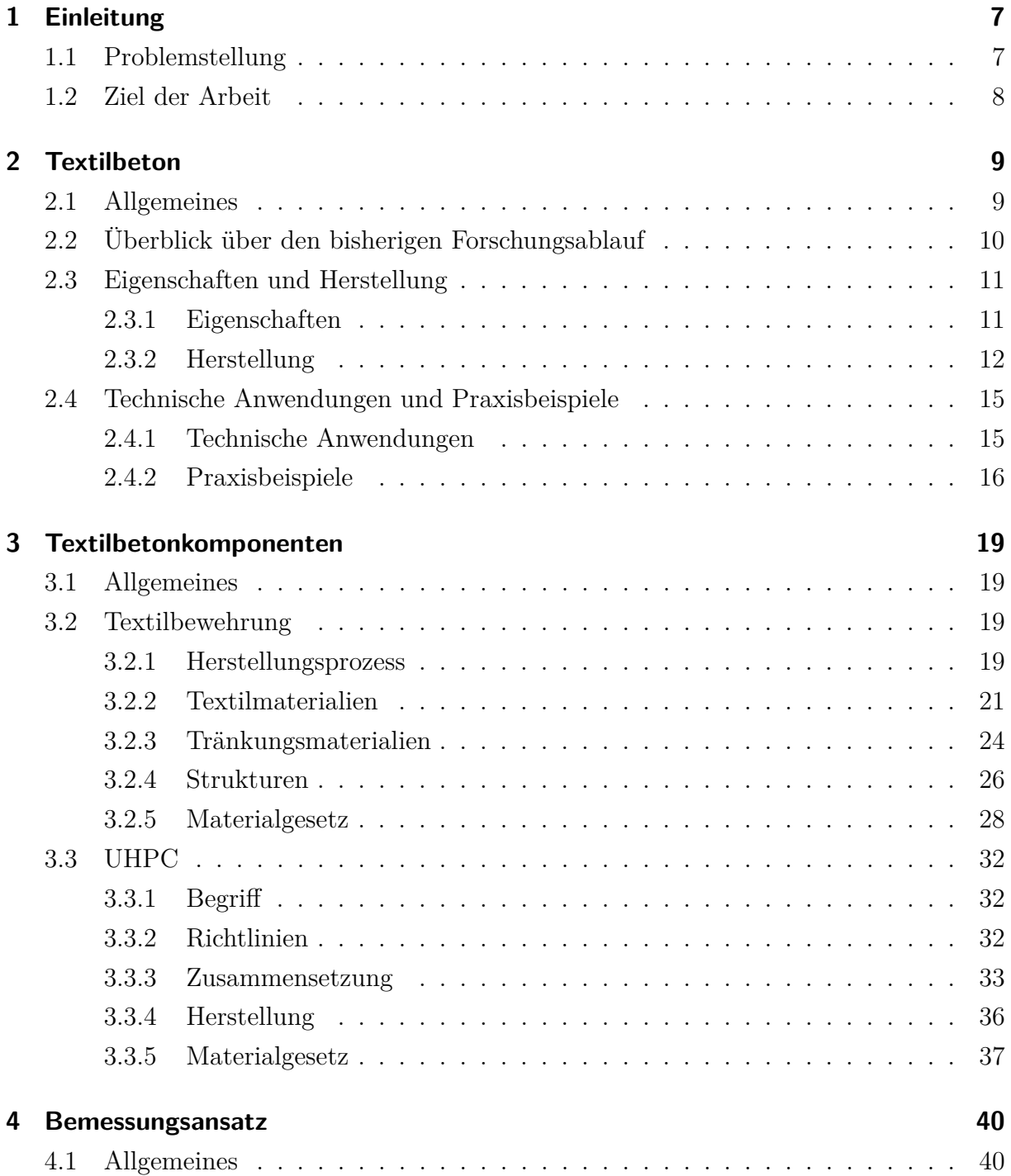

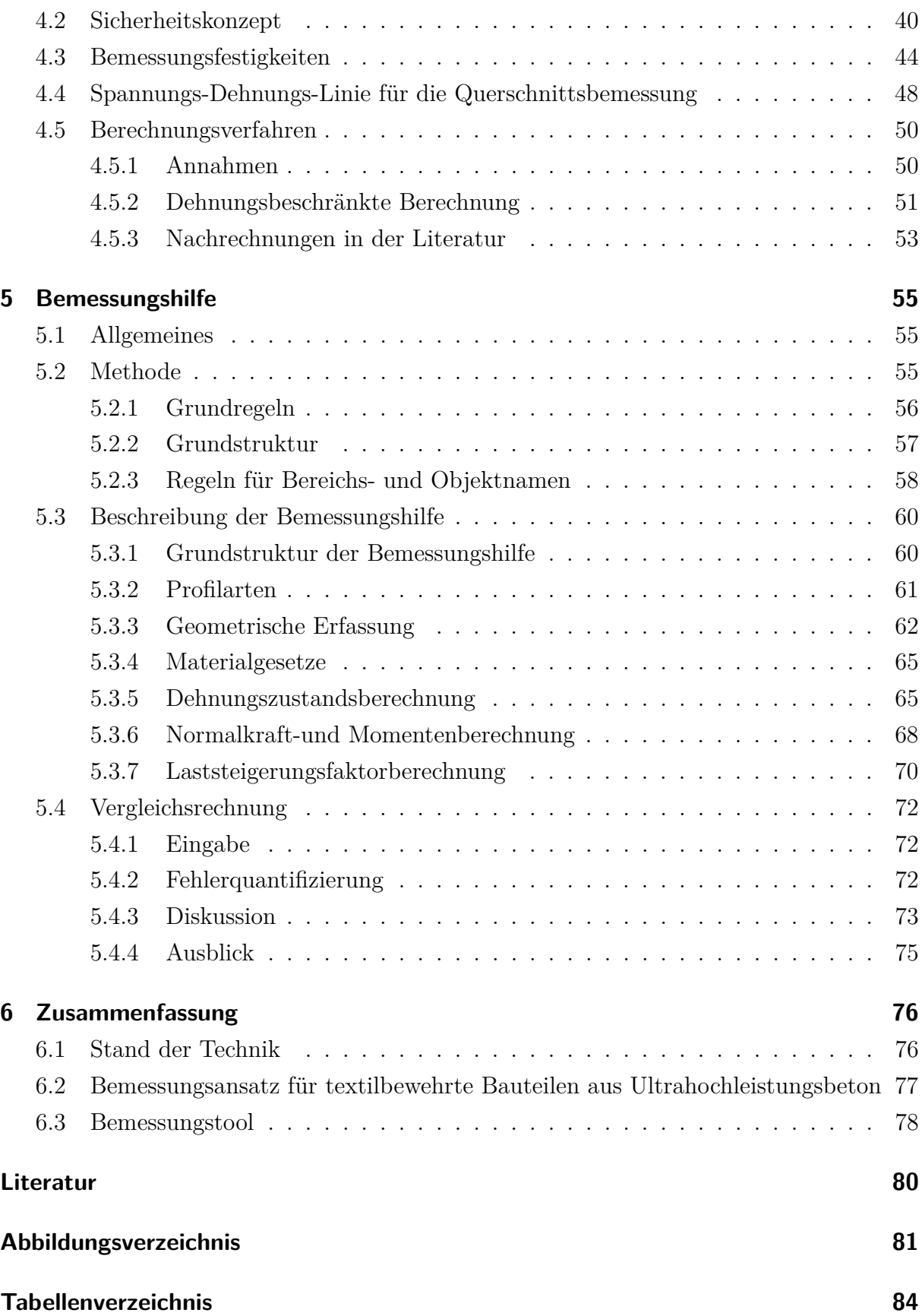

## **[A Anhang](#page-85-0) 86**

# <span id="page-6-0"></span>**1 Einleitung**

Die Welt der Forschung entwickelt immer wieder neue innovative Baustoffe, welche vielversprechende Eigenschaften besitzen. Die Erforschung dieser Baustoffe ist natürlich kein Selbstzweck, sondern sie bietet mögliche Lösungen von bestehenden Problemen an. Eins dieser Probleme ist die zunehmende Instandsetzung bzw. komplette Sanierung von Betontragwerken, bei denen die Stahlbewehrung durch Korrosion beschädigt worden ist. Hinsichtlich einer Ressourcenbetrachtung sind, im Fall einer Instandsetzung bzw. einer Sanierung von beschädigten Betontragwerken, neben den geplanten Ressourcen zur Errichtung, auch zusätzliche Ressourcen nötig, um die Lebensdauer der Betontragwerke zu gewährleisten oder gegebenenfalls zu verlängern. In einer Welt von immer knapper werdenden Ressourcen, stellt sich die Frage aus welchen Baustoffen die Tragwerke der Zukunft bestehen müssen, um in einer Lebenszyklusbetrachtung besonders ressourcenschonend zu sein ?

Auf diese Frage bieten textilbewehrte Bauteile aus Ultrahochleistungsbeton eine mögliche Antwort. Aufgrund der sehr guten Dauerhaftigkeit ist diese Bauweise bestens geeignet für die Herstellung von langlebigen und umweltresistenten Bauwerken, welche aus wartungstechnischer Sicht sehr ressourcenschonend sind.

# <span id="page-6-1"></span>**1.1 Problemstellung**

Aufgrund der Neuartigkeit von Textilbewehrung und Ultrahochleistungsbeton gibt es noch keine Bemessungsansätze zu textilbewehrten Bauteilen aus Ultrahochleistungsbeton. In der Einzelbetrachtung beider Baustoffe gibt es in der Literatur jedoch sehr wohl Bemessungsansätze. Für die Beurteilung der Querschnittstragfähigkeit infolge Biegung mit Längskraft von textilbewehrter Bauteile aus Ultrahochleistungsbeton stellt sich die Frage ob und wie die Bemessungsansätze der einzelnen Baustoffe kombinierbar sind.

## <span id="page-7-0"></span>**1.2 Ziel der Arbeit**

Auf dem Gebiet der Textilbetone wird seit mehr als 20 Jahren geforscht. Anwendungen wie z.B das Verstärkungsverfahren von Stahlbeton mit TUDALIT® sind die ersten Ergebnisse dieser intensiven Forschungsarbeit. Das Kapitel [2](#page-8-0) bietet hierfür einen Überblick über den Forschungsablauf der letzten Jahre, inkl. Eigenschaften, Herstellung, technische Anwendungen und Praxisbeispiele von Textilbeton.

In Kapitel [3](#page-18-0) werden Textilbewehrung und Ultrahochleistungsbeton hinsichtlich Eigenschaften, Zusammensetzung und Materialgesetzen näher untersucht. In diesem Kapitel wird vor allem Augenmerk auf den wissenschaftlichen Aspekt der beiden Baustoffe gelegt ohne dabei großartig auf die Bemessungansätze der beiden Baustoffe einzugehen.

Das Kapitel [4](#page-39-0) beschäftigt sich, neben allgemeinen Erläuterungen zum Sicherheitskonzept des Eurocodes, mit den Bemessungsansätzen der beiden Baustoffe aus der Literatur. Des Weiteren wird die dehnungsbeschränkte Berechnung der Querschnittstragfähigkeit aus theoretischer Sicher erläutert. Zusätzlich wird die Frage beantwortet ob aus theoretischer Sicht die Kombinierbarkeit der beiden Bemessungsansätze denkbar sei.

Im Kapitel [5](#page-54-0) wird die Erstellung einer Bemessungshilfe mittels Tabulatorprogramm erläutert. Die Bemessungshilfe basiert auf der RS1-Methode nach Reinhold Scheck. Des Weiteren wird die Richtigkeit der erstellten Bemessungshilfe mit dem Programm INCA® von Dr.-Ing. Uwe Pfeiffer überprüft.

Die Vergleichsrechnungen zur Überprüfung der Richtigkeit der Bemessungshilfe bilden den Abschluss dieser Arbeit. Sie befinden sich im Anhang.

# <span id="page-8-0"></span>**2 Textilbeton**

# <span id="page-8-1"></span>**2.1 Allgemeines**

Textilbeton ist ein Verbundwerkstoff, welcher die Materialien Beton und Textil miteinander kombiniert. Die Grundidee dieses Verbundwerkstoffes ist die gleiche wie bei der klassischen Stahlbetonbauweise. Der Beton fungiert hier als Werkstoff, welcher besonders gut geeignet ist Druckkräfte innerhalb einer Konstruktion abzutragen. Die fehlende Zugkraftaufnahme wird durch einen zweiten Werkstoff ausgeglichen. Bei der klassischen Stahlbetonbauweise ist dies der Bewehrungsstahl, wo hingegen bei Textilbeton Textilfasern als Ersatz für die Bewehrung benutzt werden. Der bedeutendste Vorteil von Textilbeton ist die weitestgehende Korrosionsbeständigkeit der Textilbewehrung, welche inert gegenüber Umwelteinflüssen ist. Neben einer geringeren Betondeckung wäre es so ebenfalls möglich die reinen Unterhaltskosten von Bauwerken zu senken, da der Textilbeton weniger anfällig gegenüber Bewehrungsschäden ist [\[5\]](#page-79-1). In diesem Zusammenhang ist der große Sanierungsbedarf von Brückentragwerken in Deutschland zu nennen [\[2\]](#page-79-2), wobei zu jetzigem Zeitpunkt noch nicht gesagt werden kann, ob Textilbeton eine Teillösung dieses Problems darstellen könnte.

<span id="page-8-3"></span>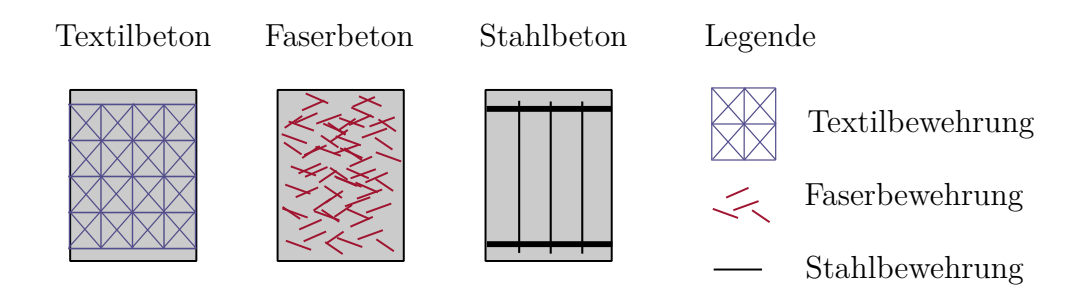

Abbildung 2.[1](#page-8-2): Gegenüberstellung von Textil-, Faser-und Stahlbeton<sup>1</sup>

Der Verbundwerkstoff Textilbeton ist jedoch nicht mit Faserbeton zu verwechseln (siehe Abb. [2.1\)](#page-8-3). Letzteres beinhaltet lose Stahl- oder Glasfasern mit einer Länge von 5-25

<span id="page-8-2"></span><sup>1</sup> In Anlehnung an das Bild 1.1 [\[15\]](#page-80-0)

mm in der Betonmatrix, welche die Duktilität und Zugfestigkeit des Betons erhöhen. Hierbei liegen die Fasern zufällig in der Betonmatrix verteilt und können nicht wie beim Textilbeton orientierungsgerecht in Bezug auf den Kraftfluss eingebaut werden [\[4\]](#page-79-3). Als Bewehrungselement kommt bei Faserbeton noch immer die klassische Stahlbewehrung vor, da die Zugfestigkeit des Betons durch die Fasern nicht dermaßen gesteigert werden kann, dass die Bewehrungselemente wegfallen könnten.

# <span id="page-9-0"></span>**2.2 Überblick über den bisherigen Forschungsablauf**

Textilbeton ist ein noch recht neuartiger Baustoff. Seine Entwicklung fand Mitte der 1990er Jahre statt, wo sich Forscher aus Aachen und Dresden mit der Idee befassten Bewehrung aus Textilfasern im Beton zu verwenden. Nachdem erste Forschungsarbeiten mit Textilfasern aus Glas vielversprechende Ergebnisse lieferten, wurde im Jahre 1999 zwei Sonderforschungsbereiche (SFB) von der Deutschen Forschungsgemeinschaft (DGF) ins Leben gerufen. Der Sonderforschungsbereich 528 mit dem Titel *Textile Bewehrungen zur bautechnischen Verstärkung und Instandsetzung* unter der Leitung von Prof. Dr. Manfred Curbach wurde an der Technischen Universität Dresden etabliert. Der Sonderforschungsbereich 532 mit dem Titel *Textilbewehrter Beton – Grundlagen für die Entwicklung einer neuen Technologie* unter der Leitung von Prof. Dr.-Ing. Josef Hegger wurde an der Rheinisch-Westfälischen Technischen Hochschule Aachen (RWTH Aachen) eingerichtet. Diese beiden Sonderforschungsbereiche sind für die Entwicklung von Textilbeton wegführend gewesen und haben wesentliche Grundlagenforschung im Bereich der Textilbetone geleistet [\[20\]](#page-80-1).

Die bis dato geleisteten Forschungsprojekte haben sich größtenteils mit Textilbewehrung in Kombination mit speziellen Feinbetonen beschäftigt. In den letzten Jahren wurde in der Forschungswelt aber auch verstärkt auf das Thema der ultrahochfesten Betone[2](#page-9-1) eingegangen. Die hohe Druckfestigkeit von UHPC wird vor allem durch sein sehr dichtes Betongefüge bewerkstelligt. Das dichte Betongefüge wird wiederum unter anderem durch die Feinkörnigkeit der Betonrezeptur erreicht. Aus diesem Grund liegt es dann auch nahe einen Ultrahochfesten Beton mit Textilbewehrung zu erforschen. In diesem Fall besteht der Verbundwerkstoff Textilbeton aus zwei Hochleistungsmaterialien. Ultrahochfeste Betone sind Betone, welche eine Druckfestigkeit von mindestens 150 *N/mm*<sup>2</sup> besitzen. Die verwendeten Materialien für die Textilbewehrung sind vor allem alkaliresistente Glas- und Carbonfasern, welche mit einer Beschichtung versehen werden. Diese Beschichtung erhöht

<span id="page-9-1"></span><sup>2</sup> english:**U**ltra **H**igh **P**erformance **C**oncrete (UHPC), die englische Begriffsdefinition fokussiert sich hierbei mehr auf die Leistungsfähigkeit des Betons

neben der Verarbeitbarkeit auch die Verbundwirkung innerhalb der Textilfasern und die Verbundwirkung zwischen Beton und Textil. Diese besondere Unterart der Textilbetone kann auch mit der Abkürzung TRUHPC [3](#page-10-2) bezeichnet werden.

Das derzeitige Normenwesen von Textilbeton ist inexistent, da der Verbundwerkstoff Textilbeton sich noch immer in der Entwicklung befindet und noch nicht seinen Einzug in die Praxis gefunden hat. Die einzige Möglichkeit ein Vorhaben mit Textilbeton zu realisieren ist über Zulassungen seitens der Hersteller oder über Sonderbescheide der Baubehörden [\[14\]](#page-80-2).

## <span id="page-10-0"></span>**2.3 Eigenschaften und Herstellung**

## <span id="page-10-1"></span>**2.3.1 Eigenschaften**

Aus mechanischer Sicht besitzen Textil- und Stahlbeton ähnliche Eigenschaften. Diese gemeinsamen Eigenschaften spiegeln sich vor allem im Trag-und Versagensverhalten wider. Sowie der klassische Stahlbeton durchläuft der Textilbeton verschiedene Zustände im Zuge einer Belastung (siehe Abb. [2.2\)](#page-10-3).

<span id="page-10-3"></span>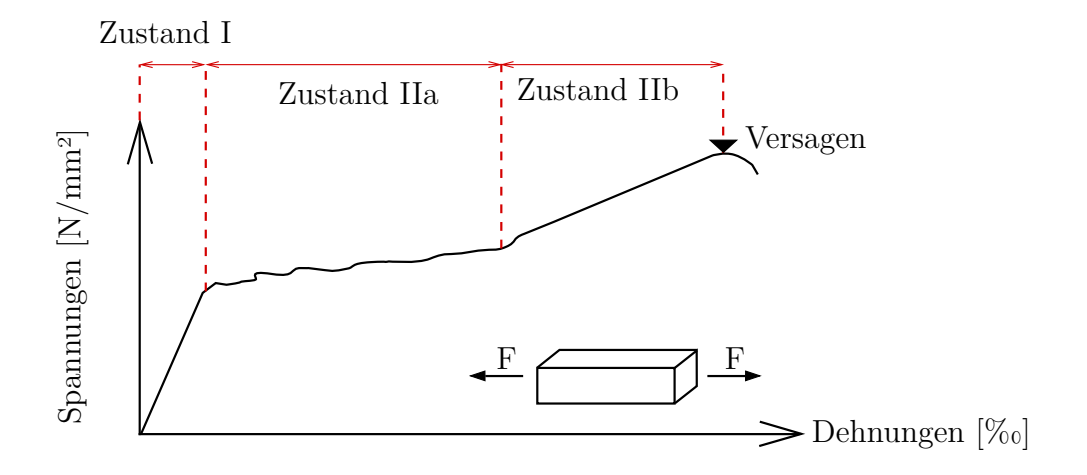

**Abbildung 2.2:** Qualitative Beschreibung des Tragverhalten von Textilbeton anhand eines  $Z$ ugversuches $4$ 

Im Zustand I ist der Textilbeton an keiner Stelle des Querschnitts gerissen und verhält sich linear-elastisch. Obwohl Faser-und Betonkomponente unterschiedliche Elastizitätsmodule besitzen, orientiert sich das Tragverhalten von Textilbeton sehr stark an dem E-Modul des verwendeten Betons, da der Textilbewehrungsgehalt in Bezug auf die

<span id="page-10-2"></span><sup>3</sup>**T**extil **R**einforced **U**ltra-**H**igh **P**erformance **C**oncrete

vorhandene Betonquerschnittsfläche gering ausfällt und keinen nennenswerten Beitrag in diesem Zustand leisten kann.

Der Zustand II kann in einen Zustand IIa und IIb unterteilt werden. Der Zustand IIa erfolgt sobald die Zugfestigkeit des Betons im Querschnitt überschritten wird. Dieser Zustand stellt den Prozess der Rissbildung des Bauteils über die gesamte Bauteillänge dar. Sobald das Bauteil mit einer weiteren Laststeigerung keine Risse mehr über die Bauteillänge erfährt, so ist der Zustand IIa als abgeschlossen anzusehen und das Bauteil befindet sich im Zustand IIb. In diesem Zustand unterliegt das Bauteil einem abgeschlossenen Rissbild und eine weitere Laststeigerung kann nur noch über die Dehnungszunahme der Textilbewehrung aufgenommen werden, was unweigerlich zu einer Vergrößerung der Rissbreiten führt. Die Laststeigerungen im Zustand IIb können solange erfolgen bis die Textilbewehrung spröde versagt. Aufgrund des fehlenden Plastifizierungsvermögens der Textilbewehrung versagt das Bauteil nach Beendigung des Zustands IIb [\[5\]](#page-79-1).

Neben den mechanischen Eigenschaften gibt es noch andere Merkmale, die diesen Werkstoff so besonders gegenüber Stahlbeton machen. Aufgrund der feinverteilten Textilbewehrung innerhalb des Querschnitts ist die Fläche zwischen Bewehrung und Beton besonders groß. Diese Gegebenheit führt dazu, dass es möglich ist über kurze Längen sehr hohe Verbundkräfte zu übertragen, womit die Verankerungslängen auch kurz konzipiert werden können. Das Rissbild von Textilbeton ist dadurch charakterisiert, dass die Risse sehr fein verteilt sind und die entsprechenden Rissbreiten sehr gering ausfallen. Die bereits erwähnte Korrisionsbeständigkeit der Textilbewehrung und die sehr geringen Rissbreiten rechtfertigen das Wegfallen von Korrosionsschutzmaßnahmen. Die Betondeckung im Textilbeton wird nur zur Sicherstellung des Verbundes zwischen Bewehrung und Beton benötigt. Die Größenordnung der Betondeckung befindet sich im unteren mm-Bereich. Die geringe Betondeckung von Textilbeton erlaubt eine schlanke Bauweise, welche zusätzlich aufgrund der Beständigkeit der Textilbewehrung noch sehr umweltresistent ist [\[5\]](#page-79-1).

### <span id="page-11-0"></span>**2.3.2 Herstellung**

Die bekannten Methoden der Herstellung von Bauteilen aus Stahlbeton sind nur bedingt für die Herstellung von Bauteilen aus Textilbeton anwendbar. In diesem Zusammenhang spielt die Lagegenauigkeit der Bewehrung während des Herstellungsprozesses eine wichtige Rolle. Bei der Stahlbetonbauweise ist die Lagegenauigkeit der Bewehrung einerseits durch die typischen Bewehrungsabmessungen und anderseits durch Abstandhalter, Unterstützungskörbe und konstruktive Bewehrung gegeben. Die Lagegenauigkeit der Stahlbewehrung ist somit recht unempfindlich gegenüber typischen Baustellenbelastun-

<span id="page-11-1"></span><sup>4</sup>Anlehnung an das Bild 2, [\[5\]](#page-79-1)

gen wie Begehungen oder Lagerung von Baustellenausrüstung. Die Lagegenauigkeit von Textilbewehrung ist aufgrund ihrer kleinen Abmessungen viel empfindlicher gegenüber äußeren Einflüssen. Dies ist auch einer der Gründe warum Bauteile aus Textilbeton bis jetzt ausschließlich in geschützten Werkshallen hergestellt werden. Neben der Lagegenauigkeit der Bewehrung ist die Verdichtung des Betons ein wichtiger Punkt bei der Herstellung von Bauteilen aus Textilbeton. Bei der klassischen Stahlbetonbauweise wird die Verdichtung des Betons durch Vibration sichergestellt. Ein typisches Gerät hierfür ist der Flaschenrüttler. Angesichts des hohen Platzverbrauches innerhalb des Bauteils kann der Flaschenrüttler nicht die Verdichtung von Textilbeton bewerkstelligen. Die Verwendung von Rütteltischen ist ebenfalls problematisch, da es beim Rüttelprozess zum Aufschwimmen der Textilbewehrung kommen kann. Dementsprechend kann die Verdichtung nur durch spezielle Herstellungsverfahren oder Betonrezepturen gewährleistet werden [\[5\]](#page-79-1).

Bei der Herstellung von Textilbeton ist zwischen 4 Verfahren zu unterscheiden:

- Laminieren
- Gießen
- Spritzen
- Schleudern

#### **Laminierverfahren**

Beim Laminierverfahren werden Beton und Textilbewehrung alternierend in die Schalung gelegt. Bei der verwendeten Textilbewehrung handelt es sich oft um Mattenbewehrung, welche als Rollware angeliefert wird. Dieses Detail ist insofern wichtig, da bei der Abwicklung von der Textilrolle mit einer bleibenden Verformung der Textilbewehrung zu rechnen ist, was unweigerlich zu Schwierigkeiten während dem Laminierprozess führen kann. Bei diesem Verfahren ist auf eine fließfähige Konsistenz des Betons zu achten, da diese Eigenschaft des Betons einerseits das Verteilen des Betons in die Schalung erleichtert und anderseits einen guten Verbund zwischen Textilbewehrung und Beton garantiert, da die Textilgarne gut mit Beton durchdrungen werden. Mit diesem Verfahren ist es möglich horizontale, flächige Bauteile zu erzeugen, deren Herstellungsgrenzen durch die Parameter Eigengewicht, Transportierbarkeit und Ausschalung begrenzt werden.

### **Gießverfahren**

Beim Gießverfahren wird die Textilbewehrung in eine Form gelegt. Diese Form ist ein Negativabdruck des späteren Bauteils und besitzt somit eine Konterschalung. Anschließend wird die Form sorgsam mit Feinbeton befüllt (siehe Abb. [2.3](#page-13-0) links), damit es

nicht zu Entmischungs- bzw. Belüftungsprozessen der Betonmischung kommt. In früheren Herstellungsversuchen wurden Abstandhalter aus Wirrfaser- ,Krallmatten bzw. Abstandsgewirke verwendet, welche jedoch nicht der zielführenden Wirkung einer Lagesicherung gerecht werden konnten. Um die Lagesicherheit der Textilbewehrung in der Schalung zu garantieren, wurden spezielle Abstandhalter für Textilbewehrung entwickelt (siehe Abb. [2.3](#page-13-0) rechts). Diese Abstandhalter wurden von der Firma Disttex™ in Zusammenarbeit mit der Technischen Universität Dresden entwickelt. Erst diese Abstandhalter erlauben eine zielführende Herstellung von Textilbeton im Gießverfahren.

<span id="page-13-0"></span>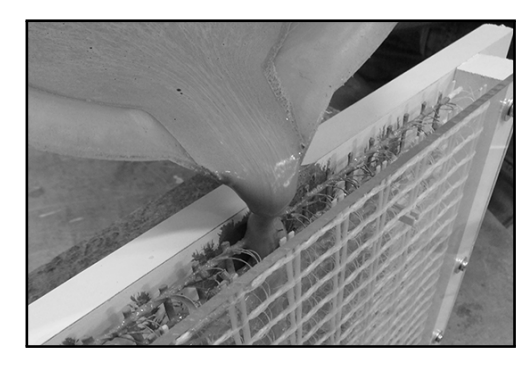

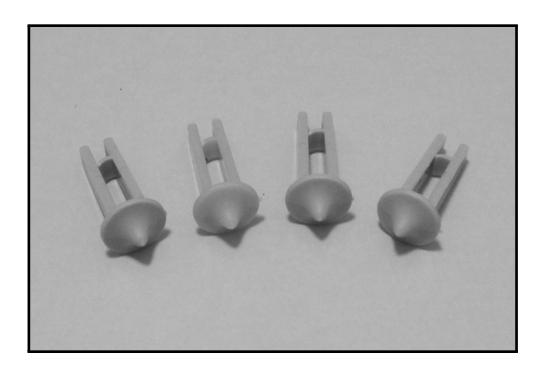

**Abbildung 2.3:** Herstellung eines Bauteils aus Textilbeton mit dem Gießverfahren (links), Abstandhaltersystem DistTEX™ zur Sicherstellung der erforderlichen Lagegenauigkeit (rechts)

### **Spritzverfahren**

Beim Spritzverfahren wird der Feinbeton mittels Niederdruck auf die Bewehrungslagen aufgetragen. Der Einbau von Textilbewehrung und Beton erfolgt alternierend. Bezüglich der Betonrezeptur ist auf Spritz-und Pumpfähigkeit zu achten. Vergleichend zum Laminierverfahren sind mit dem Spritzverfahren nicht nur horizontale sondern auch vertikale Herstellungsformen möglich. In diesem Zusammenhang ist jedoch zu erwähnen, dass bei beiden Verfahren ungeschalte Oberflächen nicht qualitativ hochwertig herstellbar sind.

### **Schleuderverfahren**

Beim Schleuderverfahren erfolgt das Aufbringen des Betons durch erhöhtes Drehen um die Längsachse des Bauteils. Hierbei wird der Beton gegen die Schalung gedrückt und kann mittels Rotationsenergie des Bewegungsvorgangs gleichzeitig verdichtet werden. Dieses Verfahren ist für punktsymetrische Bauteile wie Rohre und Pfähle geeignet. Bei unbeschichteter Textilbewehrung ist die Herstellung nicht in einem Arbeitsvorgang möglich, da die Textilbewehrung wegen fehlender Formstabilität nicht ihre Lagegenaugigkeit innerhalb des Bauteils behält. Der Einbau der Textilbewehrung kann somit nur mit Unterbrechen des Schleudervorgangs erfolgen, was zu einem erhöhten Herstellungsaufwand führt. Die Verwendung von beschichteter Textilbewehrung in Kombination mit Abstandhaltern erlaubt, den Herstellungprozess in einem Arbeitsschritt zu vollbringen [\[17\]](#page-80-3).

## <span id="page-14-0"></span>**2.4 Technische Anwendungen und Praxisbeispiele**

## <span id="page-14-1"></span>**2.4.1 Technische Anwendungen**

Textilbeton konnte sich bis jetzt noch nicht so richtig in der Welt des konstruktiven Ingenieursbaus etablieren. Aufgrund dessen wird Textilbeton oft nur mit Möbel- und/oder Gestaltungselementen in Verbindung gebracht. Gestaltungselemente wie z.B. Fassadenplatten aus Textilbeton können dünner und umweltresistenter hergestellt werden und nutzen den Verbundwerkstoff Texilbeton besonders gut aus. Aufgrund der Leistungsfähigkeit des Verbundwerkstoffes kann durch die dünnere Herstellung Gewicht gespart werden, was auch mit sich bringt, dass die Unterkonstruktion der Fassadenelemente leichter konstruiert werden kann. Ebenfalls sind die ästhetischen Oberflächen dieser Fassadenelemente hervorzuheben, welche aus architektonischer Sicht neue Gestaltungsmöglichkeiten im Bereich von Sichtbetonoberflächen bieten [\[18\]](#page-80-4).

Bei der ingenieurtechnischen Anwendung von Textilbeton ist zwischen zwei Arten zu unterscheiden:

- Verstärkung und Instandsetzung
- Neubau

Aufgrund des erhöhten Sanierungsbedarfs der Infrastrukturbauwerke bekommt die Verstärkung und Instandsetzung von Tragwerken immer größeren Stellenwert in der Praxis. Obwohl es keine Normen zu Textilbeton gibt, besteht für die Produkthersteller die Möglichkeit eine allgemeine bauaufsichtliche Zulassung für ganz bestimmte Anwendungen bzw. Produkte zu bekommen. In diesem Zusammenhang ist der Textilbeton der Marke TUDALIT© [5](#page-14-2) zu erwähnen. Bei diesem Produkt handelt es sich um einen Feinbeton mit Textilbewehrung aus Carbonfaser, welcher im Spritz-oder Laminierverfahren an das zu verstärkende Bauteil aufgetragen wird. Hinsichtlich der hohen Festigkeit der Carbonfaser fällt die Verstärkungsschicht extrem dünn aus, womit diese Art der Verstärkung besonders gut für beengte Verhältnisse geeignet ist [\[5\]](#page-79-1).

<span id="page-14-2"></span><sup>5</sup>Für weitere Informationen siehe die Zulassung mit der Nr. Z-31.10-182

### <span id="page-15-0"></span>**2.4.2 Praxisbeispiele**

Die weltweit erste Verstärkungsmaßnahme im größeren Stil wurde 2006 bei einem damals 44 Jahren alten Schalentragwerk in Schweinfurt, Deutschland durchgeführt. Die Verstärkung besteht aus Feinbeton mit drei Lagen Textilnetzen aus Carbonfaser. Die gesamte Schichtdicke der Verstärkung beträgt 15 mm und wurde im Spritzverfahren aufgebracht [\[6\]](#page-79-4).

Im Jahre 2008 folgte die Verstärkung einer Tonnenschale in Zwickau. Aus Sicht des Denkmalschutzes war ein Umbau bzw. Abriss der Konstruktion nicht gewünscht. Des Weiteren bestand die Auflage, die Gesamtschichtdicke der Verstärkung gering zu halten. Eine Alternativlösung mit konventionellem Spritzbeton hätte zu einer zu großen Schichtdicke der Verstärkung geführt. Hingegen wäre eine Verstärkung mit CFK-Lamellen in diesem Fall aus ausführungstechnischer und wirtschaftlicher Sicht nicht sehr geeignet gewesen, da die Konstruktion flächig und nicht punktuell verstärkt werden musste. Aus diesen Gründen entschied sich die Stadt Zwickau für eine Verstärkung mit Textilbeton, welcher im Nasssprühverfahren aufgebracht worden ist [\[21\]](#page-80-5).

Bei den bisherigen realisierten Vorhaben mit Textilbeton im Neubau handelt es sich oft um Pilot- bzw. Forschungsprojekten von Universitäten. Dieser Umstand ist auch darauf zurückzuführen, dass es keine normativen Regelungen zu diesem Werkstoff gibt und somit Planer in der Praxis wenig gewillt sind Textilbeton zu verwenden.

Das erste Ingenieurbauwerk aus Textilbeton wurde in Oschatz, Deutschland im Jahre 2006 errichtet (siehe Abb. [2.4\)](#page-16-0). Es handelt sich hierbei um eine vorgespannte Fußgängerbrücke mit einer Spannweite von 8.60 m, welche den Fluss Döllnitz überbrückt. Das Bauwerk wurde von der Technischen Universität Dresden für die Landesgartenschau 2006 in Oschatz geplant. Die Brücke musste aufgrund der fehlenden Normengrundlage von Textilbeton im Maßstab 1:1 getestet werden um eine baubehördliche Bewilligung zu bekommen. Die Brücke besteht aus 10 Segmenten, welche nicht auf der Baustelle sondern in Werkshallen gefertigt wurden. Bei der Herstellung der Segmente kam eine immer wiederverwendbare Elementschalung zum Einsatz, welche den Schalungsaufwand stark verminderte. Die Querschnittsform der Fußgängerbrücke ist eine U-schale, wobei die äußeren Schenkel der U-Form sowohl als Geländer als auch Lastabtragungselement fungieren. Die Ecken der U-Form wurden abgerundet um Spannungsspitzen zu reduzieren. Über die gesamte Länge der Brücke sind Quersteifen angeordnet, welche die Verformungen in Querrichtung auf ein gebrauchstaugliches Maß reduzieren [\[4\]](#page-79-3).

Bedingt durch die Vorspannung ist die Brücke im Grenzzustand der Gebrauchstauglichkeit vollständig überdrückt, was die Dauerhaftigkeit der Brücke ungemein erhöht, da Risse sich erst nach Überschreiten der Gebrauchslast bilden. Zusätzlich wird mit der

<span id="page-16-0"></span>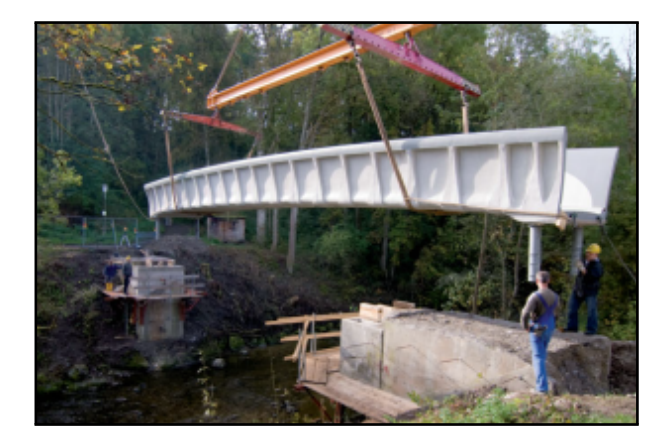

**Abbildung 2.4:** Segmentbrücke aus Textilbeton in Oschatz [\[4\]](#page-79-3)

Vorspannung die Querkrafttragfähigkeit erhöht und die Lastübertragung in der Fuge zwischen den Segmenten sichergestellt. Die Verwendung von Textilbewehrung erfolgt vor allem in den flächigen Teilen des Tragwerks und dient primär der Sicherstellung des Mindestbewehrungskriteriums, so dass das Bauwerk bei einer dafür vorgesehenen Belastung nicht schlagartig, ohne jegliche Vorankündigung versagt. Aufgrund der weitestgehenden Korrosionsbeständigkeit der Textilbewehrung können Betondeckungen auf ein Mindestmaß minimiert werden, was eine schlankere Bauweise der Brücke erlaubt. Die Brücke ist jedoch nicht frei von Stahlbewehrung. Die Quersteifen in Querrichtung werden auf Biegung beansprucht, wobei aus Gründen der Wirtschaftlichkeit und Dauerhaftigkeit Edelstahlbewehrung zum Einsatz kommt. Bei diesem Vorhaben konnte der Werkstoff Textilbeton erstmals in der Praxis getestet werden. Konzeptmässig wurde eine weitere Brücke aus Textilbeton in Kempten, Deutschland gebaut. Die Technischen Universität Dresden übernahm, ebenfalls wie bei der Fußgängerbrücke in Oschatz, den Entwurf [\[4\]](#page-79-3).

Ein weiteres Bauwerk aus Textilbeton befindet sich in Albstadt-Lautlingen, Deutschland (siehe Abb. [2.5\)](#page-17-0). Die Brücke wurde im Jahre 2010 fertiggestellt und entstand aus einer Kooperation zwischen der RWTH Aachen und dem Textilhersteller Groz-Beckert © . Hierbei handelt es sich um eine 97 m lange Spannbetonbrücke für Fußgänger, welche im Grundriss gekrümmt ist. Die Querschnittsform besteht aus einem siebenstegigen Plattenbalken mit einer Überbauhöhe von 43.5 cm. Sowie die bisherigen Textilbrücken ist diese Brücke ebenfalls vorgespannt. Das Kriterium der Mindestbewehrung wird bei diesem Tragwerk durch die Textilbewehrung aus Glasfaser sichergestellt, welche ebenfalls gleichzeitig als Oberflächenbewehrung dient [\[12\]](#page-79-5).

Folgende Gemeinsamkeiten sind bei den bisherigen gebauten Tragwerken aus Textilbeton erkennbar:

• Vorspannung

<span id="page-17-0"></span>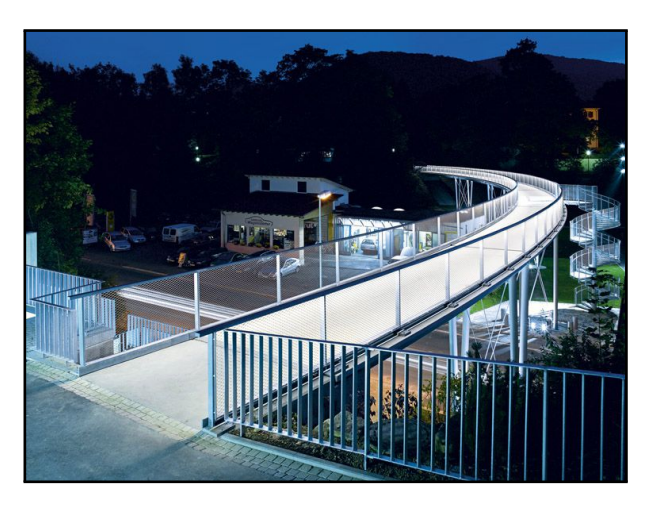

**Abbildung 2.5:** Textilbetonbrücke in Albstadt-Lautlingen [6](#page-17-1)

- Fertigteilbauweise
- Sicherstellung der Mindestbewehrung durch Textilbewehrung
- Minimierung der Betondeckung durch Textilbewehrung
- Fußgängerbrücken

Erst die Kombination Vorspannung mit Textilbewehrung erlaubt eine schlanke Bauweise. Gleichzeitig verdeutlicht diese Kombination, dass ein nicht unbedeutender Teil des verbauten Betons in der klassichen Stahlbetonbauweise nur als reiner Schutz gegenüber Umwelteinflüssen dient, wodurch das enorme Optimierungspotential ersichtlich wird. Zusätzlich ist zu erwähnen, dass aus statischer Sicht der Textilbeton gegenüber der Vorspannung eine untergeordnete Rolle spielt. Dennoch ist der Vorteil des Textilbetons durch die erhöhte Dauerhaftigkeit nicht zu unterschätzen, da in Bezug auf den verminderten Sanierungsbedarf des Tragwerks oftmals eine wirtschaftlichere Lösung geplant werden kann.

<span id="page-17-1"></span> ${}^6$ Vgl. Groz-Beckert<sup>®</sup>, , [https://www.groz-beckert.com/cms/de/groz\\_beckert/diversity/](https://www.groz-beckert.com/cms/de/groz_beckert/diversity/technical_textiles/textile_reinforced_concrete_bridge/) [technical\\_textiles/textile\\_reinforced\\_concrete\\_bridge/](https://www.groz-beckert.com/cms/de/groz_beckert/diversity/technical_textiles/textile_reinforced_concrete_bridge/),05.12.2016

# <span id="page-18-0"></span>**3 Textilbetonkomponenten**

## <span id="page-18-1"></span>**3.1 Allgemeines**

Diese Arbeit beschäftigt sich mit Textilbeton, wobei der Beton als UHPC ausgeführt wird. Aufgrund der geringen Forschungsgrundlage dieser Unterart von Textilbeton können in weiterer Folge nur Inhalte widergegeben werden, welche in zu TRUHPC ähnlichen Forschungsgebiete gefunden wurden.

In der Forschung wurde die Komponente UHPC bis jetzt nur in Kombination mit bzw. ohne Kurzfasern, jedoch nicht mit textiler Bewehrung behandelt. Ein ähnlicher Sachverhalt gilt somit auch für die Textilbewehrung, da es sich bei den verwendeten Feinkornbetonen bis jetzt noch nie um Ultrahochfeste Betone gehandelt hat. Die bisher verwendeten Feinkornbetone gelten als hochfeste Betone, welche üblicherweise Druckfestigkeiten von 50 bis 70 *N/mm*<sup>2</sup> besitzen.

In diesem Abschnitt werden die Textilbewehrung und UHPC jeweils für sich untersucht. Bei der Textilbetonkomponente UHPC werden nur Betone ohne Kurzfaser berücksichtigt. Des Weiteren werden die Komponenten ohne einen Bemessungsbezug beschrieben, d.h die Verknüpfung von Materialgesetzen mit den Sicherheiten erfolgt erst im Kapitel [4.](#page-39-0)

## <span id="page-18-2"></span>**3.2 Textilbewehrung**

### <span id="page-18-3"></span>**3.2.1 Herstellungsprozess**

Die Herstellung von Textilien aus Hochleistungsmaterialien ist das Ergebnis intensiver Forschung. Wegbereitend in diesem Bereich waren das Institut für Textilmaschinen und Textile Hochleistungswerkstofftechnik an der TU Dresden. Eine Anforderung an die industrielle Herstellung ist die Minimierung der Schwankungen hinsichtlich Produktqualität. Des Weiteren sind Filamentbrüche, Garnabrieb und Querpressungen während der Produktkette zu vermeiden, da diese die Festigkeit der Faser stark reduzieren [\[24\]](#page-80-6).

<span id="page-19-0"></span>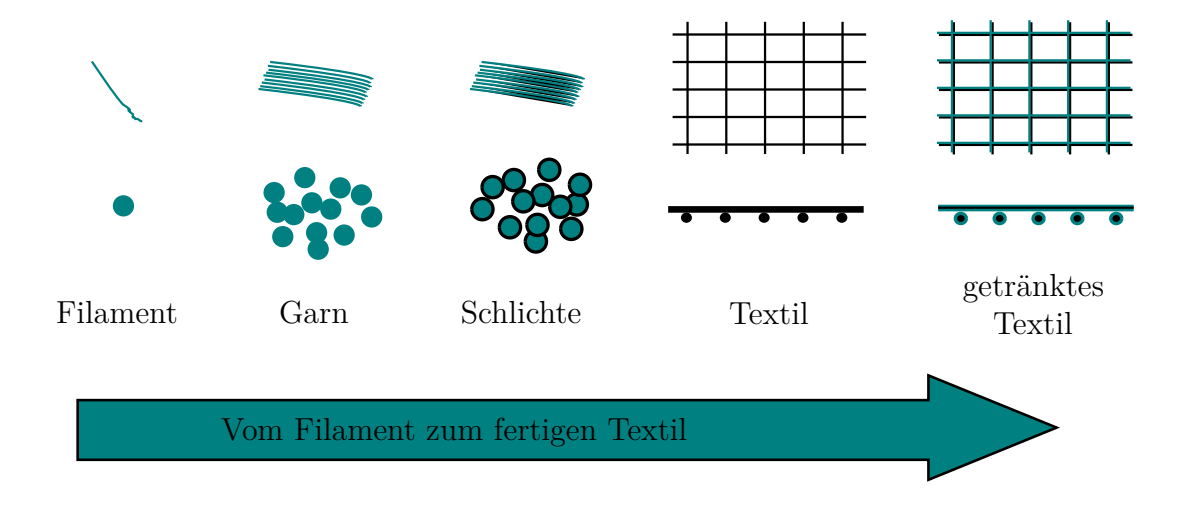

**Abbildung 3.1:** Herstellungskette von Textilbewehrung

Bei der Herstellung von Textilfasern hängt die genaue Prozesskette von dem verwendeten Material ab. Die spezifischen Einzelheiten der einzelnen Materialien in Bezug auf die Herstellung werden im Abschnitt [3.2.1](#page-18-3) erläutert. In weiterer Folge werden nur die wichtigsten Produktionsstationen einer Textilbewehrung erläutet (siehe Abb. [3.1\)](#page-19-0).

Die Herstellung von Textilbewehrung beginnt mit der Produktion von Filamenten (auch Endlosfaser genannt). Hierbei wird das Grundmaterial in einer Wanne zum Schmelzen gebracht. An der Unterseite der Wanne befinden sich Düsen, durch die das Grundmaterial mit hoher Geschwindigkeit herausgezogen wird. Dieses Verfahren ist auch unter dem Namen *Düsenziehverfahren* bekannt (siehe Abb. [3.2\)](#page-20-1).

In einem weiteren Schritt werden die einzelnen Filamente zu einem Garn zusammengeführt. Der Garn wird anschließend mit einer Schlichteflüssigkeit versehen. Diese Flüssigkeit dient dem Schutz der einzelnen Filamente gegenüber mechanischen Belastungen, welche sowohl in der Produktion also auch bei der Endverarbeitung vorkommen. Die Schlichteflüssigkeit glättet die Oberfläche der Einzelfilamente und verleiht dem Werkstoff eine gewisse Geschmeidigkeit, welche beim Anfassen deutlich wahrnehmbar ist [\[11\]](#page-79-6). Der so entstandene Bündel aus beschlichteten Filamenten wird auch *Roving* genannt. In weiterer Folge werden diese Rovings mittels Textilmaschinen zu einer räumlichen Struktur verarbeitet. Im Endschritt der Produktion wird die räumliche Struktur in ein Tränkungsbad eingetaucht. Als Tränkungsmaterial werden Reaktionsharze oder flüssige Dispersionen verwendet.

<span id="page-20-1"></span>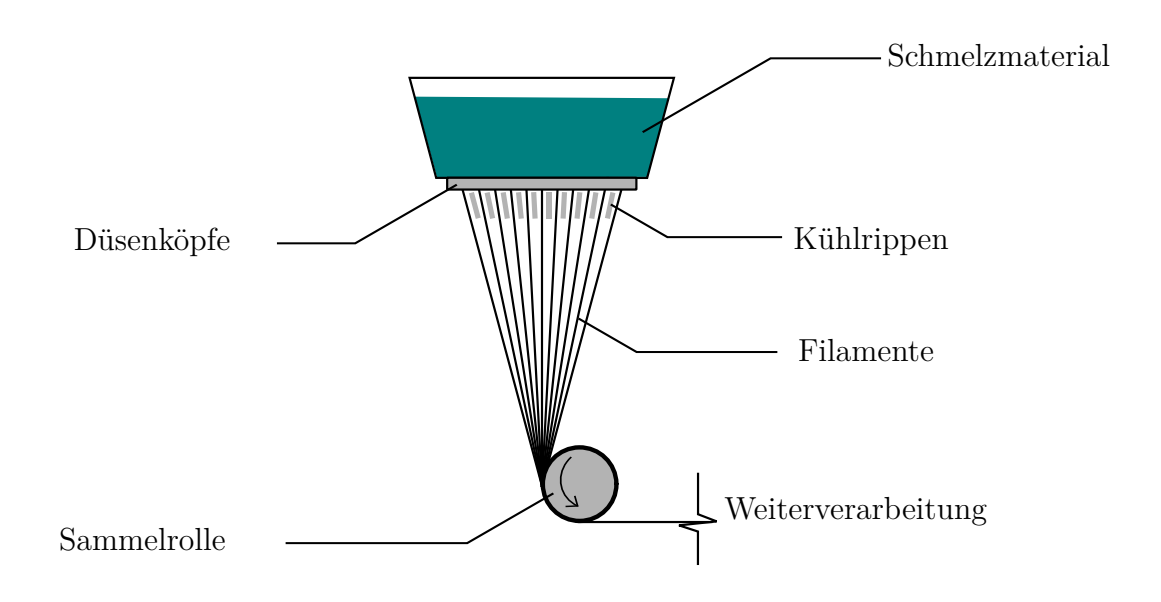

**Abbildung 3.2:** Schematische Darstellung des Düsenziehverfahrens[1](#page-20-2)

## <span id="page-20-0"></span>**3.2.2 Textilmaterialien**

Die verschiedenen Materialien, welche für Textilbewehrung in Frage kommen, haben einige Eigenschaften zu erfüllen. Die wichtigsten Eigenschaften sind:

- Hohe Steifigkeit mit hoher Festigkeit
- Gute Verträglichkeit mit dem Beton sowohl in chemischer als auch in mechanischer Sicht.
- Wirtschaftlich herstellbar
- Gute Verarbeitbarkeit

Eine hohe Steifigkeit in Kombination mit einer hohen Festigkeit und Bruchdehnung garantiert eine ausreichende Tragfähigkeit des Bauteils nach vollständiger Rissbildung. Des Weiteren müssen die Materialien eine gute chemische Verträglichkeit mit dem Beton mitbringen, da der Beton ein basischer Werkstoff ist und der hohe ph-Wert negative Einflüsse auf die den Textilwerkstoff haben könnte. Diese Verträglichkeit muss ebenfalls auf mechanischer Ebene erfüllt sein. In diesem Zusammenhang ist vor allem das Verbundverhalten zwischen Beton und Textilmaterial zu nennen. Zusätzlich sollten Textilmaterialien einen Temperaturausdehnungskoeffizienten besitzen, welcher sich in der gleichen Größenordnung bewegt wie dem von Beton. Die Textilfasern müssen ebenfalls eine geringe Relaxation bei Dauerbelastungen aufweisen. Das Fasermaterial muss industriell herstellbar sein, damit

<span id="page-20-2"></span><sup>1</sup> In Anlehnung an das Bild 2.2 von [\[11\]](#page-79-6)

wirtschaftliche Aspekte des Materials erfüllt sind. Des Weiteren ist gute Verarbeitbarkeit im Herstellungs- und im Endfertgungsprozess erforderlich.

Bei den verschiedenen Textilmaterialen ist zwischen Chemie-und Naturfaser zu unterscheiden. Zweiteres wird jedoch fast nicht verwendet, da es die vorig genannten Erfordernisse nicht erfüllt. Bei der Chemiefaser erfolgt eine weitere Unterteilung in Fasern, welche auf Basis von anorganischen Rohstoffen, synthetischen oder natürlichen Polymeren hergestellt werden [\[16\]](#page-80-7).

Für Textilbewehrung in Verbindung mit Beton ist die Verwendung folgender Fasermaterialien möglich:

- Glas
- Carbon
- Aramid
- Basalt

### **Glasfaser**

Für die Herstellung von Glasfasern werden die Grundstoffe Quarzmehl, Kalkstein, Tongestein und Colemantit benötigt. Die gewünschte Alkaliresistenz von Glasfasern für Textilbewehrung beruht auf dem Mineral Zirkon, welches einen Masseanteil von mehr als 15 Prozent in der Glasfaserrezeptur einnimmt. Über die Mengenanteile der Grundstoffe, sowie über die Zugabe von Additiven ist es möglich die Eigenschaften der Glasfaser zu verändern und für ihre jeweilige Nutzung anzupassen. Das Mineral Zirkon zählt jedoch nicht zu den Grundstoffen der Glasfaserherstellung, da die übliche Glasfaser in der Übertragungstechnik nicht die Eigenschaft der Alkaliresistenz aufweisen muss [\[23\]](#page-80-8). Eine vollkommene Alkaliresistenz der Glasfaser wird durch das Beimischen von Zirkon jedoch nicht erreicht. Über längere Zeit entstehen Korrosionsprodukte auf der Oberfläche der Faser, welche Festigkeitsverluste von bis zu 40 Prozent verursachen können [\[11\]](#page-79-6). Bei der Herstellung wird das Gemisch aus den vorig erwähnten Grundstoffen und Additiven auf eine Temperatur von 1440 °C gebracht und durchläuft die im Abschnitt [3.2.1](#page-18-3) erklärte Herstellungskette.

#### **Carbonfaser**

Der Grundstoff für die Herstellung von Carbonfaser ist das synthetische Polymer **P**oly**a**cryl-**n**itril (abgek. PAN). Bei der Herstellung von Carbonfasern sind zwischen Garnbildung und Schlichteauftrag gemäß [3.1](#page-19-0) noch weitere Herstellungsprozesse nötig. Dabei werden die zusätzlichen Herstellungsprozesse in folgender Reihenfolge durchlaufen:

• Oxidation und Stabilisierung

- Carbonisierung
- Graphitisierung

Bei der Oxidation und Stabilisierung handelt es sich um einen Herstellungsprozess bei dem die chemische Zusammensetzung der Carbonfaser umgeformt wird. Dieser Prozess wird bei Temperaturen von 250 bis 300 °C vollzogen. Im anschließenden Prozess der Carbonisierung werden die Carbonfasern auf verschiedene Temperaturstufen erhitzt. Bei der ersten Temperaturstufe von 700 °C erfolgt die Dehydrierung (Abspaltung von Wasserstoff-Molekülen) der Carbonfasern. In weiterer Folge durchläuft die Carbonfaser zwei weitere Temperaturstufen, eine bei 700-1200 °C und eine bei 1400 °C. Die Erhöhung der Temperatur erfolgt hierbei in einer sauerstofffreien Umgebung, um keine chemischen Nebenreaktionen auszulösen. Das Ziel der Carbonisierung ist die Erhöhung des Kohlenstoffgehalts Bei der Graphitisierung handelt es sich um eine Streckung der Carbonfaser in den plastischen Bereich. Dieser Prozess erfolgt bei Temperaturen von bis zu 2400 °C [\[10\]](#page-79-7).

### **Aramidfaser**

Bei der Aramidfaser handelt es sich um eine organische Kunstfaser, welche das Erzeugnis verschiedener chemischer Reaktionen ist, die aufgrund ihrer Komplexität an dieser Stelle nicht weiter erläutert werden. Aramidfasern sind vor allen unter dem Handelsnamen Kevlar® bekannt, wobei sie es in verschiedenen Ausführungen gibt: Normal, Hochfest und Hochmodul. Die Unterschiede betreffen sowohl Festigkeit als auch den E-Modul der Fasern [\[16\]](#page-80-7).

### **Basaltfaser**

Den Grundstoff für die Herstellung von Basaltfasern liefert ein Eruptivgestein bestehend aus Plagioklas, Augit und Magnetit. Aufgrund weltweiter vulkanischen Aktivitäten kommt Basaltgestein überall auf der Welt vor. Nichtsdestotrotz gibt es je nach Vorkommensstandort Unterschiede in der Zusammensetzung, wobei nur bestimmte Zusammensetzung für die Herstellung von Fasern geeignet sind [\[13\]](#page-80-9). Beim Herstellungsprozess wird das Basaltgestein auf eine Temperatur von 1400 °C gebracht und durchläuft die Herstellungskette gemäß dem Abschnitt [3.2.1.](#page-18-3) Die reinen Basaltfasern sind jedoch nicht alkaliresistent. Im basischen Milieu entstehen Korrosionsprodukte, welche einen Festigkeitsverlust hervorrufen. [\[11\]](#page-79-6).

### **Vergleich der Eigenschaften**

Die Tabelle [3.1](#page-23-1) gibt einen Überblick über die Eigenschaften der verschiedenen Fasermaterialien. Die Werte in der Tabelle gelten nur als Richtwerte, da es laufend Entwicklungen auf dem Gebiet der Fasermaterialien gibt bzw. die genauen Werte von Hersteller zu Hersteller sehr unterschiedlich sein können.

| Material            | Einheit                  | $AR-Glas$ | Carbon  | Aramid  | <b>Basalt</b> |
|---------------------|--------------------------|-----------|---------|---------|---------------|
| Festigkeit          | [MPa]                    | 2500      | 4200    | 2900    | 4800          |
| E-Modul             | [GPa]                    | 7480      | 240     | 60120   | 90110         |
| Bruchdehnung        | $[\%_0]$                 | 35        | 18      | 44      | 3.2           |
| Dichte              | $[g/cm^3]$               | 2.742.80  | 1.78    | 1.44    | 2.62.8        |
| Feinheit            | $[$ tex $]$ <sup>2</sup> | 6402400   | 8003500 | 1702500 | 16002400      |
| Temperaturaus-      | $[10^{-6} \cdot K^{-1}]$ | 9.1       |         |         |               |
| dehnungskoeffizient |                          |           | $-0.1$  |         |               |

<span id="page-23-1"></span>**Tabelle 3.1:** Eigenschaften von AR-Glas, Carbon, Aramid, Basalt gemäß [\[17\]](#page-80-3),[\[23\]](#page-80-8),[\[10\]](#page-79-7),[\[13\]](#page-80-9)

**/ = Keine Angabe in der Literatur gefunden**

### <span id="page-23-0"></span>**3.2.3 Tränkungsmaterialien**

Die Entwicklung von Tränkungsmaterialien war ein wesentlicher Meilenstein in der Anwendbarkeit von Textilbeton. Die Tränkungsmaterialien müssen folgenden Erfordernissen gerecht werden:

- Beim Tränkungsprozess der Textilbewehrung müssen alle Filamente innerhalb des Rovings durchdrungen werden
- Beständig gegenüber Temperatur bis zu ca. 80 °C
- Möglichkeit zur Herstellung von Formprofilen
- Keine Beeinträchtigung der Dauerhaftigkeit der Textilbewehrung

Die Tränkung der Textilbewehrung bewirkt ein Verkleben der einzelnen Filamente, wodurch Verbesserungen hinsichtlich Lastabtragung und Produktqualität erzielt werden. Durch die Tränkung entsteht ein besserer Verbund zwischen den Randfilamenten und den Filamenten im Inneren des Rovings (siehe Abb. [3.3\)](#page-24-0). Zusätzlich verbessert eine Tränkung die Dauerhaftigkeit sowie die Temperaturbeständigkeit der Textilien. Des Weiteren wird

<span id="page-23-2"></span><sup>2</sup>Die genaue Bestimmung der Fläche der Fasern innerhalb eines Garnes ist sehr schwierig. Aus diesem Grund wurde die Einheit *[tex]* eingeführt, welche einen Zusammenhang zwischen Gewicht und Länge herstellt: 1 tex =  $1 \text{ g/km}$ 

mit der Beschichtung eine bessere Formstabilität der Bewehrungsstruktur erreicht, was die Handhabbarkeit in Bezug auf Fertigungsarbeiten erleichtert [\[11\]](#page-79-6).

<span id="page-24-0"></span>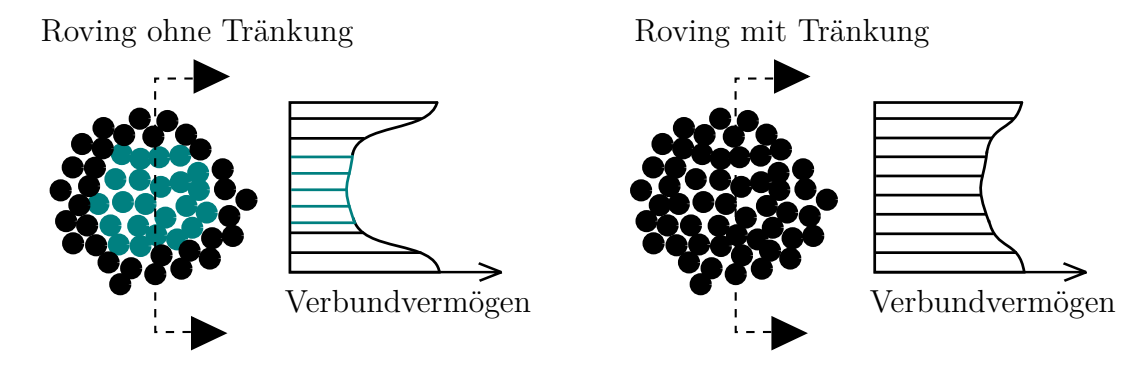

**Abbildung 3.3:** Auswirkung der Tränkungsmateralien auf das Verbundvermögen [3](#page-24-1)

In der Textilindustrie gelten Epoxidharze und **S**tyrol-**B**utadien-**K**autschuk (Abk. SBK) als meist verwendete Tränkungsmaterialien. Epoxidharz ist ein Sammelbegriff für Harze, welche auf Basis von Epichlorhydrin und Phenol hergestellt werden. Durch das Beimischen von Zuschlags-und Verstärkungsstoffen sind verschiedene Konfigurationen von Epoxidharzen möglich. Dementsprechend sind die Eigenschaften von Epoxidharzen unterschiedlich. Des Weiteren sind genaue Zusammensetzungen der einzelnen Epoxidharze aufgrund von Herstellergeheimnissen nicht auffindbar. Bezüglich der Aushärtungsphase ist zwischen Kalthärtung und Warmhärtung zu unterscheiden. Obwohl der Begriff Kalthärtung vermuten ließe, dass die Aushärtung der Harze unter Raumtemperatur stattfindet, ist nichtsdestotrotz eine Temperatur zwischen 40 und 80 °C nötig. Bei warmhärtenden Epoxidharzen sind hingegen Temperaturen von 70 bis 180 °C erforderlich [\[11\]](#page-79-6). Hinsichtlich der überschneidenden Temperaturbereiche von Warm- und Kalthärtung ist die Abgrenzung beider Varianten als fließend zu betrachten. Das Tränkungsmaterial Styrol-Butadien-Kautschuk ist eine flüssige Dispersion, dessen Erhärtung mittels Wärmezufuhr oder chemischen Zusatzmitteln stattfindet. Analog zu den Epoxidharzen, gibt es verschiedene Konfigurationen von SBR, welche verschiedene Eigenschaften besitzen. Die genaue Zusammensetzung von SBR ist ebenfalls aufgrund von Herstellergeheimnissen nicht auffindbar.

Einaxiale Zugversuche von getränkter Textilbewehrung haben gezeigt, dass das Tränkungsmaterial Epoxidharz gegenüber SBK weitaus bessere Ergebnisse liefert. Die Bruchkraft von in Epoxidharz getränkten Rovings entspricht fast der rechnerischen Bruchkraft aller Filamente. Dieser Versuch ist der Beweis, dass eine Tränkung aus Epoxidharz

<span id="page-24-1"></span><sup>3</sup> In Anlehnung an das Bild 5 [\[24\]](#page-80-6)

einen sehr guten Verbund zwischen den äußeren und inneren Filamenten innerhalb des Rovings herstellt [\[3\]](#page-79-8).

## <span id="page-25-0"></span>**3.2.4 Strukturen**

### **Roving**

Die kleinste Struktur auf makroskopischer Ebene von Textilbewehrung ist das Filament. Die nächst größere Struktur ist der Roving, welcher auch als Garn bezeichnet wird. Der Roving besteht aus einer bestimmten Anzahl von Filamenten und bildet die Grundlage für weitere Textilstrukturen, welche als Bewehrung im Bauwesen eingesetzt werden [\[23\]](#page-80-8).

<span id="page-25-1"></span>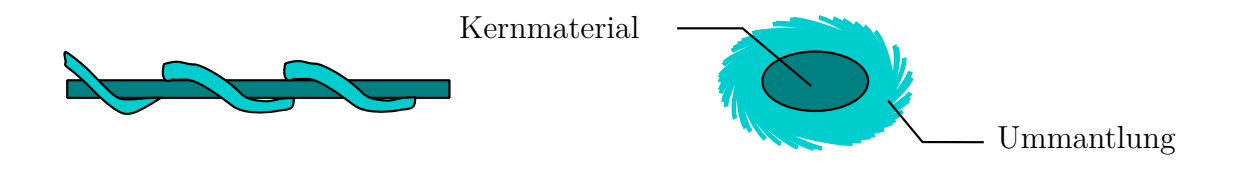

**Abbildung 3.4:** Beispiele für unterschiedliche Verarbeitung der Rovings: Cablierter Roving (links), Friktions-Roving (rechts)

Auf der Ebene der Rovings sind material-und verarbeitungstechnische Unterschiede festzuhalten. Die Rovings bestehen meistens ausschließlich aus einem Fasermaterial, jedoch sind so genannte Hybridstrukturen ebenfalls möglich. Hierbei werden zwei verschiedene Fasermaterialien zu einem Roving zusammengeführt. In diesem Zusammenhang sind die Friktions-Rovinge zu erwähnen (siehe Abb. [3.4](#page-25-1) rechts). Diese Rovinge besitzen einen Kern sowie eine Ummantelung um diesen Kern. Als Ummantlung kommen Fasern aus Polypropylen zum Einsatz. Eine einfache Ummantelung hat den Nachteil, dass das Durchdringen des Betons in die Fasern nicht so gut gelingt, was die Verbundeigenschaften zwischen Beton und Textil stark einschränkt. Dieser negative Effekt kann durch das Aufschmelzen der Ummantelung ausgemerzt werden. Hierbei kommt es einerseits zu einer geschlossenen Oberfläche der Kernfaser und anderseits zu einem Verkleben der Filamente innerhalb des Rovings. Des Weiteren besteht die Möglichkeit der Profilierung der geschmolzenen Ummantelung [\[23\]](#page-80-8).

Aus verarbeitungstechnischer Seite kann das Verfahren des *Cablierens* erwähnt werden. Bei einem cablierten Roving wird zwischen einem äußeren und einem inneren Filamentbündel unterschieden. Beim Cablieren wird der äußere Filamentbündel spiralförmig um das innere Filamentbündel gewickelt (siehe Abb. [3.4](#page-25-1) links). Bei diesem Verfahren

entsteht eine gerippte Oberfläche, welche durch Tränkungsmateralien zu festigen ist. Das Material vom inneren bzw. äußeren Filamentbündel kann unterschiedlich sein. Bei diesem Verfahren kommt es aufgrund der gerippten Oberfläche zu einem erhöhten mechanischen Widerstand. Des Weiteren wird ein Zusammendrücken des inneren Filamentbündels erreicht, was zu einer höheren Reibung innerhalb des Rovings führt [\[23\]](#page-80-8).

Auf der Ebene der Roving konnten jedoch die besten Verbesserungen bezüglich Bruchspannung, Verbund und Dauerhaftigkeit (AR-Glas) mit dem Verfahren des Tränkens erreicht werden. Dies erklärt auch warum sich im Bauwesen der Trend in Richtung getränkter Textilbewehrung geht [\[11\]](#page-79-6).

#### **Textile Strukturen**

Mit den Rovings ist es möglich anwendbare Endprodukte herzustellen. Bei den textile Strukturen, die als Verbundwerkstoffe eingesetzt werden, ist zwischen Gewebe, Gewirke, Gestricke, Geflechte, Vliese und Gelege zu unterscheiden. Für Textilbewehrung werden hauptsächlich Gewebe und Gelege verwendet (siehe Abb. [3.5\)](#page-26-0) [\[23\]](#page-80-8). Bezüglich der Geometrie kann bei der Textilbewehrung noch zwischen zwei- und dreidimensionalen Strukturen unterschieden werden. Eine zwei- bzw. dreidimensionale Struktur kann auch noch als Flächentextil bzw. Formprofil bezeichnet werden [\[11\]](#page-79-6). Bei den Flächentextilen ist noch zwischen bi- und multi-axialen Strukturen zu unterscheiden. Bei biaxialen Strukturen verlaufen die Rovings immer senkrecht zueinander, dementsprechend kann eine biaxiale Struktur nur aus zwei Rovingsscharen bestehen. Bei den multiaxialen Strukturen verlaufen die Rovingsscharen in beliebige Richtungen.

<span id="page-26-0"></span>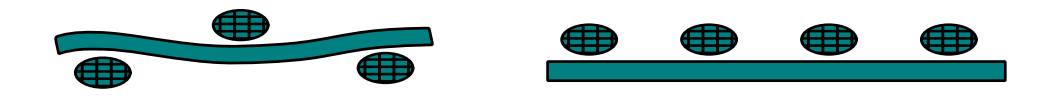

**Abbildung 3.5:** Unterschied zwischen Gewebe (links) und Gelege (rechts)

Gewebe kennzeichnen sich dadurch aus, dass zwei Rovings sich wechselseitig ineinander verketten. Die in längsrichtungorientierten Fäden werden als Kettfäden bezeichnet, wobei die Längsrichtung ebenfalls der Produktionsrichtung entspricht. Die Fäden, welche senkrecht zu den Kettfäden orientiert sind, heißen Schussfäden [\[23\]](#page-80-8). Mit dieser Textilverarbeitungstechnik sind ausschließlich biaxiale Strukturen möglich.

Gelege wiederum bestehen aus gestreckten Rovinglagen, welche durch Verwirken verbunden werden. Bei dieser Textilverarbeitungstechnik können verschiedensten Lagen in beliebige Richtungen verarbeitet werden. Das Verwirken bzw. das Verbinden der einzelnen Lagen mittels Wirkfaden wird über eine Franse- oder Trikot-Bindung bewerkstelligt. Bei der letzteren Bindungsart ist noch zwischen offener und geschlossener Bindung zu unterscheiden. Diese Bindungstypen garantieren eine gewisse Verschiebefestigkeit, welche durch den Tränkungsprozess noch weiter gesteigert werden kann [\[11\]](#page-79-6).

Unabhängig von der Weiterverarbeitung der Rovinge muss die Textilbewehrung offene Strukturen aufweisen, damit die Durchdringung des Betons garantiert werden kann. In diesem Zusammenhang spielt die Maschenweite bzw. die Öffnungen in den Strukturen eine wichtige Rolle. Die Größe der Öffnungen und das Größtkorn des Betons müssen aufeinander abgestimmt werden. Hierbei sollte die Öffnungsweite das drei- bis vierfache des Betongrößtkorns betragen [\[24\]](#page-80-6).

Die Herstellung von dreidimensionaler Textilbewehrung, wie z.B U-Profile, erfolgt anhand von flächiger Textilbewehrung. Nach dem Eintauchen in das Tränkungsmaterial werden die Textilmatten in einer Negativ-Form aus Stahl fixiert, anschließend erhärtet diese Matte unter Wärmezufuhr. Das Tränkungsmaterial gewährleistet die endgültige Formstabilität der Textilbewehrung.

### <span id="page-27-0"></span>**3.2.5 Materialgesetz**

### **Versuch**

Das Materialgesetz für Textilbewehrung wird anhand von Zugversuchen an den Rovings ermittelt. Diese Rovings werden hierfür aus der Textilbewehrung herausgeschnitten, um mögliche herstellungstechnische Einflüsse mitberücksichtigen zu können. Aufgrund der Empfindlichkeit der Rovings gegenüber Querdruck sind die Prüfkörper entsprechend vorzubereiten (siehe Abb. [3.6\)](#page-28-0). Um die Problematik des Querdrucks zu umgehen, sind die Lasteinleitungsbereiche zu verstärken. Bei Rovings mit Epoxid-Tränkung erfolgt diese Verstärkung mittels Epoxidmörtel an den Lasteinleitungsbereichen. Bei Rovings mit SBR-Tränkung sind die Prüfkörper mit einer dünnen Betonplatte im Lasteinleitungsbereiche anzufertigen, weil bei Fasermaterialien mit SBR-Tränkung es sonst zu einem Verbundversagen im Lasteinleitungsbereich kommt [\[11\]](#page-79-6).

Eine exakte Messung der Prüfkörperverformungen über den Prüfmaschinenweg ist nicht möglich, da bei dieser Art der Messung die Einleitungsbereiche mitberücksichtigt werden. Das Aufkleben eines Dehnungsmessstreifens ist ebenfalls nicht möglich, da der Streifen aufgrund seiner Materialdehnsteifigkeit das Ergebnis verfälschen würde. Eine Möglichkeit, um die Verformungen eines Prüfkörpers zu messen, ist das Verwenden von optischen Messsystemen. Bei dieser Methode werden zwei Messmarken am Prüfkörper aufgebracht. Über eine Messkamera ist es möglich die Verformungen zu ermitteln. Anhand des Verformungs-Kraft-Verlaufes ist eine Spannungs-Dehnungs-Beziehung ableitbar.

<span id="page-28-0"></span>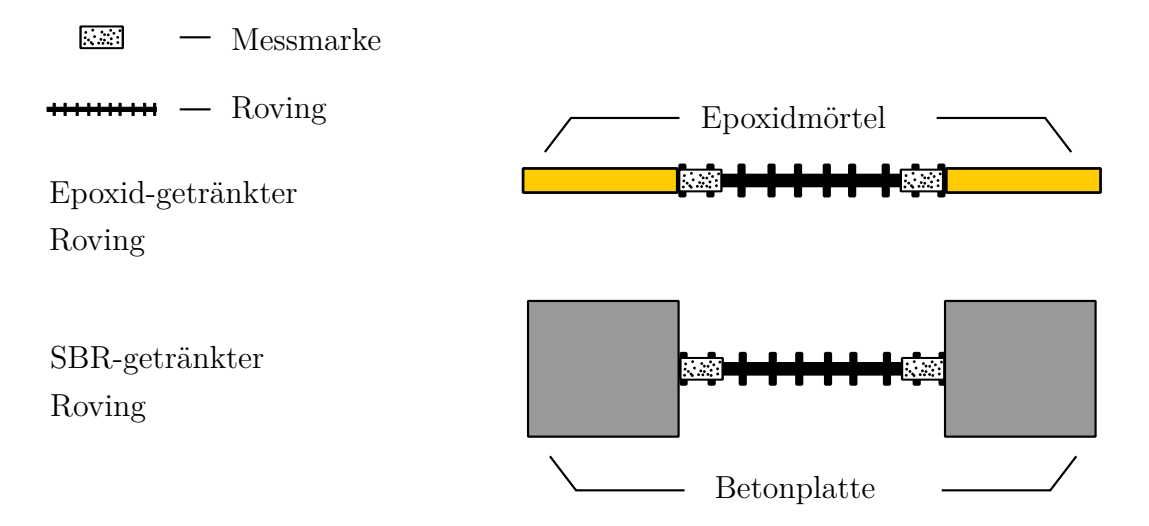

**Abbildung 3.6:** Schematische Darstellung der Prüfkörper für den Zugversuch

Die so ermittelten Spannungs-Dehnungs-Beziehungen unterscheiden sich je nach Faser- bzw. Tränkungsmaterial des Rovings. Des Weiteren ist es nicht unwesentlich ob es sich um einen Roving in Kett-oder Schussrichtung handelt (Siehe Abb. [3.7\)](#page-29-0). Die Steigung der Spannungs-Dehnungs-Beziehung bzw. des Elastizitätsmoduls wird aber größtenteils durch das Fasermaterial und nicht durch das Tränkungsmaterial beeinflusst.

Das Tränkungsmaterial hat jedoch einen Einfluss auf die Bruchspannung des Rovings. Bei den Versuchen von [\[11\]](#page-79-6) konnte gezeigt werden, dass die Epoxid-getränkten Rovinge eine wesentlich höhere Bruchspannung als SBR-getränkte Rovinge aufweisen. Der Grund für diesen Unterschied liegt in der Durchdringung des Rovings mit dem Tränkungsmaterial, welche bei Epoxidharz besser als bei SBR funktioniert. Dieser Unterschied konnte qualitativ anhand von Mikroskopuntersuchungen festgestellt werden.

Das Tränkungsmaterial verbessert nicht nur den Verbund zwischen inneren und äußeren Filamenten, sondern es ermöglicht auch die Überbrückung der Kraft zwischen einer Bruchstelle innerhalb des Rovings. Hierbei wird die Kraft an der Bruchstelle an benachbarte Filamente weitergeleitet. Die erwähnten Brüche der Filamente sind unvermeidbar, da es während des Verarbeitungs- und Herstellungsprozesses zu Fehlern kommen kann.

Bezüglich der Bruchspannung und des qualitativen Verlaufes der Spannungs-Dehnungs-Beziehung ist ein Unterschied zwischen Kett-und Schussrichtung erkenntlich. Der Unterschied in der Bruchspannung ist auf die Bindungsart und Stichlänge des Wirkfadens zurückzuführen. In diesem Zusammenhang spielt die Struktur der Rovings eine wichtige Rolle. Rovings in Schussrichtung weisen eine offenere Struktur auf als Rovings in

<span id="page-29-0"></span>Kettrichtung, was die Durchdringung mit Beton und Tränkungsmaterial erleichtert. Ein weiterer Grund für die unterschiedliche Bruchspannung in Schuss-und Kettrichtung ist der Wirkfaden, welcher den Roving zusammendrückt.

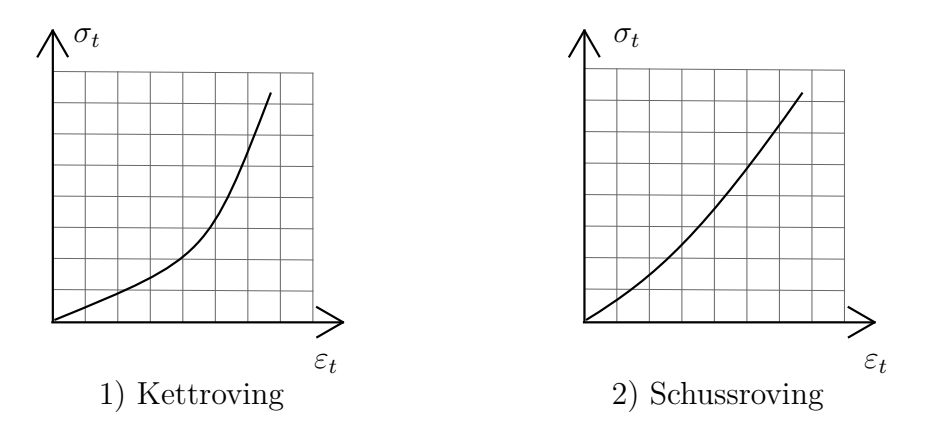

**Abbildung 3.7:** Qualtivativer Verlauf der  $\sigma_t$ - $\varepsilon_t$ -Beziehung in Kett-und Schussrichtung

Obwohl das reine Fasermaterial einen linearen Spannungs-Dehnungs-Verlauf aufweist, ist der qualitative Verlauf von Rovings in Kettrichtung nichtlinear. Dieser Umstand ist auf die Umschnürung des Wirkfadens zurückzuführen, welcher einen wellenförmigen Verlauf im Kettroving erzeugt (siehe Abb. [3.8\)](#page-29-1). Erst durch eine höhere Belastung wird der wellenförmige Roving gerade gezogen und kann somit vollständig belastet werden.

Der Spannungs-Dehnungs-Verlauf von Rovings in Schussrichtung besitzt eine leichte Krümmung bei kleinen Laststufen. Diese Krümmung ist jedoch nicht von besonderer Größenordnung, wodurch der Verlauf als linear angenommen werden kann. Diese leichte Krümmung ist auf die leicht wellenförmige Filamente innerhalb des Rovings zurückzuführen.

<span id="page-29-1"></span>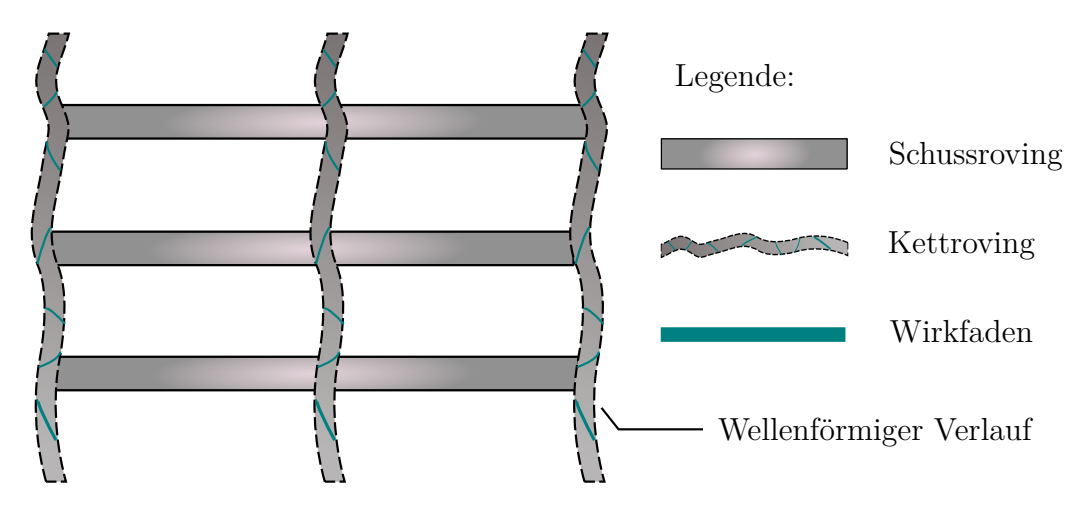

**Abbildung 3.8:** Wellenförmiger Verlauf der Kettrovings

#### **Materialgesetz**

Die rechnerische Erfassung der *σ*-*ε*-Beziehung der Rovings sollte am besten sowohl in Kett- als auch in Schussrichtung gelten. Für die Rovings in Kett- bzw. Schussrichtung würde sich ein exponentieller bzw. billinearer Ansatz eignen. Um die *σ*-*ε*-Beziehung in beide Richtungen zu erfassen, wird nach [\[11\]](#page-79-6) folgender billinearer Ansatz vorgeschlagen:

$$
\sigma_t(\varepsilon_t) = \begin{cases} E_{t,0} \cdot \varepsilon_t & \varepsilon_t \leq \varepsilon_{t,A} \\ E_{t,u} \cdot (\varepsilon_t - \varepsilon_{t,u}) + \sigma_{t,u} & \varepsilon_t \geq \varepsilon_{t,A} \end{cases} \text{ mit } \begin{cases} \varepsilon_{t,A} = \frac{E_{t,u} \cdot \varepsilon_{t,u} - \sigma_{t,u}}{E_{t,u} - E_{t,0}} \\ 0 \leq \varepsilon_{t,A} \leq \varepsilon_{t,u} \end{cases}
$$

- *Et,*<sup>0</sup> Elastizitätsmodul bei Beginn der Belastung
- *Et,u* Elastizitätsmodul im Bruchzustand
- *εt,u* Dehnung im Bruchzustand
- *σt,u* Spannung im Bruchzustand

Bei diesem billinearen Ansatz sind der Ursprung und der Punkt B feste Punkte. Der Punkt B entspricht dem Bruchzustand. Die Bestimmung von  $E_{t,0}$  und  $E_{t,u}$  erfolgt, indem die beiden Parameter solange iteriert werden bis die Summe aller absoluten Fehler zwischen Sollwert und Funktionswert minimal wird. Anstelle der beiden Parameter *Et,*<sup>0</sup> und  $E_{t,u}$  ist es auch möglich den Punkt A mit seinen Koordinaten ( $\varepsilon_{t,A}$ ;  $\sigma_{t,A}$ ) zu variieren. Diese Vorgehensweise ist jedoch nur eine alternative Auffassung des Problems, indem es zu einer Rückrechnung der beiden Elastizitätsmodule kommt.

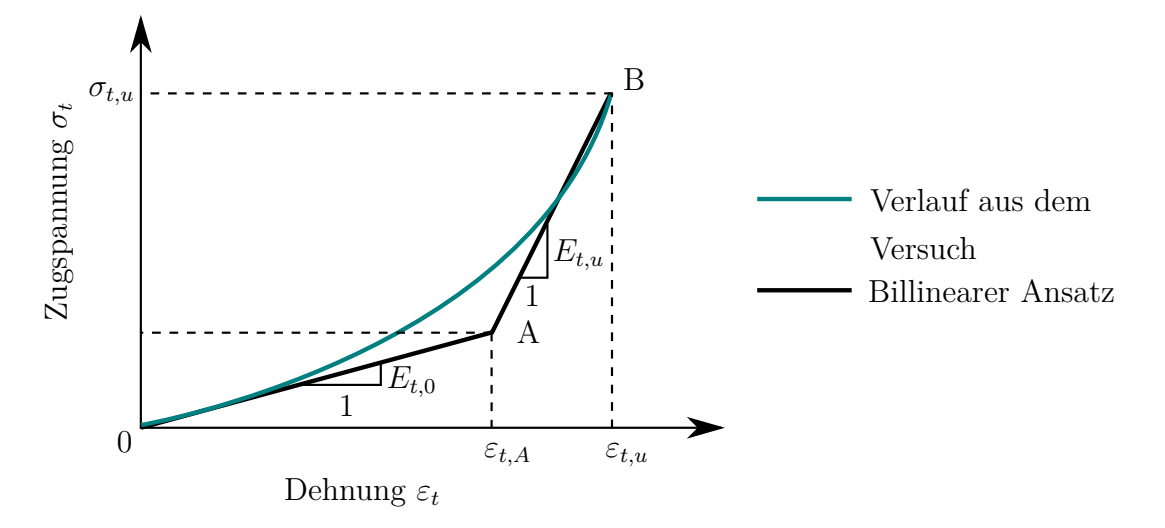

**Abbildung 3.9:** Billinearer Ansatz zur Beschreibung der *σt*-*εt*−Beziehung

Auswertungen zu Zugversuchen und Beispielwerte können aus Anhang A bzw. Tabelle 3.3 aus [\[11\]](#page-79-6) entnommen werden. Es ist an dieser Stelle zu erwähnen, dass dieses Materialgesetz nur die Rovings unter Zugbeanspruchungen widerspiegelt ohne dabei andere Einflüsse zu berücksichtigen. Das Verhalten der Rovings in der Betonmatrix bzw. die mechanische Übertragbarkeit auf das Bauteil ist im Kapitel [4.5.1](#page-49-1) erläutert.

## <span id="page-31-0"></span>**3.3 UHPC**

### <span id="page-31-1"></span>**3.3.1 Begriff**

Die Bezeichnung für Betone, deren Festigkeiten erst ab 150 *N/mm*<sup>2</sup> beginnen, ist weder in den Richtlinien noch in der Literatur immer ganz einheitlich. Folgende Begriffe wurden gefunden:

- UPHC (Ultra-High Performance Concrete)
- UHFB (Ultrahochfester Beton)
- UHPFRC (Ultra-High Performance Fibre-Reinforced Concrete)
- UHFFB (Ultrahochfester Faserfeinkornbeton)

Bei einem genaueren Vergleich werden durch dies Bezeichnungen die einzelnen Besonderheiten des Betons hervorgehoben. In weiterer Folge wird in dieser Arbeit nur noch der Begriff *UHPC* verwendet, welcher sich ebenfalls in den neuen Veröffentlichungen in der Fachwelt eingebürgert hat. Obwohl es sich um einen Anglizismus handelt, beschreibt dieser Begriff den neuartigen Baustoff am besten, da hier der Schwerpunkt auf dem Wort *Performance* liegt. Der Baustoff bekommt so einen Begriff zugewiesen, in dem die Leistung im Vordergrund steht und nicht die spezifischen Eigenschaften wie z.B. die Druckfestigkeit oder das Beimischen von Fasern.

### <span id="page-31-2"></span>**3.3.2 Richtlinien**

Die Entwicklung und Erforschung von UHPC ist mittlerweile so weit fortgeschritten, dass der Baustoff für seinen Einsatz in der Praxis bereit ist. Für die sichere und wirtschaftliche Bemessung von Bauwerken in der Praxis sind jedoch Richtlinien notwendig, die es den Ingenieuren erlaubt eine zeitsparende statische Berechnung durchzuführen ohne der ständigen Notwendigkeit von begleitenden Versuchen zur Bestimmung des Materialund Bauteilverhaltens. Zwei wichtige Regelwerke im europäischen Raum sind die AFGC– Richtlinie und das neunte Kapitel aus dem Betonkalender 2013.

Die AFGC–Richtlinie war die erste Richtline zur Bemessung von UHPC. Sie wurde erstmals im Jahr 2002 herausgebracht und erst kürzlich im Jahr 2013 überarbeitet. In Zusammenarbeit mit dem Baustoffhersteller Lafarge erstellten der französische Ingenieurverband *AFGC*[4](#page-32-1) und das französiche Straßenamt *Setra*[5](#page-32-2) diese Richtlinie.

Im Jahr 2013 wurde ein Regelwerk zum Thema Grundlagen und Bemessung von UHPC im Betonkalender veröffentlicht. Dieses Regelwerk besteht jedoch nicht aus Fachbeiträgen zu den einzelnen Themengebieten, sondern es handelt es sich hierbei um ein geschlossenes Regelwerk, welches die wichtigsten Richtlinienentwürfe, Konferenzbeiträge und Forschungsberichte in einem Maß konsolidiert, sodass eine praxisgerechte Bemessung möglich ist. Im Jahr 2014 ist dieses Regelwerk nochmals in englischer Sprache als separates Buch erschienen.

Bei diesen Regelwerken handelt es sich um Werke, welche nicht den gleichen Stellwert einnehmen wie z.B. die Eurocodes. In diesem Zusammenhang kann man zwischen "harten" und "weichen" Normen unterscheiden. Hierbei stellen die Eurocodes "harte" Normen dar, welche eine gewisse Rechtssicherheit bieten. Hingegen die AFGC–Richtlinie und der Betonkalender als "weiche" Normen einzustufen sind, welche geringe bis gar keinen Rechtssicherheit bieten.

## <span id="page-32-0"></span>**3.3.3 Zusammensetzung**

Die Leistungsfähigkeit von UHPC ist auf die Dichtheit der Betonmatrix zurückzuführen, welche fast keine Kapillarporen besitzt. Diese Dichtheit wird durch den sehr geringen Wasser-Bindemittelwert von ≈ 0*.*2 und durch die sehr fein abgestufte Zuschlagsstoffzusammensetzung erreicht. Für feinkörnige UHPC-Mischungen beträgt das Größtkorn maximal 1 mm, jedoch sind auch grobkörnigere Betonmischungen möglich. Die Hauptkomponenten von UHPC sind neben Wasser, Zement und Feinkorn :

- Fließmittel
- Fasern
- Reaktive Zusatzstoffe
- Inerte Zusatzstoffe

Die ausgewählten Zemente sind häufig Portlandzemente CEM I mit einer Mindestfestigkeit von 42,5 oder 52,5 *N/mm*<sup>2</sup> nach 28 Tagen und einer schnellen Erhärtung (R). Des Weiteren sollten die Zemente einen hohen Widerstand gegen Sulfate und eine geringe Bildung von Hydratationswärme vorzeigen können. Die Zemente müssen die Anforderungen der EN 197 erfüllen.

<span id="page-32-1"></span><sup>4</sup>Abk. für: Association francaise de Genie Civil

<span id="page-32-2"></span><sup>5</sup>Abk. für: Service d'études sur les transports, les routes et leurs aménagements

Das Fließmittel erhöht die Verarbeitbarkeit des Betons und verhindert die Agglomeration des Zementes und der feinen Zusatzstoffe. Fließmittel werden auf Basis von Polycarboxylatethern hergestellt und bedürfen einer Abstimmung bezüglich des verwendeten Zementes. Die EN 934 regelt die Anforderungen an Zusatzmittel. In Fällen wo das Fließmittel dieser Norm nicht gerecht werden kann, ist eine allgemeine bauaufsichtliche Zulassung einzuholen.

Die Fasern wurden aus Gründen der Vollständigkeit angeführt, da die bisherigen Entwicklungen von UHPC eng mit der Verwendung von Kurzfasern verbunden sind. Die Fasern verbessern das Nachbruchverhalten des Betons, was zu einer erhöhten Dukilität des Bauteils führt.

<span id="page-33-0"></span>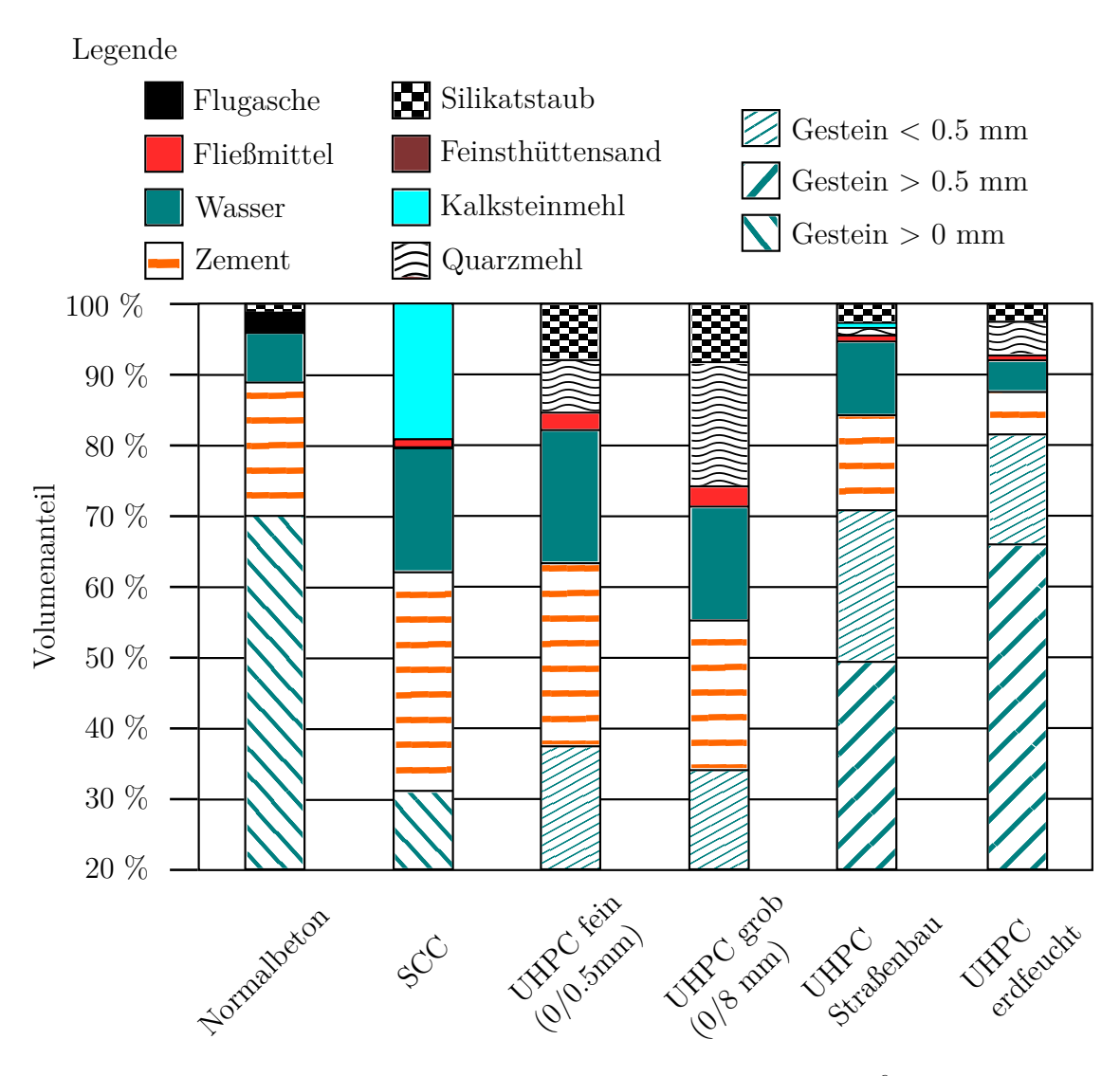

Abbildung 3.10: Betonmischungen im Vergleich<sup>[6](#page-34-0)</sup>

Unter den reaktiven Zusatzstoffen sind vor allem Silikastaub und Hüttensand zu verstehen. Silikastaub ist ein Nebenprodukt, welches bei der Herstellung von Siliciummetall während des Schmelzprozesses entsteht. Der Silikastaub muss den Anforderungen der EN 13263-1 entsprechen. Aus physikalischer Sicht wirkt der Silikastaub vor allem als Mikro-Füller, chemisch gesehen beteiligt er sich bei einer entsprechenden Wärmebehandlung auch an den Hydratphasen des Betons. Aufgrund der hohen Kräften zwischen den Partikeln und des hohen Blaine-Wertes von 100.000 *cm*<sup>2</sup>*/g* beeinflusst der Silikastaub stark den Anspruch an Wasser und Fließmittel sowie das Verformungs- und Fließverhalten des Betons. Bezüglich der Optimierung der Packungsdichte der Zuschlagsstoffe sind Mikrofüller wie der Silikastaub unbedingt zu berücksichtigen, damit die Konsistenz und die Verarbeitbarkeit auf der Baustelle gewährleistet ist. Hüttensand ist hingegen ein Nebenprodukt der Roheisenproduktion und gilt als Zementersatz. Zusätzlich ist Hüttensand für eine verlangsamte Entwicklung der Hydratationswärme verantwortlich, welche Eigen-und Zwangsspannungen reduziert. Die Norm EN 15167-1 gewährleistet die Konformität von Hüttensand.

Unter den inerten Zusatzstoffen werden Stoffe verstanden, die keine chemische Reaktion innerhalb des Betonsgefüges hervorrufen. Um die Packungsdichte der Kornzusammensetzung besser optimieren zu können eignen sich vor allem feine Quarzmehle, da diese eine hohe Festigkeit aufweisen. Die EN 12620 regelt alle Gesteinskörnungen, darunter auch Quarzmehle.

In der Abb. [3.10](#page-33-0) werden einige Betonmischungen gegenüber gestellt. Die fein-und grobkörnigen UHPC-Mischungen weisen einen höheren Anteil an Zement und an Zugabemittel als übliche Betone auf.

Um eine hohe Packungsdichte des Betons zu erreichen kann das Verfahren nach *Puntke* verwendet werden. Hierbei handelt es sich um ein mathematisches Modell, welches die Sieblinie der Zuschlagstoffe so optimiert, dass die Packungsdichte maximal wird. Dabei kommt es in der Sieblinie zum Ausfall vereinzelter Korngrößenbereiche, damit die reaktiven Zuschlagsstoffe diesen Hohlraum durch ihre Füllwirkung besetzen können. Der Wasserbindemittelwert von UHPC liegt zwischen 0,2 bis 0,24. Dieser Wert ist von der Herstellung bis zum Einbau nicht zu ändern, da es sonst zur Bildung von Kapillarporen kommt, welche die Dichtheit des Betongefüges reduziert. Aufgrund der unterschiedlichen möglichen Konsistenzen des Betons sollten während der Erstprüfung verschiedene Fließmittel getestet werden. Das Fließmittel ist je nach gewünschter Konsistenz des fertigen Betonerzeugnisses auf 0,8 bis 1,2 Prozent für eine weiche Konsistenz, bzw. 0,5 bis 0,8 Prozent für eine plastische bis steife Konsistenz, bezüglich der Masse des Bindemittelgehalts zu dosieren.[7](#page-34-1)

<span id="page-34-0"></span> $6$ Nachgezeichntes Diagramm aus [\[7\]](#page-79-9)

<span id="page-34-1"></span><sup>7</sup>Für das Unterkapitel [3.3.3,](#page-32-0) vgl. [\[7\]](#page-79-9)

## <span id="page-35-0"></span>**3.3.4 Herstellung**

Der Herstellungsprozess von UHPC-Bauteilen lässt sich in Mischen, Transport, Einbau und Nachbehandlung einteilen. Falls Einbau-und Herstellungsort gleich sind, entfällt der Transport des Betons.

Beim Mischen ist auf eine hohe Mischenergie zu achten, da sonst die Benetzung mit Wasser und Fließmittel nicht gewährleistet ist. Des Weiteren kann eine zu niedrige Mischenergie dazu führen, dass die Feinteile nicht gut verteilt werden können. Sowohl im Labor als in der Praxis haben sich vor allem Intensivmischer bewährt.

Die Dauer des Mischvorganges ist bei UHPC-Mischungen besonders hoch. Der Mischvorgang eines normalen Betons dauert in der Regel ca. 2 Minuten, wo hingegen die UHPC-Mischung eine Mischdauer von ca. 20 Minuten benötigt. Beim Mischen werden die trockenen Bestandteile zuerst vorgemischt, anschließend wird die Mischung mit Wasser und Fließmittel versetzt, woraufhin dann erst der eigentliche Mischvorgang folgt. Mögliche Fasern werden erst gegen Ende dieses Prozess beigemengt. Nach dem Mischvorgang ist drauf zu achten, dass die gewünschte Konsistenz stabil bleibt und es nicht zu einer Verflüssigung kommt.

Bezüglich des Transportes des Betons ist darauf zu achten, dass die Dauer des Transports mit den verwendeten Mitteln bei der Herstellung und dem Einbau zeitlich im Einklang steht. Des Weiteren wird darauf hingewiesen, dass nach dem Mischungsprozess kein weiteres Fließmittel oder Wasser hinzugefügt werden darf.

Beim Einbau ist auf die Fließfähigkeit des Betons zu achten. Fallhöhen von 0,5 m sind aufgrund von Entmischungseffekten und Nesterbildung des Betons zu vermeiden. Falls Fallhöhen größer als 0,5 m dennoch zu erwarten sind, so sind im Vorfeld Untersuchungen zu veranlassen, die bestätigen, dass es zu keinen Entmischungseffekten des Betons und/oder der Fasern und keiner Nesterbildung bei den jeweiligen Einbaufallhöhen kommt. Bei der Wahl des Verdichtungsverfahrens ist die Konsistenz und die Fließfähigkeit des Betons miteinzubeziehen. Der Betoniervorgang eines Bauteils sollte wenn möglich immer ununterbrochen durchgeführt werden. Bei einem Betoniervorgang mit Unterbrechungen ist auf die Verbindung der einzelnen Betonschichten zu achten.

Der Einbau von Beton bei einer Außentemperatur unter 5 ◦C ist nur unter bestimmten Bedingungen durchzuführen. In diesem Fall sind Anmachwasser und Zuschlagsstoffe vorzuheizen, zusätzlich sollte die Schalung mit einer Wärmedämmung versehen sein und es ist ein Zusatzmittel zu verwenden, welches den Erhärtungsprozess des Betons beschleunigt. Bei einer Entnahme von Testproben bei einer Außentemperatur zwischen 5 ◦C und 10◦C sind diese Proben bei gleicher Lufttemperatur und gleichem Feuchtigkeitsgehalt aufzubewahren. Bei Außenlufttemperaturen über 35◦C sind ebenfalls besondere Vorkehrungen
zu treffen wie z.B das Abkühlen der Zuschlagsstoffe oder/und des Anmachwassers. Bei hohen Temperaturen ist ebenfalls darauf zu achten, dass Zusatzmittel wie z.B. Fließmittel sich hinsichtlich ihrer Wirksamkeitsdauer anders verhalten können. Die Bauteile dürfen

erst ausgeschalt werden, wenn die Proben durch Versuche die gewünschten Festigkeiten bestätigen. Die Ausschalfristen sind bei UHPC, aufgrund der geringen Praxiserfahrung, prinzipiell immer mit Versuchen zu bestätigen. Die Ausschalfristen bei genormten Betonen sind hingegen in Merkblätter oder Normen zu finden. Die Fristen können hier pauschal in Tagen errechnet werden und müssen nur in Sonderfällen mittels Versuchen bestätigt werden. In Deutschland ist dies das Merkblatt des Deutschen Beton- und Bautechnik-Vereines mit dem Namen "Betonschalungen und Ausschalfristen". In Österreich werden die Ausschalfristen in der ÖNORM B-4710 festgelegt. Die Nachbehandlung von UHPC ist aufgrund des geringen Wassergehaltes sehr wichtig, da die Oberflächen des Frischbetons schnell austrocknen können und zu einer Bildung einer so genannten Elefantenhaut neigen können. Um diesem Sachverhalt entgegen zu wirken sollte der Beton nach dem Betoniervorgang unverzüglich mit einem dünnen Film Wasser besprüht werden und anschließend mit einer Folie abgedeckt werden. Die französische Richtlinie schreibt sogar vor, dass die Wirksamkeit der Nachbehandlungsmaßnahmen bei der Eignungsprüfung zu bestätigen ist. Bezüglich des Erhärtungsprozesses werden Monitoring-Lösungen empfohlen, da UHPC-Betone sehr empfindlich auf Umgebungsbedingungen reagieren.

Im Fall einer Herstellung im Fertigteilwerk besteht noch die Möglichkeit der Wärmbehandlung. Bei diesem Prozess erhärtet der Beton in einer Klimakammer, in welcher optimale Feuchtigkeits- und Wärmebedingungen herrschen. Dadurch werden die Effekte des Schwindens und des Kriechens reduziert. [8](#page-36-0)

### **3.3.5 Materialgesetz**

Wie schon in Kapitel [3.1](#page-18-0) erwähnt, wird in dieser Arbeit nur UHPC ohne Fasern untersucht. Bei Betonen ohne Fasern ist das Ansetzen möglicher Zugfestigkeiten in der Bemessung nicht üblich. Aus diesem Grund wird in diesem Abschnitt nur das Druckverhalten von UHPC untersucht.

Die Druckversuche werden an Zylinderprüfkörper durchgeführt. Die Druckversuche an UHPC-Prüfkörper ohne Kurzfasern weisen ein ausgeprägtes linear elastisches Verhalten auf. Das Versagen des Betons erfolgt sehr spröde, d.h das Versagen erfolgt ohne jegliche Vorankündigung. Der Elastizitätsmodul der linearen Beziehung im Spannungs-Dehnungs-Diagramm liegt in der Größenordnung von 45 bis 55 GPa. Eine Steigerung des Elastizitätsmoduls auf 70 GPa kann durch das Beimischen von Bauxit erreicht werden.

<span id="page-36-0"></span><sup>8</sup>Für das Unterkapitel [3.3.4,](#page-35-0) vgl. [\[7\]](#page-79-0)

Beim Erreichen der Bruchfestigkeit ist die Kurve leicht nichtlinear, jedoch ist dieser Teil der Kurve von untergeordneter Rolle (siehe Abb. [3.11\)](#page-37-0). Für die rechnerische Erfassung des Materialgesetzes im Druckbereich ist ein linearer Ansatz vollkommen ausreichend. Die Größe der Bruchdehnung *εcu* und der Bruchfestigkeit *fcu* ist unter anderem abhängig vom Größtkorn. Für Feinkorn-Betone, welche maximal ein Größtkorn von 2 mm aufweisen, liegt die Bruchdehnung im Bereich von 4 bis 4.4 ‰- Für Größtkorn-Betone beträgt dieser Wert ungefähr  $3.5\%$  [\[7\]](#page-79-0).

<span id="page-37-0"></span>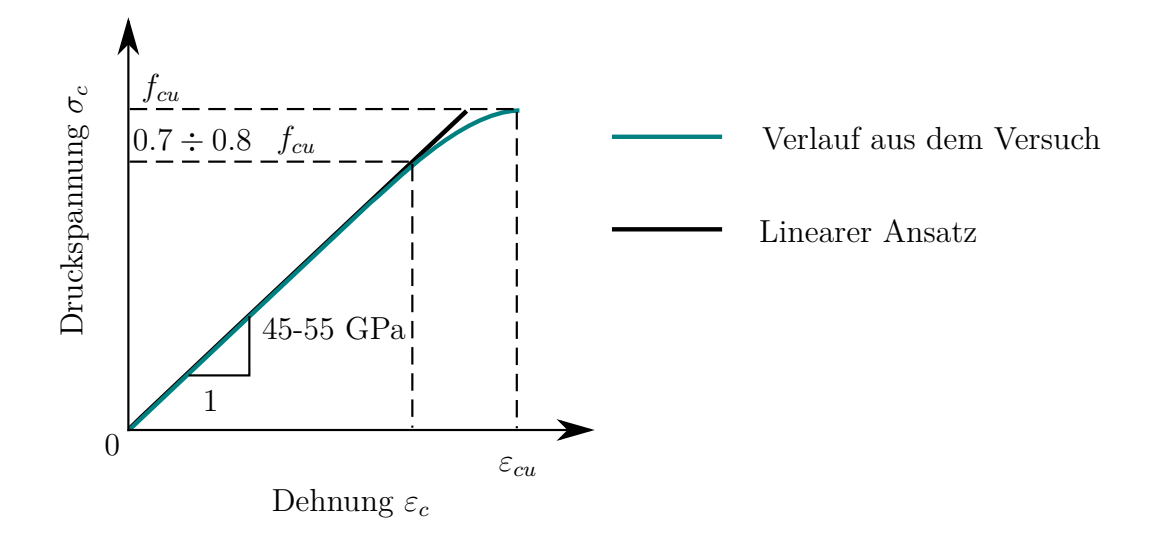

**Abbildung 3.11:** Qualitativer Verlauf der  $\sigma_c$ - $\varepsilon_c$ -Beziehung<sup>[9](#page-37-1)</sup>

Zur Berechnung des Elastizitätsmoduls gibt es verschiedene Ansätze. Nach [\[1\]](#page-79-1) kann der E-Modul über folgende Beziehung berechnet werden:

$$
E_{cm} = k_0 \cdot f_{ck}^{1/3}
$$

Diese Formel ist dimensionsbehaftet. Die charakteristische Zylinderdruckfestigkeit *fck* ist in der Einheit MPa einzusetzen, der so ermittelte E-Modul ist ebenfalls in MPa. Vom Format erinnert diese Berechnungsformel an die Formel der EN 1992-1-1 in der Tabelle 3.1, welche jedoch ein wenig vereinfacht worden ist <sup>[10](#page-37-2)</sup>. Der Faktor  $K_0$  ist von der Betonzusammensetzung abhängig, womit es nicht möglich ist den E-Modul von UHPC anhand einer Formel mit einem einzigen Parameter zu bestimmen. Nach [\[7\]](#page-79-0) wird zwischen Feinkorn und Grobkorn-UHPC mit Basaltsplitt unterschieden. Für UHPC mit Feinkorn bzw. mit Grobkorn und Basaltsplitt kann folgende Formel verwendet werden:

 $E_{cm} = 8800 \cdot f_{cm}^{1/3}$ <sup>21/3</sup> (Feinkorn) bzw.  $E_{cm} = 10200 \cdot f_{cm}^{1/3}$  (Grobkorn)

<span id="page-37-1"></span><sup>9</sup> In Anlehnung an das Bild 13, [\[7\]](#page-79-0)

<span id="page-37-2"></span><sup>10</sup>In der Potenz wird 0,3 anstelle von 1*/*3 verwendet

Bei diesen Formeln wird die mittlere Zylinderdruckfestigkeit benötigt, wobei die Abweichung zwischen dem charakteristischen und dem mittleren Wert 8 MPa beträgt. Dieselbe Abweichung gilt auch für normalfeste Betone. Dieser Sachverhalt kann mit der folgenden Gleichung beschrieben werden [\[7\]](#page-79-0):

$$
f_{cm} = f_{ck} + 8
$$
 [MPa]

Sofern keine hohe Genauigkeit erforderlich ist, dürfen für die Ermittlung des E-Moduls über diese vereinfachten Formeln verwendet werden. Alternativ ist die Ermittlung des E-Moduls über Versuche zu bewerkstelligen.

# <span id="page-39-1"></span>**4 Bemessungsansatz**

### **4.1 Allgemeines**

Dieses Kapitel beschäftigt sich mit einem möglichen Bemessungsansatz für die Querschnitts- bzw. Biegebemessung. Hierfür werden die Materialgesetze aus dem Kapitel [3](#page-18-1) mit den Sicherheitskonzepten aus der Literatur verknüpft. Mit diesen Materialgesetzen ist es möglich den Bruchzustand eines Querschnitts aus UHPC und Textilbewehrung auf mechanischem Weg zu ermitteln. Nichtsdestotrotz handelt es sich hierbei um einen Bemessungsansatz, dessen Gültigkeit durch Versuche zu bestätigen ist.

### <span id="page-39-0"></span>**4.2 Sicherheitskonzept**

Die Grundidee hinter jedem Sicherheitskonzept ist die Sicherstellung der Zuverlässigkeit des Bauwerks. Sowohl Baustoffe als auch Einwirkungen sind mit gewissen Streuungen behaftet, was ihre genaue Quantifizierung erschwert. Die Streuungen von Einwirkungsund Baustoffgrößen können mit probabilistischen Verfahren erfasst werden. Ein Sicherheitskonzept mit dieser Vorgehensweise erfasst nur die stochastische Natur einer Einwirkungsbzw. Baustoffgröße, jedoch nicht die Fehler menschlicher Natur, wie sie bei der Planung, Ausführung und Nutzung vorkommen können. Um Fehler menschlicher Natur zu vermeiden bzw. auf ein vernachlässigbares Maß zu minimieren, sind Qualitätskontrollen hinsichtlich Planung und Ausführung durchzuführen. In einer Bemessung erfolgt die Quantifizierung der Einwirkungs- und Baustoffsgrößen durch Festlegen von charakteristischen Werten, welche mit Teilsicherheitsbeiwerte verknüpft werden. Die Festlegung der charakteristischen Größen erfolgt unter Berücksichtigung der stochastischen Verteilung. Auf der Widerstandsbzw. Einwirkungsseite stellen die charakteristischen Größen die 5% bzw. 95% -Quantile dar. Die Bestimmung der Teilsicherheitsbeiwerten erfolgt durch probabilistische Überlegungen, welche das Ziel verfolgen eine bestimmte Versagenswahrscheinlichkeit zu bewerkstelligen [\[25\]](#page-80-0).

Die Versagenswahrscheinlichkeit von Bauwerken wird anhand der Versagensfolgen und dem Bezugszeitraum festgelegt. Die Versagensfolgen stellen hier nicht nur reinen

Personenschaden, sondern auch ökonomische, soziale und ökologische Folgen dar. Der Bezugszeitraum stellt die Dauer der Nutzung des Gebäudes dar. Die EN 1990 legt die Versagenswahrscheinlichkeit über Schadensfolge- bzw. Zuverlässigkeitsklassen fest.

| Schadensfolge-  | Merkmale                                                       |  |  |  |
|-----------------|----------------------------------------------------------------|--|--|--|
| klassen         |                                                                |  |  |  |
| CC3             | Hohe Folgen für Menschenleben oder sehr große wirtschaftliche, |  |  |  |
|                 | soziale oder umweltbeeinträchtigende Folgen                    |  |  |  |
| CC <sub>2</sub> | Mittlere Folgen für Menschenleben, beträchtliche wirtschaftli- |  |  |  |
|                 | che, soziale oder umweltbeeinträchtigende Folgen               |  |  |  |
|                 | Niedrige Folgen für Menschenleben und kleine oder vernachläs-  |  |  |  |
| CC <sub>1</sub> | sigbare wirtschaftliche, soziale oder umweltbeeinträchtigende  |  |  |  |
|                 | Folgen                                                         |  |  |  |

**Tabelle 4.[1](#page-40-0):** Beschreibung der Schadensfolgeklassen<sup>1</sup>

Die Schadensfolgeklassen sind mit den Zuverlässigkeitsklassen verknüpft, welche einen Wert für den Zuverlässigkeitsindex *β* festlegen. Der Wert *β* stellt je nach Bezugszeitraum eine bestimmte Versagenwahrscheinlichkeit *P<sup>f</sup>* dar (siehe Tabelle [4.2.](#page-40-1)

<span id="page-40-1"></span>**Tabelle 4.2:** Verknüpfung des Zuverlässigkeitsindex *β* mit den Versagenwahrscheinlichkeit  $P_f^2$  $P_f^2$ 

|                                                      |  |  | $10^{-1}$ $10^{-2}$ $10^{-3}$ $10^{-4}$ $10^{-5}$ $10^{-6}$ $10^{-7}$ |  |
|------------------------------------------------------|--|--|-----------------------------------------------------------------------|--|
| $\beta$ für 1 Jahr 1,28 232 3,09 3,72 4,27 4,75 5,2  |  |  |                                                                       |  |
| $\beta$ für 50 Jahre - 0.21 1,67 2,55 3,21 3,83 4,41 |  |  |                                                                       |  |

Dieser probabilistische Ansatz zur Sicherstellung der gewünschten Versagenswahrscheinlichkeit ist sehr genau, jedoch auch sehr rechenintensiv. Aus diesem Grund wird im Eurocode das *semi-probabilistische* Sicherheitskonzept verwendet. Der Nachweis erfolgt durch Vergleich der Bemessungsgrößen der Einwirkungen *E<sup>d</sup>* und der Widerstände *Rd*. Die charakteristischen Einwirkungen *E<sup>k</sup>* und Widerstände *R<sup>k</sup>* werden dabei mittels Teilsicherheitsbeiwerten vergrößert bzw. verkleinert. Die Ermittlung der Teilsicherheitsbeiwerte berücksichtigen neben den Streuungen der Größen auch die Modellunsicherheiten [\[9\]](#page-79-2).

#### **Textilbewehrung**

Bezüglich der Teilsicherheitsbeiwerte für Textilbewehrung gibt es in der Fachliteratur nur wenige Untersuchungen. Im Rahmen der bauaufsichtlichen Zulassung für das

<span id="page-40-0"></span><sup>1</sup>Auszug aus EN 1990, Tabelle B.1

<span id="page-40-2"></span><sup>&</sup>lt;sup>2</sup>Auszug aus [\[25\]](#page-80-0), Tabelle 2.1

Verstärkungsverfahren von Stahlbeton mit TUDALIT® erfolgte die Ermittlung eines Teilsicherheitsbeiwertes für Textilbewehrung aus Carbonfasern. Im Vorfeld der eigentlichen Kalibrierung der Teilsicherheitsbeiwerte wurden 50 Zugversuche an Dehnkörpern durchgeführt. Anhand der Ergebnisse wurde der Mittelwert und die Streuung der Zugfestigkeit von der Textilbewehrung in Kettrichtung zu bestimmt. Es wurde angenommen, dass die Zugfestigkeit normalverteilt ist. Abweichend von der Definition des charakteristischen Wert nach Eurocode wurde die charakteristische Zugfestigkeit nicht mit dem 5% sondern mit einem 1.5 %-Quantilwert festgelegt [\[9\]](#page-79-2).

Die Anwendung des Textilbetons TUDALIT® erfolgt vor allem bei Bauteilen, die vorwiegend auf Biegung beansprucht werden. Um die Biegebeanspruchung in die Kalibrierung des Teilsicherheitsbeiwertes mit einfließen zu lassen wurde eine fiktive Deckenplatte (modelliert als Einfeldträger) mit einer Länge von 5.00 m und einer Dicke von 20 cm gewählt. Auf der Einwirkungsseite werden die beiden Lastfälle Eigengewicht und Nutzlast für Bürogebäude berücksichtigt. In einem ersten Schritt erfolgt die Berechnung der Versagenwahrscheinlichkeit für eine Deckenplatte mit Stahlbewehrung. Anschließend wird der Teilsicherheitsbeiwert für Textilbewehrung so kalibriert, dass mindestens die gleiche Versagenswahrscheinlichkeit wie bei der klassischen Stahlbetonbauweise sichergestellt wird. Der Grund für diese indirekte Berechnung der Versagenswahrscheinlichkeit der Textilbewehrung liegt in den angenommen Verteilungen für die Lastfälle. Hierbei entsprechen die 98 % -Fraktilwerte der Verteilungen nicht denen des Eurocodes. Die Berechnung der Widerstands-und Einwirkungsmomente erfolgt mittels einer Monte-Carlo-Simulation und den entsprechenden Verteilungen. Es werden auf der Einwirkungs- und Widerstandsseite jeweils 10 Millionen Stichproben ermittelt [\[9\]](#page-79-2).

Die Ermittlung der Stichproben der Einwirkungsmomente erfolgt direkt mittels den Verteilungen. Bei dem angenommen Einfeldträger erfolgt die Berechnung einer Einwirkungsmomentenstichprobe *MEinw.Stichpr.* folgendermaßen:

$$
M_{Einw. Stichpr.} = \frac{(g_{Zufall} + q_{Zufall}) \cdot L^2}{8}
$$

Die Zufallsgrößen *gZufall* und *qZufall* stellen die Lasten dar, welche zufällig anhand der Verteilungen gewählt werden. Die Größe L entspricht der Länge des Einfeldträgers d.h. 5 m.

Bei der Ermittlung der Stichproben der Widerstandsmomente hingegen bedarf es einer Aussage über die Bewehrungsmenge. Hierbei wird die Bewehrungsmenge anhand von den Bemessungslasten und -festigkeiten zurückgerechnet, wobei hier eine Annahme über den Teilsicherheitsbeiwert (Bemessungsfestigkeiten) benötigt wird. Für die Berechnung der Decke mit Stahlbewehrung ist hier keine Annahme zu treffen, da der Teilsichersbeiwert schon vom Eurocode vorgeben ist. Die so ermittelte Bewehrungsmenge fließt in die Berechnung der Widerstandsmomente, welche bei dieser probabilistischen Betrachtung nur noch die Streuungen von Festigkeitsgrößen berücksichtigt. Die Kalibrierung des Teilsicherheitsbeiwerts für Textilbeton ist ein iterativer Prozess, da die Bewehrungsmenge mit einem im Vorfeld angenommenen Teilsicherheitsbeiwert ermittelt wird. Auf Basis der so ermittelten Bewehrungsmenge wird die Versagenswahrscheinlichkeit mit allen Streuungen auf Einwirkungs-und Widerstandsseite ermittelt. Die Versagenswahrscheinlichkeit für Textilbeton muss gleich oder kleiner sein als jene für die Deckenplatte mit Stahlbewehrung. Die Berechnung der Versagenswahrscheinlichkeit erfolgt durch den Vergleich jeder Widerstandsmomentstichprobe mit der Gesamtheit aller Einwirkungsmomenten. Für den genauen Berechnungsverlauf siehe [\[9\]](#page-79-2).

Der so ermittelte Teilsicherheitsbeiwert beträgt 1.15. Um weitere Unsicherheiten in der Modellbildung und die Vermeidung eines Sprödbruchs der Carbonfaser abzudecken, wird ein Wert von  $\gamma_{Tex} = 1.2$  vorgeschlagen [\[9\]](#page-79-2). Dieser Teilsicherheitsbeiwert gilt streng genommen nur für Textilbewehrung aus Carbonfasern und er ist auf den 1.5% - Quantilwert der Bruchfestigkeit anzuwenden.

#### **UHPC**

Die beiden Regelwerke [\[1\]](#page-79-1) und [\[7\]](#page-79-0) stellen Teilsicherheitsbeiwerte für UHPC bereit. In diesem Zusammenhang muss jedoch erwähnt werden, dass die Richtlinie [\[1\]](#page-79-1) für UHPC mit Kurzfasern konzipiert ist, was die Frage der Übertragbarkeit auf UHPC ohne Kurzfasern aufwirft. Es stellt sich insbesondere die Frage ob sprödes Versagen ausreichend berücksichtigt wird.

Die Teilsicherheitsbeiwerte für Druckbeanspruchungen unterscheiden sich je nach Art des Qualitätsstandards und ob ein duktiles Nachbruchverhalten des Betons vorliegt. Die Abgrenzung zwischen sprödem und duktilem Nachbruchverhalten erfolgt über ein sogenanntes Duktilitätskriterium. Das Regelwerk [\[7\]](#page-79-0) ist bezüglich einer genauen Formulierung eines Duktilitätskriteriums eher zurückhaltend. Es wird hier der Vorschlag eines Konzeptes basierend auf der zentrischen Nachrisszugfestigkeit erwähnt, ohne dieses im Detail auszuformulieren. Ein weiterer Vorschlag basiert darauf, das Duktilitätskriterium mittels eines Mindestbewehrungskriteriums zu definieren. Diese Kriterien werden an dieser Stelle nicht weiter erläutert, da sie für UHPC mit Stahl- und nicht mit Textilbewehrung konzipiert sind.

Da duktiles Nachbruchverhalten mit aktuellen UHPC-Mischungen nur mit Fasern erreicht werden kann und das Duktilitätskriterium nicht für Textilbeton ausgelegt ist, sollte nach Meinung des Verfassers die Zusatzsicherheit bezüglich des Duktilitätskriteriums mitberücksichtigt werden.

Der Qualitätsstandard des Bauteils beeinflusst das Sicherheitsniveau. Unterschieden wird zwischen einem hohen und einem normalen Qualitätsstandard. Die beiden Regelwerke [\[1\]](#page-79-1) und [\[7\]](#page-79-0) erläutern jedoch nicht durch welche Kontrollen und Kriterien die unterschiedlichen Qualitätsstandards definiert sind. Die Reduktion des Sicherheitsbeiwertes für die Qualitätsstandards nach Anhang A in der EN 1992-1-1 darf nur als Anhaltspunkt herangezogen werden, da ihre Gültigkeit sich nicht auf den Baustoff UHPC erstreckt. Im Fall einer Reduktion der Teilsicherheitsbeiwerte durch einen erhöhten Qualitätsstandard ist die Gültigkeit des Teilsicherheitsbeiwertes zu überprüfen. Die Werte in der Tabelle [4.3](#page-43-0) sollen die Qualitätsunterschiede bei Ortbeton- und Fertigteilbauteilen widerspiegeln.

<span id="page-43-0"></span>

|                                 | Bemessungssituation                |                     |  |  |  |  |
|---------------------------------|------------------------------------|---------------------|--|--|--|--|
|                                 | ständige und                       | außergewöhnliche    |  |  |  |  |
|                                 | vorübergehende                     | Bemessungssituation |  |  |  |  |
|                                 | Bemessungssituation                |                     |  |  |  |  |
| UHPC unter Druckbeanspruchung   |                                    |                     |  |  |  |  |
| hoher Qualitätsstandard         | $\gamma_c=1.15$<br>$\gamma_c=1.35$ |                     |  |  |  |  |
| normaler Qualitätsstandard      | $\gamma_c=1.5$                     | $\gamma_c=1.3$      |  |  |  |  |
| wenn Duktilitätskriterium nicht | $\gamma_c' = 1.2$                  |                     |  |  |  |  |
| erfüllt, zusätzlich             |                                    |                     |  |  |  |  |

**Tabelle 4.3:** Teilsicherheitsbeiwerte nach [\[7,](#page-79-0) S.164]

Die Teilsicherheitsbeiwerte für UHPC unter Druckbeanspruchungen aus der Tabelle [4.3](#page-43-0) entsprechen denen der EN 1992-1-1 mit deutschen Anhang. Die Richtlinie [\[1\]](#page-79-1) übernimmt größtenteils die Teilsicherheitsbeiwerte der Tabelle [4.3,](#page-43-0) jedoch mit dem Unterschied, dass diese Richtlinie keine zusätzliche Sicherheit vorsieht, falls das Duktilitätskriterium nicht erfüllt wird.

### <span id="page-43-2"></span>**4.3 Bemessungsfestigkeiten**

#### **Textilbewehrung**

Eine möglicher Ansatz zur Bestimmung der Bemessungsfestigkeit von Textilbewehrung in Kettrichtung ist in [\[9\]](#page-79-2) und [\[8\]](#page-79-3) zu finden. Dieser Ansatz wurde im Rahmen des Verstärkungsverfahrens TUDALIT® [3](#page-43-1) entwickelt. Für die Erstellung der Spannungs-Dehnungs-Linie für Textilbewehrung sind die beiden Spannungskenngrößen Bruchspannung und Ondulationsspannung zu definieren. Die Ondulationsspannung stellt die Spannung

<span id="page-43-1"></span><sup>3</sup>Für weitere Informationen, siehe [\[22\]](#page-80-1)

dar, ab der Textilgelege in Kettrichtung vollständig gestreckt ist und zur vollen Lastabtragung innerhalb des Rovings belastet werden kann. Bei den Bemessungsfestigkeiten der Textilbewehrung sind neben der Streuung der Materialfestigkeiten auch noch Einflüsse wie Temperatur, Dauerstandsverhalten und Dauerhaftigkeit zu berücksichtigen.

$$
f_{td,text} = \alpha_{T,t} \cdot \alpha_{t\infty,t} \cdot \alpha_{D,t} \cdot \frac{f_{tk,text}}{\gamma_{t,text}} \n\n\sigma_{td,text} = \alpha_{T,t} \cdot \alpha_{t\infty,t} \cdot \alpha_{D,t} \cdot \frac{\sigma_{tk,text}}{\gamma_{t,text}} \n\n\pi_{t,text}
$$

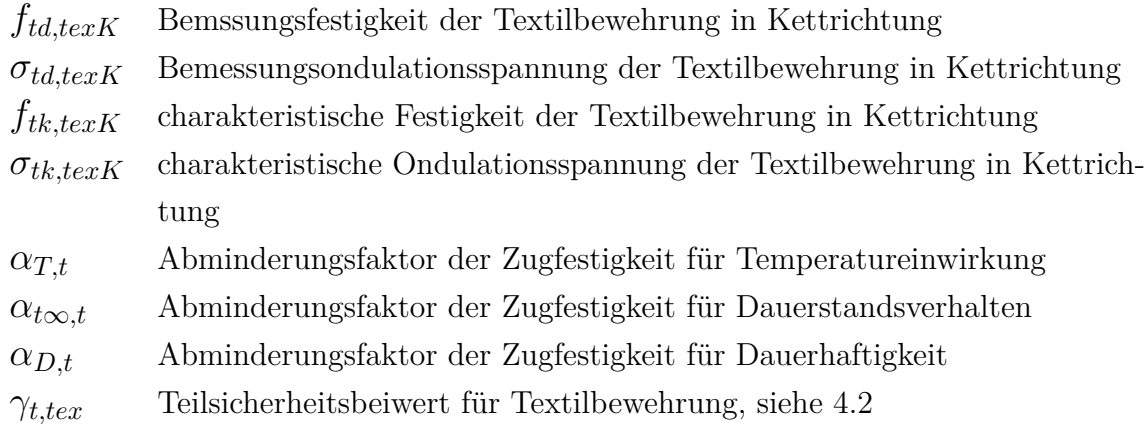

Der *αT,t*-Wert berücksichtigt Temperatureinflüsse auf die Bruchfestigkeit der Textilbewehrung. Um diesen Wert zu bestimmen sind Zugversuche der Textilrovings unter normalen und maximal vorkommenden klimatischen Temperaturen durchzuführen. Im Rahmen der Zulassung des Verstärkungsverfahrens TUDALIT® wurden die Zugversuche in einem Klimaschrank mit einer Temperaturbeanspruchung von 20°C bzw. 40°C durchgeführt [\[14\]](#page-80-2). Den schlussendlichen Wert für *αT,t*-Wert erhält man mit folgender Gleichung:

$$
\alpha_{T,t} = \frac{f_{tm,Temp_2}}{f_{tm,Temp_1}}
$$

wobei  $f_{tm,Temp_2}$  bzw.  $f_{tm,Temp_1}$  die mittlere Bruchfestigkeit des Textilrovings unter der Temperaturbeanspruchungen  $Temp_1$  bzw.  $Temp_2$  darstellt.

Der *αt*∞*,t*-Wert berücksichtigt Schädigungen der Textilbewehrung unter Dauerlast. Zur Bestimmung des Wertes werden die Zugproben über einen längeren Zeitraum auf einem bestimmten Lastniveau gehalten bis die Zugproben anschließend bis zum Bruch belastet werden. Bei diesen Untersuchungen wird jenes Lastniveau im Dauerlastzustand gesucht, welches bei der finalen Bruchbelastungen (Zugbruchversuch mit Vorbelastung der Zugprobe) die gleiche Bruchspannung ergibt wie bei einer Kurzzeitbelastung ohne Vorbelastung. Durch den Abminderungsfaktor *αt*∞*,t* ist es möglich auf die Dauerzugfestigkeit des Materials zurückzuschließen [\[14\]](#page-80-2).

Der *αD,t*-Wert berücksichtigt Die Dauerhaftigkeit des textilen Bewehrungsmaterials. Die Zugproben werden hierfür unter bestimmten klimatischen Bedingungen für einen längeren Zeitraum gelagert. Die anschließenden Zugversuche geben Aufschluss über die zeitliche Änderung der mechanischen Eigenschaften des Textils. Im Rahmen der Zulassung des Verstärkungsverfahrens TUDALIT® wurden die Zugproben 56 bzw. 180 Tage bei einem Normalklima von 20 °C und 65 % relativer Luftfeuchtigkeit gelagert, bevor die Zugproben getestet wurden.

Für das Verstärkungsverfahrens TUDALIT® besteht die Textilbewehrungen aus Carbonfaser. Die *α*-Wert der Zulassung [\[22\]](#page-80-1) sind für Textilbewehrung aus Carbonfaser als Empfehlungen anzusehen:

$$
\alpha_{T,t} = 0.85, \quad \alpha_{t\infty,t} = 0.7, \quad \alpha_{D,t} = 0.7/1.0
$$

Es ist zu beachten, dass die Zulassung [\[22\]](#page-80-1) für Verstärkungen von Stahlbetonbauteilen im trockenen Innenbereich ausgelegt ist. Aus diesem Grund wird der Wert *αD,t* in der Zulassung mit 1.0 angeben. Laut [\[14\]](#page-80-2) ist für den allgemeinen Fall der Wert *αD,t* mit 0.7  $anzunehmen<sup>4</sup>$  $anzunehmen<sup>4</sup>$  $anzunehmen<sup>4</sup>$ .

#### **UHPC**

Die beiden Regelwerke [\[1\]](#page-79-1) und [\[7\]](#page-79-0) stellen jeweils ähnliche Ansätze zur Ermittlung der Bemessungsfestigkeit bereit. Das Regelwerk [\[7\]](#page-79-0) berücksichtigt über die Zusatzsicherheit  $\gamma_{C}'$  in der Bemessungsfestigkeit den Aspekt des Sprödbruchs der Betonmatrix.

<span id="page-45-0"></span><sup>4</sup> Die Autoren von [\[14\]](#page-80-2) basieren sich hierbei auf die zugehörige wissenschaftliche Arbeit, welche jedoch nicht veröffentlicht wurde: Gesamtbericht der experimentellen Untersuchungen zur allgemeinen bauaufsichtlichen Zulassung für ein Verfahren zur Verstärkung von Stahlbeton mit TUDALIT® (Textilbewehrter Beton), 2014, **unveröffentlicht**, dem Deutschen Institut für Bautechnik (DIBt) vorliegend.

#### **AFGC/SETRA-Richtlinie Betonkalender**

$$
f_{cd} = \alpha_{cc} \frac{f_{ck}}{\gamma_C} \qquad f_{cd} = \alpha_{cc} \frac{f_{ck}}{\gamma_C \cdot \gamma'_C}
$$

- *fcd* Bemessungswert für die Druckfestigkeit
- *αcc* Beiwert zur Berücksichtigung von Langzeitauswirkungen und von ungünstigen Auswirkungen durch die Art der Beanspruchung
- *fck* charakteristischer Wert der Zylinderdruckfestigkeit
- *γ<sup>C</sup>* Teilsicherheitsbeiwert für Beton  $\gamma_C$
- $\gamma_C$ *<sup>C</sup>* zusätzlicher Teilsicherheitsbeiwert für den Beton, falls das Duktilitätskriterium nicht erfüllt ist. Sonst nimmt der Beiwert den Betrag 1,0 an.

Der Betonkalender [\[7\]](#page-79-0) empfiehlt für lang andauernde oder zyklische Belastung den Beiwert  $\alpha_{cc} = 0.85$ , für Kurzzeitbelastungen den Beiwert  $\alpha_{cc} = 0.95$ .

Die AFGC/SETRA-Richtlinie [\[1\]](#page-79-1) empfiehlt den Beiwert *αcc* = 0*.*85 ohne eine Unterscheidung der Art und der Dauer der Belastung.

# <span id="page-47-1"></span>**4.4 Spannungs-Dehnungs-Linie für die Querschnittsbemessung**

#### **Textilbewehrung**

Die Approximation des Zugverhaltens der Textilbewehrung durch einen bilinearen Verlauf (siehe Kapitel [3.2.5](#page-27-0) bietet die Grundlage für die Spannungs-Dehnungs-Linie für die Querschnittsbemessung. Die Verknüpfung der Festigkeit mit dem Sicherheitskonzept erfolgt gemäß dem Kapitel [4.3.](#page-43-2)

Hier kann festgehalten werden, dass die Spannungen aus dem charakteristischen Verlauf mittels Abminderungsfaktoren und Teilsicherheitsbeiwerten vermindert werden. Bezüglich der Dehnungen der einzelnen Punkte kommt es zu keinem Unterschied zwischen dem charakteristischen und dem Bemessungsverlauf. Aus mathematischer Sicht ist der Bemessungsverlauf die Skalierung des charakteristischen Verlaufs in vertikaler Richtung.

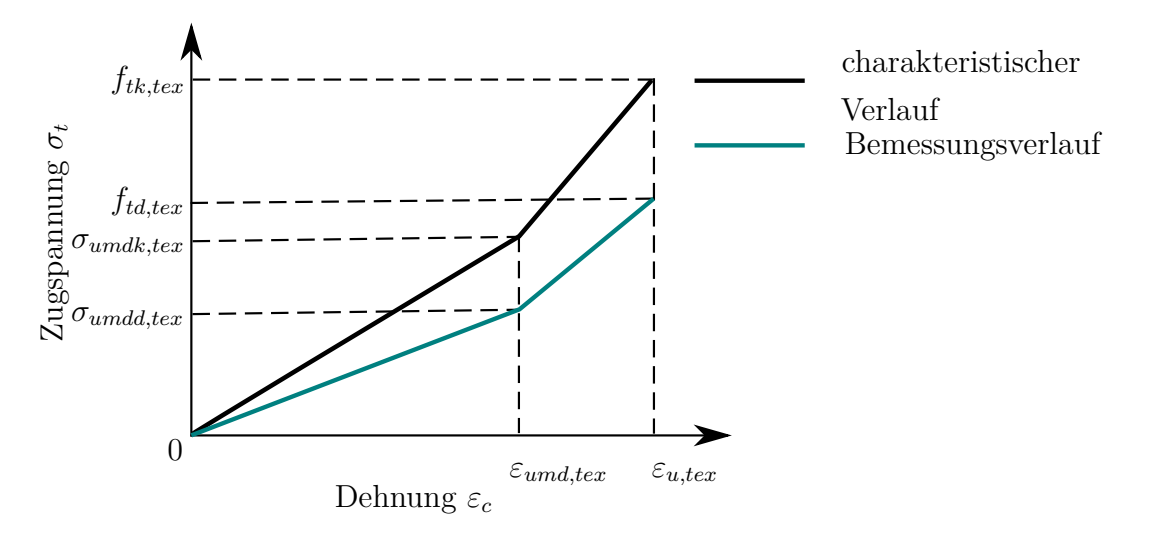

**Abbildung 4.1:** Qualitativer Verlauf der Spannungs-Dehnungs-Linie für die Querschnittsbemessung nach [\[8\]](#page-79-3) [5](#page-47-0)

Die Dehnungen *εund,tex* und *εu,tex* sind aus Zugversuchen und stochastischen Berechnungen zu ermitteln.

Gemäß der Zulassung [\[22\]](#page-80-1) gelten für die verwendete Carbontextilbewehrung in Kettrichtung folgende Werte:

 $\sigma_{undk,tex} = 620N/mm^2$  $\varepsilon_{und,tex} = 3\%$  *f*<sub>*td,tex*</sub> = 769*N*/*mm*<sup>2</sup>  $\varepsilon_{u,tex} = 7.5\%$ 

<span id="page-47-0"></span><sup>5</sup> In Anlehnung an das Bild 3, [\[8\]](#page-79-3)

### **UHPC**

Die beiden Regelwerke [\[1\]](#page-79-1) und [\[7\]](#page-79-0) stellen Spannungs-Dehnungs-Linien für die Querschnittsbemessung bereit, wobei die Richtlinie [\[1\]](#page-79-1) ausschließlich für faserversetzten UHPC konzipiert ist und implizit keine Ansätze für faserfreie Betone bereitstellt. Das Regelwerk [\[7\]](#page-79-0) stellt ganz spezifisch einen Ansatz für faserfreien UHPC bereit.

Der Ansatz nach [\[7\]](#page-79-0) ist ein linearer bzw. bilinearer Verlauf, welcher mit folgenden Gleichungen berechnet wird :

$$
E_{cd} = E_{cm}/1.3 \; ; \quad \varepsilon_{c2} = f_{cd}/E_{cd}; \quad \varepsilon_{c2u} = \varepsilon_{clau} = f_{ck}/E_{ck}
$$

*fck* charakteristischer Wert der Zylinderdruckfestigkeit

*fcd* Bemessungswert für die Druckfestigkeit

*Ecm* Der Mittelwert des E-Modul

- *εc*<sup>2</sup> Begrenzungsdehnung des elastischen Bereich im ULS
- <span id="page-48-1"></span>*εc*2*<sup>u</sup>* Bruchdehnung im ULS

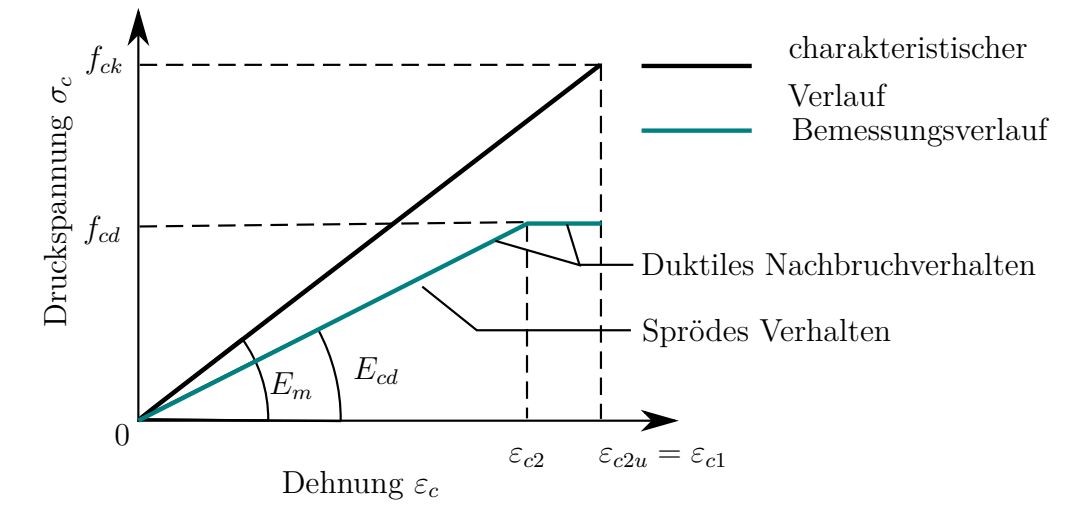

**Abbildung 4.2:** Qualitativer Verlauf der Spannungs-Dehnungs-Linie für die Querschnittsbemessung nach [\[7\]](#page-79-0) [6](#page-48-0)

Der billineare Bemessungsverlauf unter Berücksichtigung des horizontalen Astes nach Erreichen der Dehnung *ε<sup>c</sup>*<sup>2</sup> ist nur für UHPC mit duktilem Nachbruchverhalten gültig, was ohne die Beigabe von Fasern aber schwer umsetzbar ist (siehe Abbildung [4.2\)](#page-48-1).

Aus qualitativer Sicht empfiehlt die Richtlinie [\[1\]](#page-79-1) den gleichen billinearen Bemessungsansatz wie das Regelwerk [\[7\]](#page-79-0), jedoch wird nicht zwischen sprödem und duktilem Nachbruchverhalten unterschieden. Die Definitionen der Werte ist wie folgt:

$$
\varepsilon_{c2} = \frac{f_{cd}}{E_{cm}}; \quad \varepsilon_{c2u} = (1 + 14 \frac{f_{ctfm}}{f_{cm}}) \cdot \varepsilon_{c2}
$$

<span id="page-48-0"></span><sup>6</sup> In Anlehnung an das Bild 59, [\[7\]](#page-79-0)

Die Werte *Ecm* und *fcm* stellen den mittleren Elastizitätsmodul bzw. die mittlere Bruchspannung dar. Der Wert *fctfm* ist die mittlere Nachbruchzugfestigkeit. Die Bemessungsfestigkeit *fcd* ist in diesem Fall nach der Richtlinie [\[1\]](#page-79-1) zu bestimmen.

### **4.5 Berechnungsverfahren**

### <span id="page-49-0"></span>**4.5.1 Annahmen**

Um die Querschnittstragfähigkeit zu bestimmen sind noch einige Annahmen bezüglich des mechanischen Verhaltens zu treffen:

- Gültigkeit der Bernoulli-Hypothese
- Es herrscht starrer Verbund zwischen Beton und Textilbewehrung
- Die Ermittlung der Spannungen von Beton und Textilbewehrung erfolgt gemäß Kapitel [4.4](#page-47-1)
- Die Spannungs-Dehnungslinie für Textilbewehrung gemäß Kapitel [4.4](#page-47-1) gilt sowohl für Druck-, als auch für Zugspannungen
- Der Beton kann keine Zugspannungen aufnehmen

Die Bernoulli Hypothese ist eine grundlegende Annahme der linearen Stabtheorie. Neben der Annahme, dass die Querschnittsabmessungen gegenüber der Stablänge klein sind, spielt die Annahme des linearen Dehnungsverlaufs über den Querschnitt für die Ermittlung der Querschnittstragfähigkeit eine wichtige Rolle. Erst durch diese Annahme ist es möglich eine querschnittsbezogene Aussage über den Dehnungzustand zu treffen.

Aus der Annahme des starren Verbunds zwischen Beton und Textilbewehrung folgt, dass keine Schlupfbewegungen zwischen den beiden Komponenten zu berücksichtigen sind.

Die Spannungs-Dehnungs-Linie für Textilbewehrung werden anhand von Zugversuchen ermittelt. Im strengen Sinn sind die so ermittelten Spannungs-Dehnungs-Linien nur für Zugbeanspruchen gültig. Aufgrund des umliegenden Betons um die Textilbewehrung wird die Annahme getroffen, dass die einzelnen Rovings nicht ausknicken können und das so ermittelt Spannungs-Dehnungsdiagramm auch für den Druckbereich anwendbar ist. Entsprechend der Schlankheit von Textilrovings ist es aber schwierig auf das Druckverhalten der Textilbewehrung zurückzuschließen, da es nicht möglich ist Druckversuche an den Rovings auszuführen.

Obwohl Beton geringe Zugspannungen aufnehmen kann, werden diese aufgrund ihrer großen Streubreite nicht bei der Querschnittstragfähigkeit mitberücksichtigt.

### **4.5.2 Dehnungsbeschränkte Berechnung**

Die Ermittlung der Querschnittstragfähigkeit für Biege-und Normalkraftbeanspruchung kann über die dehnungsbeschränkte Berechnung erfolgen. Durch die Annahme eines Dehnungszustandes im Querschnitt ist es mittels den Annahmen aus [4.5.1](#page-49-0) möglich, auf die Widerstandsschnittgrößen des Querschnitts für den jeweiligen Dehnungszustand zurückzuschließen. Des Weiteren kommt es zu einer Kopplung des Moments und der Normalkraft. Dieser Umstand ist auf die Rissbildung des Betons und auf die Nichtlinearität der Spannungs-Dehnungs-Linien der Textilbewehrung zurückzuführen. Dadurch ist es nicht mehr möglich das Superpositionsgesetz anzuwenden [\[25\]](#page-80-0).

Durch die Variation des Dehnungszustandes ist es möglich ein M-N Interaktionsdiagramm zu erstellen. Dieses Interaktionsdiagramm besteht aus einer geschlossenen Kurve für die verschiedenen Momenten-Normalkraft Kombinationen, wobei jede dieser Kombinationen auf Basis eines Dehnungszustandes gerechnet worden ist. Die Abbildung [4.3](#page-50-0) illustriert die Variation des Dehnungszustandes:

<span id="page-50-0"></span>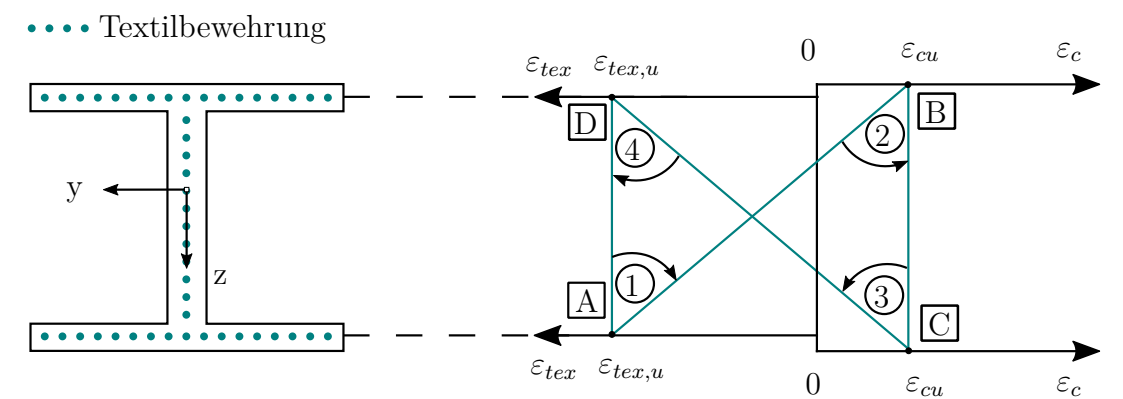

**Abbildung 4.3:** Variation des Dehnungszustands zur Bestimmung des M-N Interaktionsdiagramms

Die Definition von Drehpunkten erfolgt folgendermaßen:

- A Textilbewehrungspunkt mit der größten z-Koordinate
- B Betonpunkt mit der kleinsten z-Koordinate
- C Betonpunkt mit der größten z-Koordinate
- D Textilbewehrungspunkt mit der kleinsten z-Koordinate

Diese Drehpunkte sind mit den Dehnungen gemäß [4.3](#page-50-0) zu verknüpfen. Die Dehnung *εcu* bzw. *εtex,u* stellen die jeweilige Grenzdehnungen aus der Spannung-Dehnungs-Linie dar.

In weiterer Folge wird der Berechnungsprozess anhand eines beliebigen Dehnungszustandes beschrieben. Der Berechnungsprozess kann in folgende drei Schritte unterteilt werden:

• Festlegen des Dehnungszustandes über den Querschnitt

- Ermittlung des Spannungszustandes des Betons und der Textilbewehrung über den Querschnitt
- Integration der Spannungen über den Querschnitt

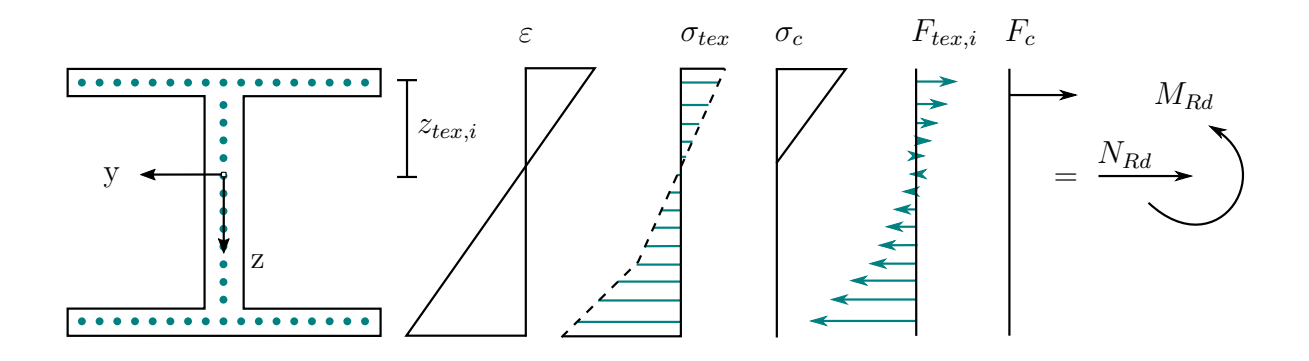

**Abbildung 4.4:** Berechnungsprozess zur Bestimmung des M-N Interaktionsdiagramms

Der Dehnungszustand *ε*(*z*) bildet die Grundlage zur Ermittlung der Spannungen *σc*(*z*) und *σtex*(*z*) von Beton und Textilbewehrung. Die Integration der Spannungen ist für die Betonfläche und die Textilbewehrung getrennt zu führen:

$$
N_{Rd} = F_c + F_{tex} \quad = \quad \int_{A_c} \sigma_c(z) dA + \int_{A_{tex}} \sigma_{tex}(z) dA
$$

$$
M_{Rd} = M_c + M_{tex} \quad = \quad \int_{A_c} \sigma_c(z) \cdot z dA + \int_{A_{tex}} \sigma_{tex}(z) \cdot z dA
$$

Für die reine Biegebemessung ist das N-M-Wertepaar interessant, wo die Normalkraft N sich zu null ergibt. Dieser Zustand ist bei vorgegebener Geometrie, genauer gesagt bei vorgegebener Profilform mit definierter Textilbewehrungslage und -fläche, nur iterativ ermittelbar.

Im Vorfeld der Berechnung werden noch einige Vereinfachungen getroffen. Der Schwerpunkt wird mittels Bruttoflächen ermittelt, da der Unterschied zwischen Brutto-und Nettoquerschnittswerten als vernachlässigbar angenommen wird. Dieser Umstand ist auf die steifigkeitsbezogene Querschnittsfläche der Textilbewehrung zurückzuführen, welche in vernachlässigbarer Größenordnung gegenüber der Betonfläche steht. Zusätzlich ist es zweckmäßig die Veränderung der Spannungen über den Textilbewehrungsquerschnitt zu vernachlässigen. Konkret bedeutet dies, dass die einzelnen Rovings der Textilbewehrung als diskrete Punkte aufgefasst werden. So vereinfacht sich die Integration der Textilbewehrung folgendermaßen:

$$
F_{tex} = \int_{A_{tex}} \sigma_{tex}(z) dA \approx \sum_{i=1}^{n} A_{tex,i} \cdot \sigma_{tex,i}
$$

$$
M_{tex} = \int_{A_{tex}} \sigma_{tex}(z) \cdot z dA \approx \sum_{i=1}^{n} A_{tex,i} \cdot \sigma_{tex,i} \cdot z_{tex,i}
$$

*Atex,i* Querschnittsfläche eines Textilrovings

*σtex,i* Spannung im Schwerpunkt des Textilrovings

*ztex,i* z-Koordinate des Textilrovings im Koordinatensystems des Querschnitts

### **4.5.3 Nachrechnungen in der Literatur**

Der hier vorgestellte Berechnungsansatz wurde in der Literatur noch nicht durch Versuche be- bwz. widerlegt. Der Grund hierfür liegt in der Tatsache, dass bis jetzt noch keine Untersuchungen an Bauteilen aus UHPC mit getränkter Textilbewehrung durchgeführt wurden. Nichtsdestotrotz gibt es in der Literatur Untersuchungen zu Bauteilen aus hochfestem Beton in Kombination mit getränkter Textilbewehrung.

<span id="page-52-0"></span>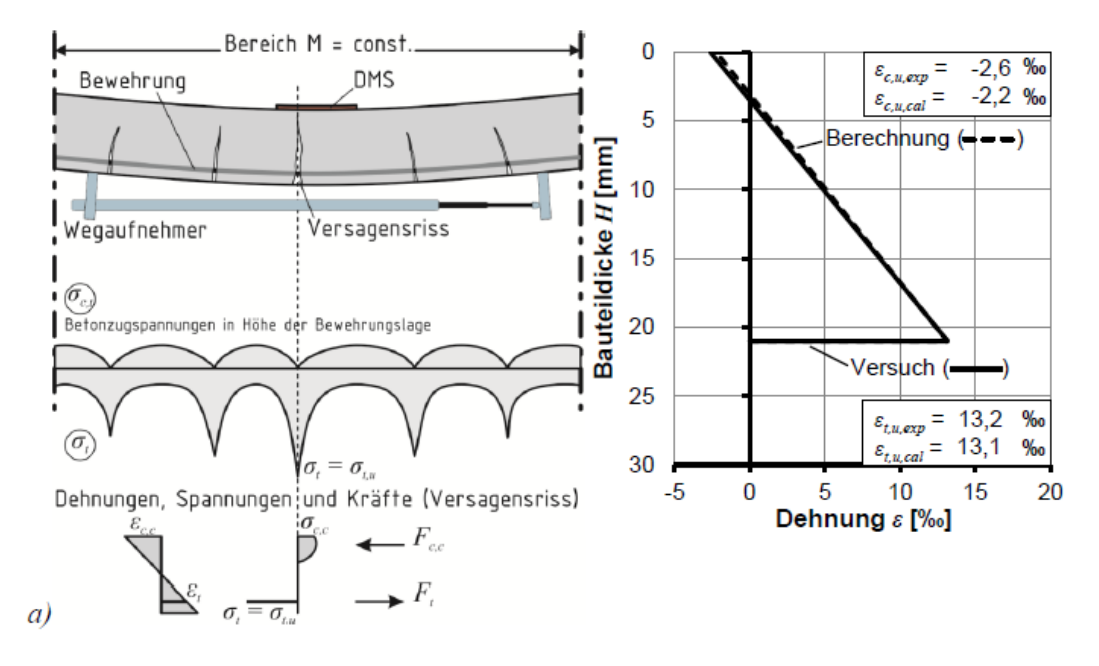

**Abbildung 4.5:** Nachrechung eines Plattenbalkens mit Textilbewehrung im Rissquerschnitt, [\[12\]](#page-79-4) S.137

In [\[12\]](#page-79-4) werden Träger aus Feinbeton der Betonfestigkeitsklasse C70/85 mit getränkter Textilbewehrung aus Carbon untersucht. Diese Bauteile versagen hierbei ausschließlich auf Biegung. Die Nachrechnungen mittels der vorgestellten Rechenmethode gemäß [4.5.1](#page-49-0) ergaben eine gute Übereinstimmung mit den Ergebnissen aus den Versuchen (siehe Abb.

[<sup>4.5\)</sup>](#page-52-0). Dieser Umstand weist auf die mechanische Übertragbarkeit der Spannungs-Dehnungs-Linie für Textilbewehrung auf Bauteilebene hin. Diese Übertragbarkeit gilt jedoch nur für getränkte Textilbewehrung. Die Berechnung der Spannungen von ungetränkter Textilbewehrung erfolgt mittels empirischen Beiwerten, womit die vollständige mechanische Übertragbarkeit der Textilbewehrung auf Bauteilebene nicht gegeben ist.

# **5 Bemessungshilfe**

### **5.1 Allgemeines**

Das folgende Kapitel beschäftigt sich mit der praktischen Umsetzung einer Bemessungshilfe mittels dem Tabulatorprogramm Microsoft® Excel. Hierfür wird die rS1.Methode von Reinhold Scheck verwendet, wodurch die Erstellung von Arbeitsblättern effizienter und systematischer gestaltet wird.

Das zentrale Ziel der Bemessungshilfe ist die Berechnung eines Momenten-Normalkraft-Diagrammes, wobei die theoretischen Erkenntnisse aus dem Kapitel [4](#page-39-1) als Grundlage dienen. Bezüglich der Querschnittsform kann der Anwender der Bemessungshilfe zwischen einem Iund T-Profil auswählen. Die verwendeten Materialgesetze für UHPC und Textilbewehrung entsprechen denen aus dem Kapitel [4.4.](#page-47-1) Im Steg- und im Flanschbereich ist es möglich verschiedene Textilbewehrungen auszuwählen. Diese Auswahlmöglichkeit betrifft nicht nur die Maschenweite, sondern auch die Materialgesetze der Textilbewehrung im Flansch und im Stegbereich.

### **5.2 Methode**

Bei der rS1.Methode handelt es sich um ein Strukturierungsverfahren der Arbeitsblätter. Die systematische Erstellung von Arbeitsblättern verbessert die Übersichtlichkeit, was sich vor allem bei der Suche von Inhalten verdeutlichen lässt. Des Weiteren verkürzt sich die Einarbeitungszeit beim Verstehen und Bearbeiten von fremden Arbeitsblättern. Gleiches gilt für selbst erstellte Arbeitsblätter, welche über einen längeren Zeitraum nicht mehr verwendet wurden. Zusätzlich ist die Übertragbarkeit von Lösungen auf ähnliche Problemstellungen gegeben [\[19\]](#page-80-3).

Die rS1.Methode hat gegenüber einer Programmierung jedoch den Nachteil, dass sie nur bedingt die Erstellung von dynamischen Modellen zulässt. Die Erstellung von dynamischen Steuerelementen ist zwar möglich, jedoch sind iterative Berechnungen, welche mittels eines Kriteriums zu beenden sind, nur mit zusätzlicher Programmierung möglich. Die Anzahl der Berechnungsschritte muss bei der rS1.Methode hingegen im Vorfeld festgelegt sein.

### **5.2.1 Grundregeln**

Die rS1.Methode bedient sich einiger grundlegender Regeln, welche als weich einzustufen sind und nicht stringent zu verfolgen sind. Die Grundregeln lauten folgendermaßen:

- Vermeidung von Programmierung, sofern möglich und zweckmäßig
- Vorziehung von Variablen gegenüber Konstanten
- Redundante Schreibweise

Die Vermeidung von Programmierung erlaubt die Erstellung von Arbeitsblättern, deren Nachvollziehbarkeit selbst für Personen gegeben ist, welche nicht umfassende Erkenntnisse in der Verwendung von Tabulatorprogrammen besitzen. Die Verwendung von Programmierung setzt unweigerlich die Kenntnis der Syntax der jeweiligen Programmiersprache voraus, welche ein Laie in der Regel nicht besitzt. Bei der Erstellung von Arbeitsblättern ist ein absolutes Verbot von Programmierung jedoch nicht zweckmäßig, da es einige Berechnungen gibt, welche ohne Programmierung nicht auskommen bzw. mit deren Hilfe effizienter zu bewältigen sind. Dementsprechend ist die Verwendung von Programmierung nur in begründeten Fällen erlaubt.

<span id="page-55-0"></span>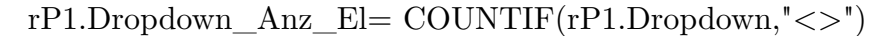

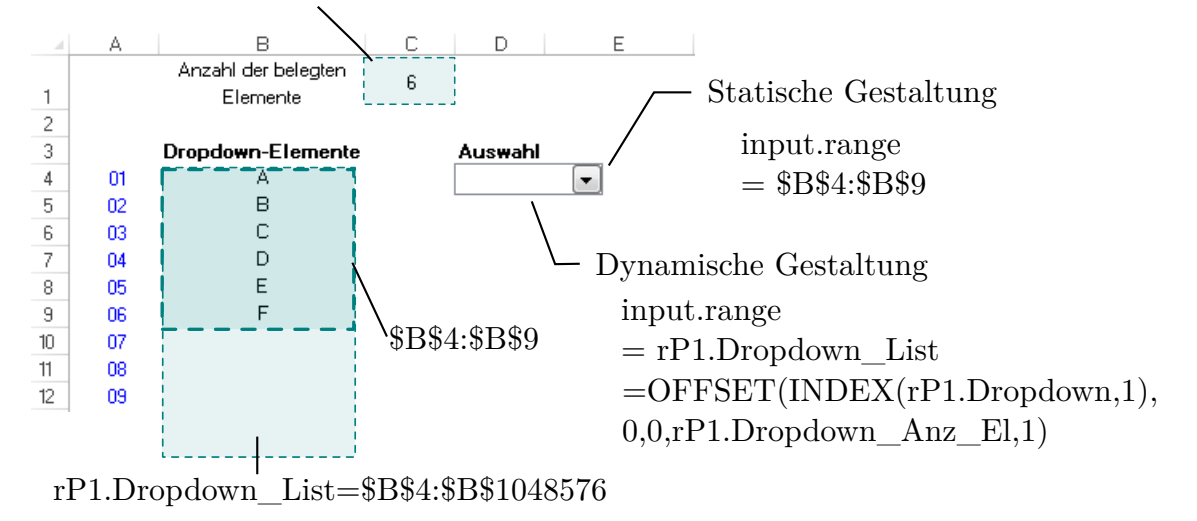

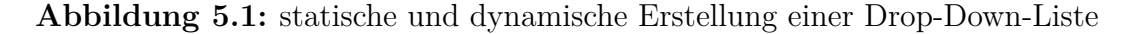

Die Vorziehung von Variablen gegenüber Konstanten ermöglicht die leichte Erweiterbarkeit bzw. Änderung von Arbeitsblättern. Diese Regel betrifft nicht nur einzelne Werte bzw. Datensätze, sondern auch die Wahl der Formeln und Bereichsnamen. Diese abstrakte

Grundregel lässt sich gut an einer Drop-Down-Liste erläutern. Die Aufgabe besteht hier darin für eine bestimmte Datenreihe eine Drop-Down-Liste zu erstellen. Die Datenreihe wird jedoch ständig erweitert bzw. verkleinert. Für die Erstellung einer Drop-Down-Liste wird ein bestimmter Wertebereich benötigt. Dieser Wertebereich kann statisch oder dynamisch gestaltet werden. Bei der statischen Gestaltung des Wertebereichs für die Drop-Down-Liste muss bei jeder Änderung der ursprünglichen Datenreihe auch eine Anpassung des Wertebereichs für die Drop-Down-Liste vollzogen werden. Bei der dynamischen Gestaltung des Wertebereichs entfällt die Anpassung bei einer Änderung der Datenreihe. Für das bessere Verständnis ist dieser Sachverhalt in Abbildung [5.1](#page-55-0) dargestellt.

Eine redundante Schreibweise dient vor allem der Nachvollziehbarkeit für Anwender und Ersteller der Arbeitsblätter. Unter einer redundanten Schreibweise wird die Verwendung optionaler Argumente von Formeln verstanden. Der Ersteller muss sich natürlich immer die Frage stellen, ob die optionalen Argumente für die Nachvollziehbarkeit der Formeln benötigt werden.

### **5.2.2 Grundstruktur**

Zu Beginn der Modellerstellung ist gemäß der rS1.Methode eine bestimmte Grundstruktur herzustellen. In diesem Zusammenhang ist der Begriff des *Arbeitsblatttyps* einzuführen, wobei jeder Arbeitsblatttyp seinen eigenen Sinn und Zweck verfolgt. Bezüglich der Namensgebung darf der Anfangsbuchstabe bei jedem Arbeitsblatttyp nur einmal verwendet werden. Der genaue Grund für diese Regel wird im Unterkapitel [5.2.3](#page-57-0) erläutert. Der Erfinder der rS1.Methode, Reinhold Scheck, empfiehlt eine Grundstruktur mit sechs Arbeitsblatttypen :

- Focus
	- **–** Der Arbeitsblatttyp *Focus* beinhaltet die Oberfläche des Modells. In diesem Typ stehen dem Anwender alle Auswahlmöglichkeiten bereit, welche für die Erstellung des Modells benötigt werden. Des Weiteren dient dieses Blatt der Ergebnisdarstellung mittels Diagrammen und Tabellen.
- Basis
	- **–** Im Arbeitsblatttyp *Basis* werden all jene Berechnungen vollzogen, welche zur Erstellung der Ergebnisse benötigt werden. Die berechnungsrelevanten Parameter werden hierbei von anderen Arbeitsblättern bezogen.
- Daten
	- **–** Der Arbeitsblatttyp *Daten* beinhaltet alle Rohdatensätze für das Modell. Die Datensätze werden in strukturierter Form in dieses Blatt hineinkopiert. Falls

das Modell auf mehrere Datensätze zugreifen muss, so sind die verschiedenen Datensätze entsprechend ihrem Inhalt auf mehrere Datenblätter zu verteilen. Die Art und Tiefe der Datensatzverteilung sollte jedoch zweckmäßig und einfach sein.

- Listen
	- **–** Der Arbeitsblatttyp *Listen* bildet die Grundlage für alle Steuerelemente, die im Zuge des Modells benötigt werden. Dieser Arbeitsblatttyp beinhaltet alle Auswahlmöglichkeiten für den Anwender.
- Parameter
	- **–** Im Arbeitsblatttyp *Parameter* sind alle konstanten und variablen Parameter hinterlegt, welche modellrelevelant sind. Zusätzlich sind in diesem Typ alle Farben definiert, welche im Modell benötigt werden.
- Namensliste
	- **–** Der Arbeitsblatttyp *Namensliste* enthält eine Liste aller Bereichsnamen einschließlich ihrer Bezüge, welche im Modell verwendet werden.

Aus Gründen der Übersichtlichkeit kann im Verlauf der Modellerstellung die Notwendigkeit bestehen mehrere Arbeitsblätter vom gleichen Typ zu erstellen (siehe Abb. [5.2\)](#page-57-1). Hier erfolgt eine Indexierung in der Namensgebung[1](#page-57-2) . Beim Arbeitsblatttyp *Namensliste* ist eine Indexierung nicht nötig, da ein einziges Arbeitsblatt genügt, um den Sinn und Zweck des jeweiligen Arbeitsblatttyps zu erfüllen. Zusätzlich ist es erlaubt die Blätter mit einem inhaltsbezogenen Suffix zu ergänzen<sup>[2](#page-57-3)</sup>.

<span id="page-57-1"></span>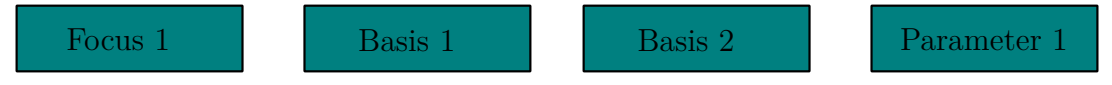

**Abbildung 5.2:** Beispiel einer Arbeitsmappe mit den Arbeitsblatttypen *Focus, Basis* und *Parameter*

### <span id="page-57-0"></span>**5.2.3 Regeln für Bereichs- und Objektnamen**

In jedem Tabulatorprogramm spielen die Bereiche und Objekte eine wichtige Rolle für die Erstellung der Modelle. Die Bereiche, im englischen auch *range* genannt, können aus einer einzelnen Zeile, einer Mehrauswahl aus einzelnen nicht-zusammenhängenden Zeilen oder aus einer Zeilenmatrix bestehen. Objekte hingegen stellen Steuerelemente und grafische Elemente dar, welche die Bedienung für den Anwender erleichtert. Gängige Steuerelemente sind Drop-Down-Listen oder Options-Buttons.

<span id="page-57-2"></span><sup>1</sup>Zum Beispiel: Basis 1, Basis 2....

<span id="page-57-3"></span><sup>2</sup>Beispiel: Das Arbeitsblatt *Daten 1* beinhaltet alle Umsatzzahlen aus dem Jahr 2012, so könnte die Namensgebung mit *Daten 1 Umsatz 2012* erfolgen.

Die rS1.Methode verfolgt bei der Namensgebung der Bereiche bzw. Objekte eine bestimmte Systematik, die vorrangig der Nachvollziehbarkeit und Lesbarkeit dient (siehe Abb. [5.3\)](#page-58-0). Ein Bereichsname nach der rS1.Methode setzt sich aus folgenden Elementen zusammen:

- Präfix
- Trennzeichen
- Suffix

Das Präfix wird im wesentlichen anhand des Arbeitsblattnamens bestimmt. Des Weiteren spielt es ein Rolle ob es sich um einen Bereich oder um ein Objekt handelt. Die Präfixe für Bereiche beginnen mit dem Buchstaben *r* [3](#page-58-1) . Für Objekte beginnen die Präfix mit *o* [4](#page-58-2) . Die zwei darauffolgenden Platzhalter des Präfixes setzen sich aus dem Anfangsbuchstaben und dem Index des Arbeitsblatts zusammen. Aus dem Aufbau des Präfixes wird auch erkenntlich, warum der Anfangsbuchstabe eines Arbeitsblatttyp nur einmal verwendet werden darf.

<span id="page-58-0"></span>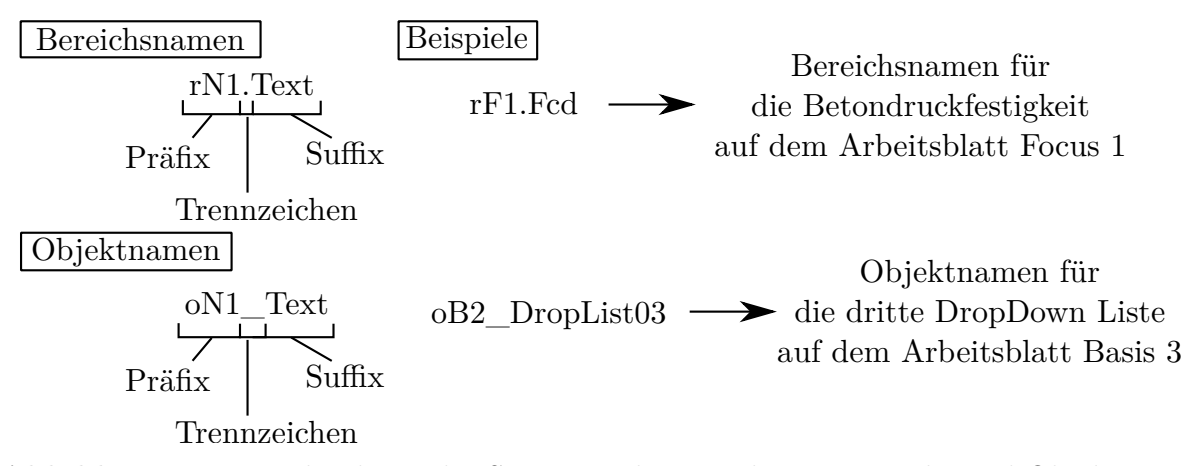

**Abbildung 5.3:** Beschreibung der Syntax und Beispiele von Bereichs-und Objektnamen

Für Bereichs- bzw. Objektnamen wird das Trennzeichen "." bzw. "\_" verwendet. Bei einer möglichen Erweiterung des Arbeitsblattes durch Programmierung kann es zu Fehlermeldungen kommen, falls bei den Objektnamen der Punkt als Trennzeichen verwendet wird.

Das Suffix soll den Inhalt des Bereichs bzw. Objekts widerspiegeln. Um möglichst kurze prägnante Namen zu erreichen, ist der Gebrauch von Kürzeln wünschenswert. Falls mehr als ein Wort bzw. Wörterkürzel zur Beschreibung des Bereichs oder Objekts nötig ist, so sind diese Begriffe weder mit einem Leerzeichen oder noch mit einem anderen Trennzeichen abzugrenzen. Des Weiteren beginnt jedes Wort mit einem Großbuchstaben.

<span id="page-58-1"></span><sup>3</sup> r für engl. range

<span id="page-58-2"></span><sup>4</sup>o für engl. object

Falls ein Name vom Sinn her mehrfach anzuwenden wäre, so erfolgt die Vergabe der Namen mit einer laufenden Nummerierung zum Schluss.

Mit der Verwendung der oben beschriebenen Syntax ist jeder Bereich oder jedes Objekt eindeutig zuordenbar. Anhand des Namens ist erstens sofort erkenntlich, auf welchem Arbeitsblatt sich das Objekt bzw. der Bereich befindet und zweitens welchen Zweck und Sinn das Objekt bzw. der Bereich verfolgt.

## **5.3 Beschreibung der Bemessungshilfe**

### **5.3.1 Grundstruktur der Bemessungshilfe**

Die Bemessungshilfe gliedert sich in 5 unterschiedliche Arbeitsblatttypen, wobei der Arbeitblatttyp *Daten* nicht benötigt wird, da keine Weiterverarbeitung von externen Datensätzen erfolgt:

- Hinweis
	- **–** Dieses Arbeitsblatt ist das Deckblatt der Bemessungshilfe. Neben einer allgemeinen Beschreibung der Bemessungshilfe, werden alle getroffenen Annahmen bezüglich der Berechnung erläutert.
- Focus 1 (Programm)
	- **–** Dieses Arbeitsblatt ist die Oberfläche der Bemessungshilfe. Seitens des Anwenders erfolgt auf diesem Arbeitsblatt die Eingabe aller Parameter, welche zur Berechnung nötig sind. Des Weiteren dient dieses Arbeitsblatt der Darstellung der Ergebnisse. Die durchgeführten Berechnungen auf diesem Arbeitsblatt sind von kleinerem Umfans und dienen lediglich als Hilfswerte für die Erstellung der Diagramme.
- Basis 1
	- **–** Auf diesem Arbeitsblatt erfolgt die Berechnung des Schwerpunkts, sowie aller geometrisch relevanten Parameter, welche zur rechnerischen Erfassung des Querschnitts mit seiner Textilbewehrung benötigt werden.
- Basis 2
	- **–** Dieses Arbeitsblatt behandelt die rechnerische Erfassung aller zulässigen Dehnungszustände, die für die Erstellung des Momenten-Normalkraft-Diagrammes nötig sind. In diesem Arbeitsblatt ist sowohl die Abfolge der Drehpunkte, als auch die Anzahl aller zu berechnenden Dehnungszustände erfasst.
- Basis 3
- **–** Auf Basis der Dehnungszustände des Arbeitsblatts Basis 2 und der eingegebenen Bemessungslinien aus dem Arbeitsblatt Focus 1 werden die Dehnungszustände in Spannungszustände übergeführt. Die Spannungszustände werden separat für Beton und Textilbewehrung ausgewertet und aufsummiert. Das Endergebnis ist eine Liste aller Widerstandsschnittgrößen.
- Basis 4
	- **–** Ausgehend von den eingegebenen Einwirkungsschnittgrößen aus dem Arbeitsblatt Focus 1 wird auf dem Arbeitsblatt Basis 4 der Laststeigerungsfaktor der Einwirkungsschnittgrößen errechnet.
- Listen 1
	- **–** Auf diesem Arbeitsblatt befinden sich alle Listenelemente, die für die Steuerelemente benötigt werden.
- Listen 2
	- **–** Dieses Arbeitsblatt beinhaltet die Koordinatenlisten der Querschnittskontur und der Textilbewehrung.
- Parameter 1
	- **–** Auf diesem Arbeitsblatt werden alle Berechnungsparameter definiert, welche sich durch die Steuerelemente aus dem Arbeitsblatt Focus 1 ändern lassen. Neben den Höhen, Dicken und Breitenangaben des Querschnitts werden auch die Materialgesetze für die Textilbewehrung bestimmt. Mit diesem Arbeitsblatt wird für die genannten Parameter eine Trennung zwischen Eingabe- und Berechnungsparameter erreicht.
- Namensliste
	- **–** Dieses Arbeitsblatt beinhaltet eine Liste aller verwendeter Bereichs- und Objektnamen der Bemessungshilfe.

### **5.3.2 Profilarten**

Für die Erstellung des Momenten-Normalkraft Diagrammes stehen 3 verschiedene Profilarten zur Verfügung (siehe Abb. [5.4\)](#page-61-0):

- I-Profil
- T-Profil mit dem Flansch oben
- T-Profil mit dem Flansch unten

Des Weiteren kann ein Rechteckquerschnitt durch Gleichstellen der Stegdicke und Flanschbreite modelliert werden.

<span id="page-61-0"></span>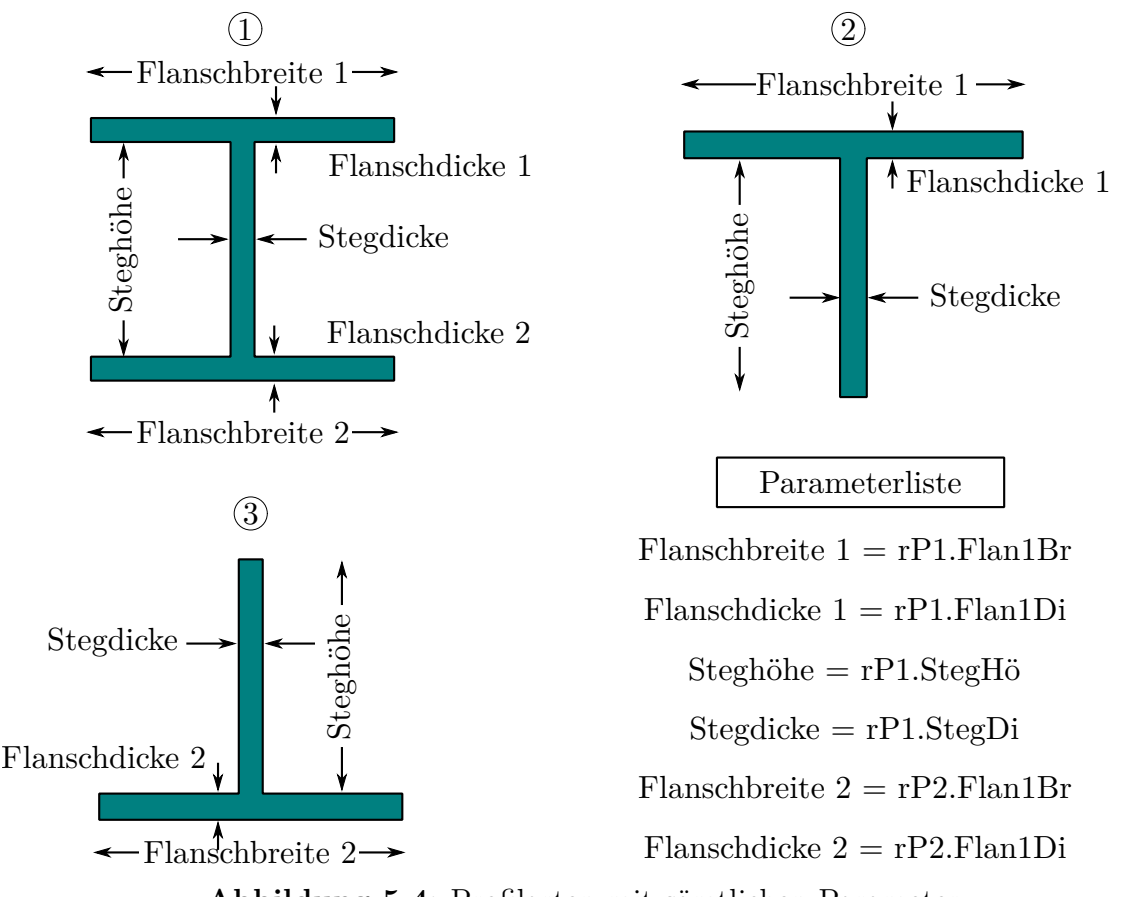

**Abbildung 5.4:** Profilarten mit sämtlichen Parameter

Die Eingabe aller Profilparameter erfolgt auf dem Arbeitsblatt Focus 1. Anhand der Grafik kann der Anwender vorläufig erkennen, ob die Eingabe plausibel ist. Des Weiteren wird durch die Funktion der Datenkontrollen sichergestellt, dass der Anwender keine negativen Werte für die Profilparameter eingeben kann. Je nach Profilart sind 6 oder 4 Parameter einzugeben. Durch die Funktion der bedingten Formatierung werden bei den zwei T-Profilen die zwei nicht benötigten Parameter ausgeblendet.

Auf dem Arbeitsblatt Parameter 1 erfolgt die Übergabe der Profilparameter für die Berechnung. In diesem Zusammenhang ist zu verstehen, dass die Schwerpunktberechnung alle 6 Profilparameter beinhaltet, wobei je nach Profilart die nicht benötigten Profilparameter automatisch auf 0 gesetzt werden.

### **5.3.3 Geometrische Erfassung**

### **Betonflächen**

Aufgrund des kleinen geometrischen Anteil der Textilbewehrung in Bezug auf den Betonanteil erfolgt die Schwerpunktberechnung mit Bruttowerten. Für die Schwerpunktberechnung ist die Position und Richtung eines Koordinatensystems nötig. Da alle Profilarten einfach symmetrisch sind, kann das Koordinatensystem auf die vertikale Richtung reduziert werden. Für die Berechnung wird eine nach unten gerichtete z-Koordinate gewählt, welche mittig auf die oberere Extremität der jeweiligen Profilart gesetzt wird (siehe Abb. [5.5\)](#page-62-0).

In der ersten Tabelle auf dem Arbeitsblatt Basis 1 werden alle Flächen *A<sup>i</sup>* , z-Koordinaten  $z_i$  und statische Momenten  $S_i = A_i \cdot z_i$  des Profils ausgewertet. Die Berechnung der z-Koordinate des Schwerpunkts *z<sup>s</sup>* erfolgt mittels folgender Formel:

$$
z_s = \frac{\sum\limits_{i=1}^3 A_i \cdot z_i}{\sum\limits_{i=1}^3 A_i}
$$

In der Liste *rB1.RelevZOrdiListe* auf dem Arbeitsblatt Basis 1 befinden sich alle nötigen z-Koordinaten, um das Profil im Schwerpunktkoordinatensystem zu definieren. Diese Liste bietet die Grundlage für die Erstellung der Ordinatenlisten *rL2.QuerkontYOrdiListe* und *rL2.QuerkontZOrdiListe*, welche die Querschnittskonturen des Profils beschreiben. Diese zwei zuletzt genannten Listen befinden sich auf dem Arbeitsblatt Listen 2.

<span id="page-62-0"></span>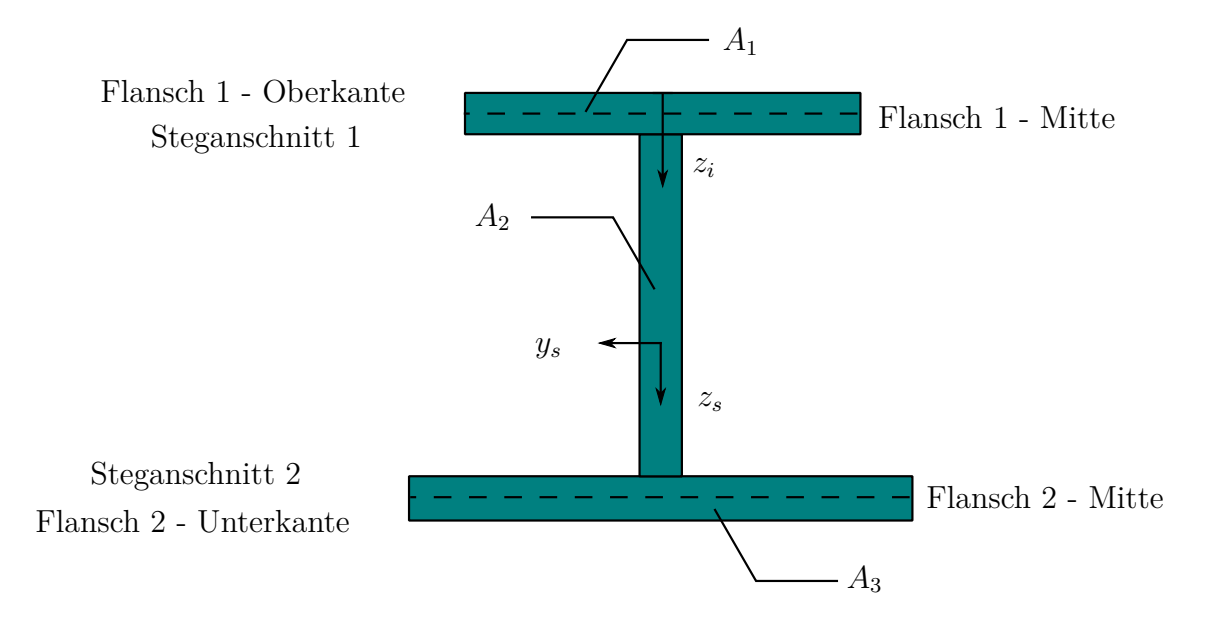

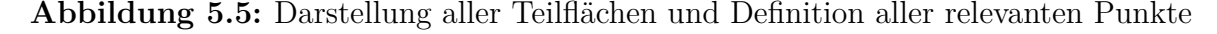

#### **Textilbewehrung**

Die geometrische Erfassung der Textilbewehrung erfolgt diskret, indem jeder Rovingpunkt mit einer Fläche besetzt wird. Für die Erfassung der Textilbewehrung ist neben der Rovingfläche die Maschenweite und die horizontale bzw. vertikale Betondeckung der

Textilbewehrung nötig. Die Eingabe der genannten Parameter erfolgt auf dem Arbeitsblatt Focus 1. Für die Textilbewehrung kann der Anwender mittels eines Buttons die gleichen Textilbewehrungsparameter im Flansch für den Steg übernehmen. Die Berechnungsparameter werden wegen den unterschiedlichen Auswahlmöglichkeiten auf dem Arbeitsblatt Parameter 1 festgelegt. Die Verteilung der Textilbewehrung erfolgt gleichmäßig über die dafür verfügbare Länge. Bei der Textilbewehrung im Flansch ist die verfügbare Verteilungslänge die Differenz zwischen der Flanschbreite und der Betondeckung auf beiden Seiten. Bei der Textilbewehrung im Steg ist bezüglich der Verteilungslänge zwischen I- und T-Profil zu unterscheiden. Bei I-Profilen ist die verfügbare Verteilungslänge den Abstand zwischen der beiden Flanschmitten. Bei T-Profilen ist die Verteilungslänge der Abstand zwischen Flanschmitte und Stegunterkante bzw. -oberkante abzüglich der Betondeckung. Durch die gleichmäßige Verteilung der Rovings kann es zu einer Restlänge kommen, da die gewählte Maschenweite nicht vollständig die verfügbare Verteilungslänge ausnutzen kann (siehe Abb. [5.6\)](#page-63-0). Diese Restlänge wurde bei der definitiven Verteilungslänge der Textilbewehrung berücksichtigt. Bei der definitiven Verteilungslänge im Steg wurde darauf geachtet, dass die Textilbewehrung nicht in Flanschmitte anfängt bzw. endet. Die Berechnung der verfügbaren Verteilungslänge, Anzahl der Rovings und Restlänge erfolgt jeweils für die Textilbewehrung in den beiden Flanschen und dem Steg auf dem Arbeitsblatt Basis 1.

<span id="page-63-0"></span>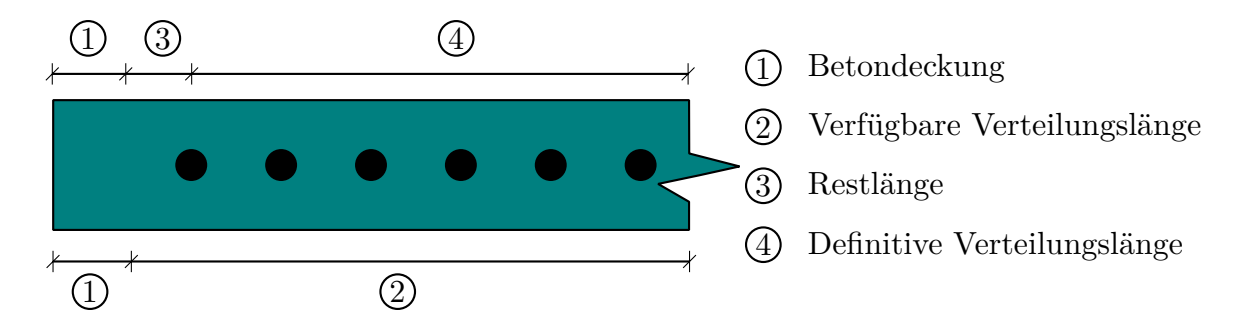

**Abbildung 5.6:** Darstellung der verschiedenen Längen zur Ermittlung der Textilbewehrungsverteilung

Auf dem Arbeitsblatt Listen 2 befinden sich die Koordinatenlisten der Textilbewehrung. Obwohl in weiterer Folge nur die Koordinatenlisten für die Textilbewehrung im Steg benötigt werden, wurden ebenfalls Koordinatenlisten für die beiden Flansche erstellt, welche im Zuge einer Kontrolle oder Nachrechnung benötigt werden. Die maximale Anzahl der Rovings im Flansch- als auch im Stegbereich beträgt 200.

### **5.3.4 Materialgesetze**

Die Eingabe der Materialgesetze für Beton und Textilbewehrung erfolgt auf dem Arbeitsblatt Focus 1. Die Formate der Materialgesetze sind in der Bemessungshilfe vorgegeben und entsprechen denen des Kapitels [4.4.](#page-47-1)

Für die Textilbewehrung ist es möglich im Steg- und im Flanschbereich unterschiedliche Materialgesetze auszuwählen. Die Definition der Berechnungsparameter findet auf dem Arbeitsblatt Paramater 1 statt.

Das Materialgesetz für UHPC stammt aus dem Betonkalender. Aufgrund von fehlenden Auswahlmöglichkeiten erfolgt die Übergabe der Berechnungsparameter auf dem Arbeitsblatt Focus 1 und es ist keine Neudefinition der Berechnungsparameter auf dem Arbeitsblatt Parameter 1 nötig.

Durch Datenkontrolle wird eine falsche Eingabe der Parameter verhindert. In diesem Zusammenhang ist es nicht möglich den Parameter *εu,tex* kleiner als *εund,tex* bzw. *εc,*<sup>2</sup> zu wählen. Der Hintergrund hierfür liegt einerseits im Einhalten des vorgeschriebenen Materialgesetzes und andererseits in der maximalen Ausnutzung beider Werkstoffe.

### **5.3.5 Dehnungszustandsberechnung**

Die Dehnungszustandsberechnung befindet sich auf dem Arbeitsblatt Basis 2. Für die Variation der Dehnungsebene über den Querschnitt werden die Reihenfolge der Dehnungszustände und die jeweiligen Drehpunkte benötigt. Im Vorfeld ist die Z-Ordinate, bezüglich der Schwerpunktlage, von vier relevanten Punkten zu errechnen:

- oberster Betonpunkt
- oberster Rovingpunkt
- unterster Rovingpunkt
- unterster Betonpunkt

Die vier Z-Ordinaten werden mittels den Koordinatenlisten aus dem Arbeitsblatt Listen 2 bzw. Basis 1 ermittelt und sind unter der Liste rB3.RelevZOrdiListe auf dem Arbeitsblatt Basis 2 auffindbar.

Die Tabelle rB2.DehnPunkteTab (siehe Abb. [5.7\)](#page-65-0) auf dem Arbeitsblatt Basis 2 beschreibt die Abfolge aller Drehpunkte und definiert somit die Variation des Dehnungszustandes über den Querschnitt. Die Tabelle rB2.DehnPunkteTab ist in zwei Bereiche unterteilt. Der linke Bereich mit der 1ten bis zur 9ten Zeile beschreibt die Reihenfolge der Dehnungsvariation und die signifikanten Dehnungszustände. Der rechte Bereich von der 10ten bis zur 15ten Zeile beschreibt den Drehvorgang zwischen zwei signifikanten Deh-

<span id="page-65-0"></span>

| rB2.DehnPunkteTab<br><b>Abstand</b><br>Nr<br><b>Punkt Nr</b><br><b>Punkt Nr</b><br><b>Schritte</b><br><b>Punkt Nr</b><br>Ki<br>$\Delta$ K <sub>Dreh</sub><br>$\Delta$ K <sub>Drehschritte</sub><br>$\varepsilon$ unten<br>$\varepsilon$ oben<br>$Z_{\rm other}$<br>Zunten<br><b>&amp;Drehpunkt</b><br>oben-unten<br>$V$ m] $[10-3/m]$<br>[%]<br>[%]<br>[%]<br>$[10-3/m]$<br><b>Drehpunkt</b><br>oben<br>Anfangsdehnungszustand<br>7.50<br>bo<br>$\mathbf{1}$<br>7.50<br>$-13.636$<br>$\overline{9}$<br>$\overline{2}$<br>7.50<br>$-1.515$<br>7.50<br>$\overline{2}$<br>$-0.250$<br>10<br>0.00<br>0.300<br>0.550<br>$-13.636$<br>4<br>15<br>$-4.465$<br>$-0.298$<br>7.50<br>$\overline{2}$<br>$-2.46$<br>$-0.250$<br>0.550<br>$-18.101$<br>25<br>7.50<br>0.300<br>$\overline{2}$<br>4<br>50<br>14,008<br>0.280<br>$-2.46$<br>4<br>75<br>$-2.46$<br>$-0.300$<br>$-4.093$<br>0.00<br>4<br>0.300<br>0.600<br>1<br>4.093<br>$-2.46$<br>100<br>$-2.46$<br>0.000<br>$-0.300$<br>0.300<br>0.600<br>$\mathbf{1}$<br>4<br>Zwischenschritte<br>25<br>4.093<br>Enddehnungszustand<br>$-2.46$<br>125<br>b <sub>3</sub><br>0.00<br>14.008<br>25<br>$-2.46$<br>0.560<br>$\mathbf{1}$<br>7.50<br>0.550<br>18.101<br>150<br>$-2.46$<br>$\mathbf{1}$<br>3<br>$-0.300$<br>0.250<br>30<br>$-4.465$<br>$-0.149$<br>3<br>7.50<br>13.636<br>180<br>0.00<br>7.50<br>3<br>$-0.300$<br>0.250<br>0.550<br>$\mathbf{1}$ | 01 | 02 | 03 | 04 | 05 | 06 | 07 | 08 | 09 | 10        | 11 | 12       | 13             | 14       | 15             |
|----------------------------------------------------------------------------------------------------|----|----|----|----|----|----|----|----|----|-----------|----|----------|----------------|----------|----------------|
|                                                                                                    |    |    |    |    |    |    |    |    |    |           |    |          |                |          |                |
|                                                                                                    |    |    |    |    |    |    |    |    |    |           |    |          |                |          | Zdrehpunkt     |
|                                                                                                    |    |    |    |    |    |    |    |    |    |           |    |          |                |          | [m]            |
|                                                                                                    |    |    |    |    |    |    |    |    |    |           |    |          |                |          | $-0.250$       |
|                                                                                                    |    |    |    |    |    |    |    |    |    |           |    |          |                |          | $-0.250$       |
|                                                                                                    |    |    |    |    |    |    |    |    |    |           |    |          |                |          | 0.300<br>9.300 |
|                                                                                                    |    |    |    |    |    |    |    |    |    |           |    |          |                |          | 0.300          |
|                                                                                                    |    |    |    |    |    |    |    |    |    |           |    |          |                | $-0.300$ |                |
|                                                                                                    |    |    |    |    |    |    |    |    |    |           |    |          |                |          | 0.250          |
|                                                                                                    |    |    |    |    |    |    |    |    |    | $-13.636$ | 21 | $-0.649$ | 3 <sup>7</sup> | 7.50     | 0.250          |
| 201<br>7.50<br>7.50<br>$\overline{2}$<br>з<br>$-0.250$<br>0.250<br>0.500<br>0.000                                                                                                    |    |    |    |    |    |    |    |    |    |           |    |          |                |          |                |

**Abbildung 5.7:** rB2.DehnPunkteTab

nungszuständen. In diesem Bereich werden der Drehpunkt und die Anzahl der Drehschritte festgelegt (siehe Abb. [5.8\)](#page-66-0).

Die signifikanten Dehnungszustände werden anhand von zwei Punkten in der Dehnungsebene definiert, welche in diesem Fall Maximalwerte der Betondruckspannung oder Textilzugspannung beschreiben. Dabei kann die Lage der Definitionspunkte in den einzelnen signifikanten Dehnungszuständen unterschiedlich sein. Die Definition der z-Ordinate der einzelnen Punkte erfolgt im Schwerpunktkoordinatensystem des Profils, welche über die Liste rB3.RelevZOrdiListe wiedergegeben werden. Durch die Spalte 1 im linken Bereich wird einerseits die Gesamtanzahl der unterschiedlichen Dehnungszustände, anderseits die Anzahl der Zwischenschritte zwischen zwei signifikanten Dehnungszuständen definiert. Die Anzahl der Zwischenschritte ergibt sich aus der Differenz der beiden benachbarten Zahlen in der ersten Spalte. Die Gesamtanzahl der unterschiedlichen Dehnungszustände ist auf 200 festgelegt. Die Reihenfolge der zu berechnenden Dehnungszuständen ist der Abb. [5.9](#page-66-1) zu entnehmen.

In Bezug auf die mechanischen Kennwerte stellt sich die Frage der maximal zulässigen Dehnung für die unterschiedliche Textilbewehrung im Steg und Flansch. Als maximal zulässige Dehnung wurde für die Textilbewehrung das Minimum der beiden Werten  $\varepsilon_{u,text,Flansch}$  und  $\varepsilon_{u,text,Step}$  aus den Materialgesetzen gewählt. Mit dieser Wahl wird das Versagen der Textilbewehrung im Steganschluss ausgeschlossen. Zusätzlich liegt diese Wahl der maximal zulässigen Dehnung auf der sicheren Seite, da die Tragfähigkeit der Textilbewehrung im Steg bzw. im Flansch nicht maximal ausgenutzt werden kann.

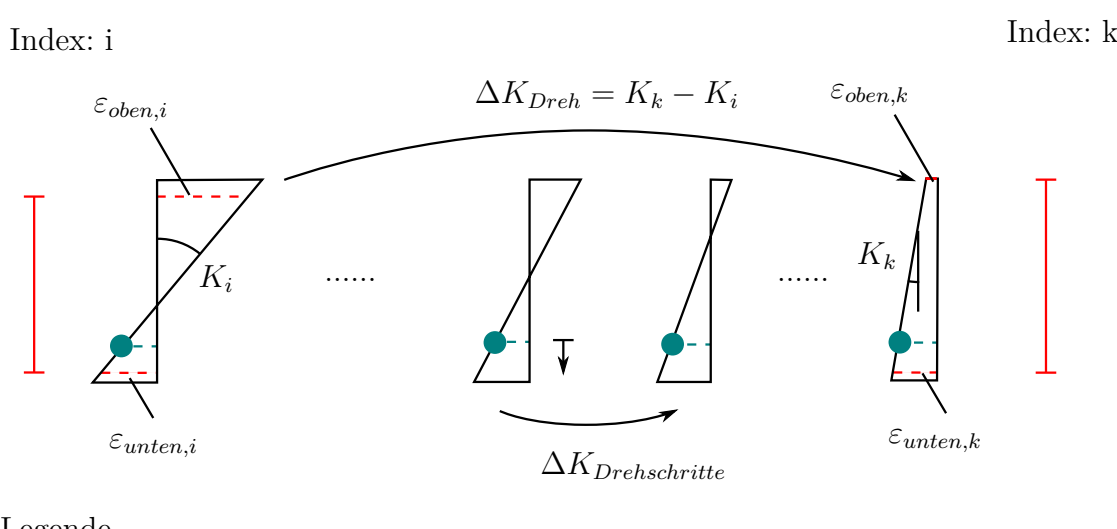

<span id="page-66-0"></span>Anfangsdehnungszustand Enddehnungszustand

Legende

Drehpunkt Lage der Definitionspunkte  $\top$ Abstand der Definitionspunkte

**Abbildung 5.8:** Iteration der Dehnungszustände

<span id="page-66-1"></span>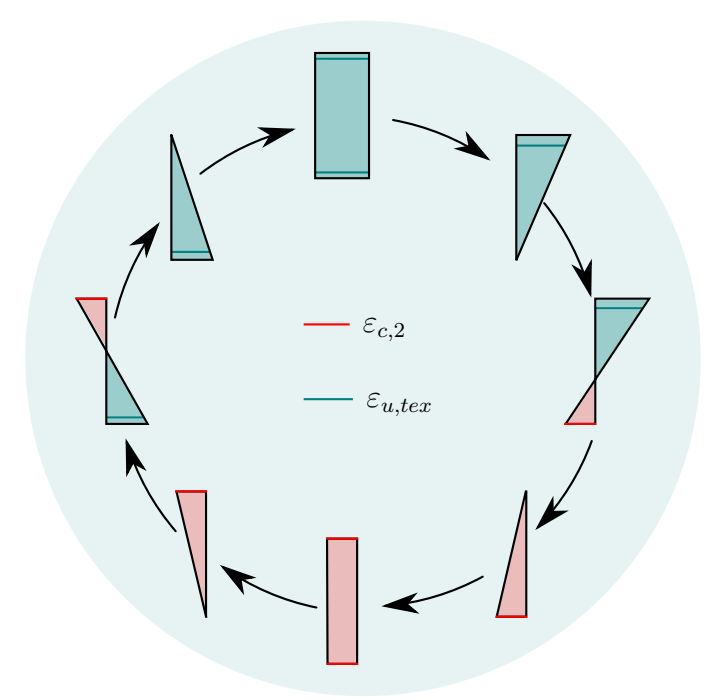

**Abbildung 5.9:** Darstellung der signifikanten Dehnungszustände

Das Ergebnis dieser Berechnung ist die Liste rB2.Esp1Esp4Liste auf dem Arbeitsblatt Basis 2 unter der Tabelle rB2.DehnPunkteTab, welche die Iterationen der Dehnungszustände beinhaltet. In dieser Liste erfolgt die Definition aller Dehnungszustände mittels der herrschenden Dehnungen am untersten und obersten Betonpunkt. Zur Berechnung dieser Punkte wird ein nach unten gerichtetes Koordinatensystem in den Drehpunkt gesetzt. Mittels den z-Koordinaten im Schwerpunktkoordinatensystem, der Dehnung *εDrehpunkt* im Drehpunkt, der Krümmung im Anfangsdehnungszustand und dem Krümmungsdrehschritt ∆*κDrehschritt* ist es möglich auf die jeweiligen Dehnungen im untersten und obersten Betonpunkt bei der jeweiligen Iteration zurückzurechnen.

### **5.3.6 Normalkraft-und Momentenberechnung**

Die Berechnung der Widerstandsschnittgrößen erfolgt auf dem Arbeitsblatt Basis 3. Die Berechnungsgrundlagen bilden die Liste rB2.Esp1Esp4Liste, die Materialgesetze aus dem Arbeitsblatt Focus 1 und Parameter 1 und die geometrische Erfassung der Textilbewehrung und Betonflächen. Die Berechnung der Normalkraft und Momente gliedert sich in 3 Bereiche:

- Betonflächen-UHPC
- Textilbewehrung-Flansch
- Textilbewehrung-Steg

Bei der Ermittlung der reaktiven Normalkräfte und Momente in den Betonflächen wird zur Vereinfachung des Berechnungsalgorithmus ein weiteres Hilfskoordinatensystem eingeführt, welches sich mittig an der oberen Randfaser des Profils befindet. Die Berechnung der reaktiven Normalkräfte und Momente in den Betonflächen erfolgt separat für beide Flanschbereiche und für den Stegbereich. In diesem Zusammenhang liefert die Liste rB2.RelevZOrdiListe alle benötigten Information zur Ermittlung der relevanten Punkte im Schwerpunkt- und Hilfskoordinatensystem. Die Dehnungsermittlung in den relevanten Punkten fällt im Hilfskoordinatensystem besonders angenehm aus, weil aus mathematischer Sicht der *ε*−Ordinatenabschnitt<sup>[5](#page-67-0)</sup> in der Liste rB2.Esp1Esp4Liste schon vorhanden ist. Die Krümmung bzw. die Steigung der Dehnungsgerade ist ebenfalls eine ableitbare Größe aus der vorig genannten Liste und wird zur Beschreibung des Dehnungszustandes benötigt. In weiterer Folge ist in jeder Betonfläche (Steg- oder Flanschbereich) die Druckzonehöhe *x* und der Hebelarm der Druckzonenkraft *z* zu berechnen, wobei deren Ermittlung einer Fallunterscheidung (0;1.1;1.2;2) unterliegt (siehe Abb. [5.10\)](#page-68-0).

<span id="page-67-0"></span><sup>5</sup>Der *ε*−Ordinatenabschnitt entspricht dem Funktionswert *ε*(*z* = 0)

<span id="page-68-0"></span>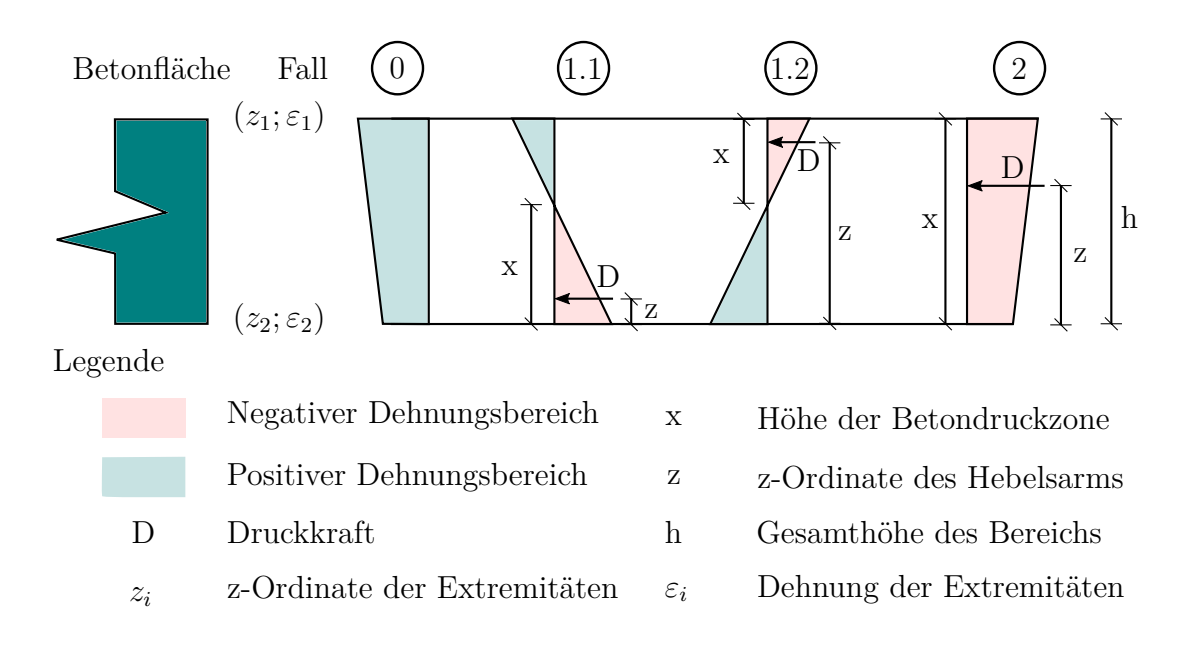

**Abbildung 5.10:** Fallunterscheidung bei der Ermittlung der Normalkräfte und Moment in den Betonflächen

Aufgrund des linearen Materialgesetzes von UHPC sind Spannungen und Dehnungen affin zueinander. Diese Tatsache erlaubt die einfache Ermittlung der resultierenden Druckkraft in der jeweiligen Betonfläche mit Dehnungswerten und dem E-Modul  $E_{UHPC}$ . Der Hebelarm *z* der Druckkraft D, sowie die beiden z-Ordinaten *z*<sup>1</sup> und *z*<sup>2</sup> sind im Schwerpunktkoordinatensystem definiert. Die Ermittlung der Momente erfolgt um die y-Achse des Schwerpunktkoordinatensystems. In der Bemessungshilfe wurden die Formeln nach [5.1](#page-68-1) verwendet. Die Herleitung der Formeln stammt aus allgemeinen Flächen-und Schwerpunktsberechnungen.

<span id="page-68-1"></span>**Tabelle 5.1:** Verwendete Formel zur Ermittlung der Normalkraft und Momente in den Betonflächen

| Fall | $\boldsymbol{x}$                                                                                              |                                                                                                   |                                                                                        | M           |
|------|----------------------------------------------------------------------------------------------------|---------------------------------------------------------------------------------------------------|----------------------------------------------------------------------------------------|-------------|
|      |                                                                                                    |                                                                                                   |                                                                                        | $D \cdot z$ |
| 1.1  | $min(\varepsilon_1;\varepsilon_2)$<br>$max(\varepsilon_1;\varepsilon_2)$ - $min(\varepsilon_1;\varepsilon_2)$ | $z_2 - x/3$                                                                                       | $\frac{min(\varepsilon_1;\varepsilon_2)}{2}\cdot E_{UHPC}\cdot b\cdot x \mid D\cdot z$ |             |
| 1.2  | $min(\varepsilon_1;\varepsilon_2)$<br>$max(\varepsilon_1;\varepsilon_2)-min(\varepsilon_1;\varepsilon_2)$     | $z_1 + x/3$                                                                                       | $\frac{min(\varepsilon_1;\varepsilon_2)}{2}\cdot E_{UHPC}\cdot b\cdot x \mid D\cdot z$ |             |
|      |                                                                                                    | $\frac{\varepsilon_1 + (\varepsilon_2 - \varepsilon_1)/3}{\varepsilon_1 + \varepsilon_2} \cdot h$ | $(\frac{\varepsilon_1+\varepsilon_2}{2})\cdot E_{UHPC}\cdot b\cdot x$                  | $D \cdot z$ |

**Anmerk.: b ist die Breite der jeweiligen Betonfläche; siehe [5.10](#page-68-0)[6](#page-69-0)**

Die Ermittlung der reaktiven Normalkräfte und Momente im Steg- und Flanschbereich zufolge der Textilbewehrung gestaltet sich unterschiedlich. Da die Textilbewehrung im Flansch auf einer Höhenlage liegt, ist keine Unterscheidung der einzelnen Rovingpunkte im Flanschbereich nötig. Die Normalkraftermittlung erfolgt über das Produkt der Spannung, der Rovingsanzahl und Rovingsfläche. Aufgrund der unterschiedlichen Höhenlage der Rovingpunkte im Stegbereich erfolgt die Spannungs-und Dehnungsermittlung für jeden einzelnen Rovingspunkt separat. Die Höhenlage bzw. die z-Ordinate der einzelnen Rovings stammt aus der Liste rL2.TexStegZOrdiListe. Die Ermittlung der Momente erfolgt um die y-Achse des Schwerpunktkoordinatensystems.

Die Summe aller Normalkräfte bzw. Momente befindet sich in der Tabelle rB3.ErgebTab bzw. rB3.ErgebTabKons<sup>[7](#page-69-1)</sup>. In dieser Tabelle befinden sich zusätzlich die Dehnungswerte  $\varepsilon_1$ und  $\varepsilon_2$  der Profilextremitäten<sup>[8](#page-69-2)</sup> zu dem zugehörigen Dehnungszustand. Die Ergebnisse der Berechnungen werden in dem Momenten-Normalkraft-Diagramm auf dem Arbeitsblatt Focus 1 angezeigt. Für den Anwender ist es unter dem Diagramm zusätzlich möglich sich die einzelnen Dehnungzustände zu dem zugehörigen Wertepaar (*MRd*; *NRd*) anzuschauen. Das betrachtete Wertepaar wird hierfür im M-N-Diagramm umkreist.

### **5.3.7 Laststeigerungsfaktorberechnung**

Der Laststeigerungsfaktor beschreibt den Skalierungsfaktor der Einwirkungs- zu den Widerstandsschnittgrößen. Die Berechnung des Laststeigerungsfaktors wird auf dem Arbeitsblatt Basis 4 vollzogen. Aus mathematischer Sicht ist der Laststeigerungsfaktor wie folgt aufzufassen:

$$
\lambda_{LS} \cdot \left( \begin{array}{c} M_{Ed} \\ N_{Ed} \end{array} \right) = \left( \begin{array}{c} M_{Rd} \\ N_{Rd} \end{array} \right)
$$

Die Ermittlung des Laststeigerungsfaktors *λLS* erfolgt über eine Schnittpunktberechnung der Einwirkungs-und Widerstandslinie, welche folgendermaßen definiert sind:

Einwirkungslinie: 
$$
g_{Ed} = \alpha \cdot \begin{pmatrix} M_{Ed} \\ N_{Ed} \end{pmatrix}
$$
  
Widerstandslinie:  $g_{ij}^{\star} = \begin{pmatrix} M_i \\ N_i \end{pmatrix} + \beta \cdot \begin{pmatrix} M_j - M_i \\ N_j - N_i \end{pmatrix}$ 

<span id="page-69-0"></span><sup>6</sup>Die Druckzonenhöhe x und der Hebelarm z besitzen in der Bemessungshilfe die Bezeichnung *xBetondruckz.* und  $z_{HebelarmKraft}$ 

<span id="page-69-1"></span><sup>7</sup>Die Tabelle ErgebTabKons ist eine konsolidierte Fassung der Tabelle rB3.ErgebTab

<span id="page-69-2"></span><sup>8</sup>Diese Dehnungswerte sind nicht mit den Dehnungswerten aus der Abbildung [5.10](#page-68-0) zu verwechseln

Die Einwirkungslinie wird anhand des Ursprungs und dem Wertepaar (*MEd*; *NEd*) definiert. Die Widerstandslinie wird durch die im M-N-Verlauf aufeinanderfolgenden Wertepaare  $(M_i; N_i)$  und  $(M_j; N_j)$  definiert. Die Widerstandslinie  $g_{ij}$  ist nicht eindeutig und stellt den gesamten M-N Verlauf mit Interpolationsgeraden dar. Die Lösung der Schnittpunktberechnung zwischen den beiden Geraden  $\vec{g_1}$ und  $\vec{g_{ij}}$  lautet wie folgt:<sup>[9](#page-70-0)</sup>

Hilfsvektoren: 
$$
\vec{b}_{ij}^{\perp} = \begin{pmatrix} N_i - N_j \ M_j - M_i \end{pmatrix}
$$
;  $\vec{q}_i = \begin{pmatrix} M_i \ N_i \end{pmatrix}$ ;  $\vec{a}_{Ed} = \begin{pmatrix} M_{Ed} \ N_{Ed} \end{pmatrix}$   

$$
\alpha_{LS,ij} = \frac{\left\langle \vec{q}_i : \vec{b}_{ij}^{\perp} \right\rangle}{\left\langle \vec{a}_{Ed} : \vec{b}_{ij}^{\perp} \right\rangle}
$$

Mit  $\alpha_{LS,ij}$  ist es möglich den Schnittpunkt zwischen den zwei Geraden  $g_{Ed}^{\rightarrow}$  und  $g_{ij}^{\rightarrow}$ zu ermitteln:

$$
\left(\begin{array}{c} M_{Schnittp.,ij} \\ N_{Schnittp.,ij} \end{array}\right) = \alpha_{LS,ij} \cdot \left(\begin{array}{c} M_{Ed} \\ N_{Ed} \end{array}\right)
$$

Unter den möglichen Lösungen entspricht  $\alpha_{LS,ij} = \lambda_{LS}$ , welche folgende Bedingungen erfüllt:

$$
\alpha_{LS,ij} \ge 0
$$
  
\n
$$
Min(M_i, M_k) \le M_{Schnittp,ij} \le Max(M_i, M_k)
$$
  
\n
$$
Min(N_i, N_k) \le N_{Schnittp,ij} \le Max(N_i, N_k)
$$

Die erste Bedingung stellt sicher, dass das Vorzeichen der Einwirkungsschnittgrößen erhalten bleibt. Die zwei anderen Bedingungen überprüfen, ob der Schnittpunkt sich im Definitionsbereich der jeweiligen Interpolationsgerade befindet. Zum besseren Verständnis des Berechnungsvorgangs siehe die Abb. [5.11.](#page-71-0)

<span id="page-70-0"></span><sup>9</sup>Für weitere Erläuterung zu der Lösung der Schnittpunktberechnung zwischen zwei Geraden, siehe <http://www.mathepedia.de/Schnittpunkt.aspx>

<span id="page-71-0"></span>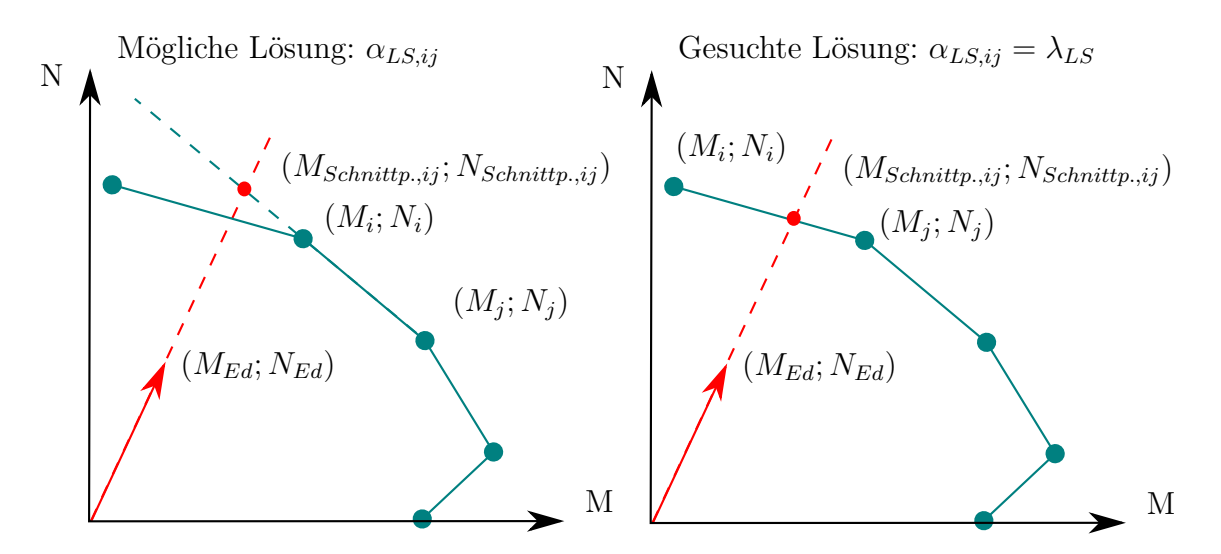

**Abbildung 5.11:** Prinzipskizze zur Ermittlung des Laststeigerungsfaktors

### **5.4 Vergleichsrechnung**

### **5.4.1 Eingabe**

Die Richtigkeit der Bemessungshilfe wird mit dem Programm INCA® überprüft. Die Erstellung des Querschnitts mit allen diskreten Rovingpunkten kann mittels den Koordinatenlisten aus dem Arbeitsblatt Listen 2 erfolgen. Die Eingabe der Rovingpunkte erfolgt als Bewehrungspunkt im Programm. Die verwendeten Materialgesetze sind für die Nachrechnungen jeweils neu zu erstellen. Des Weiteren sind die jeweiligen maximalen Grenzdehnungen für Beton und Textilbewehrung<sup>[10](#page-71-1)</sup> im Reiter *Eingabe-Grenzdehnung* / *Parameter* anzupassen. Zur Erstellung des M-N-Verlaufs werden 498 Berechnungspunkte eingestellt. Bei der Erstellung der M-N-Kurve ist auf den Winkel der Dehnungslinie zu achten. Um alle möglichen Dehnungszustände abzubilden, muss die M-N-Kurve sowohl für den *α*-Winkel gleich 0, als auch für den *α*-Winkel gleich 180 berechnet werden. Bei dem M-N-Verlauf für den *α*-Winkel = 180 stimmt die positive Momentenvektorrichtung von INCA und der Bemessungshilfe nicht mehr überein. Um diesem Umstand Rechnung zu tragen sind die Momentenwerte der INCA-Berechnung mit dem Faktor (−1) zu korrigieren.

### **5.4.2 Fehlerquantifizierung**

Um den Unterschied zwischen der INCA-Berechnung und der Berechnung nach der erstellten Bemessungshilfe zu quantifizieren, ist die Einführung eines Fehlerkriterium nötig.

<span id="page-71-1"></span><sup>&</sup>lt;sup>10</sup>In INCA erfolgt die Eingabe der Textilbewehrung als Stahlbewehrung mit adaptiertem Materialgesetz
Die Abweichung der beiden Berechnungen wird mit der Schnittpunktberechnung nach [5.3.7](#page-69-0) ermittelt, wobei die Berechnung mit INCA den M-N-Verlauf darstellt. Die ermittelten Punkte nach der Bemessungshilfe sind hierbei als Einwirkungsschnittgrößen aufzufassen. Bei einer 100 % Übereinstimmung ergibt sich der Laststeigerungsfaktor *λLS* zu 1. Falls der Berechnungspunkt der Bemessungshilfe außerhalb bzw. innerhalb des interpolierten Verlaufs der INCA-Berechnung liegt, so ist *λLS* kleiner bzw. größer als 1. Mithilfe des Laststeigerungsfaktors *λLS* ist so für jeden Punkt der Bemessungshilfe im M-N-Verlauf die Abweichung quantifizierbar. Die durchschnittliche absolute Abweichung der beiden Verläufe kann mit der folgenden Formel ermittelt werden:

$$
\sum_{i}^{n}\frac{1}{n}\cdot\left\Vert \lambda_{LS,i}-1\right\Vert
$$

#### **5.4.3 Diskussion**

Insgesamt wurden 9 unterschiedliche Konfigurationen untersucht, indem für jede Profilart jeweils 3 Konfigurationen erstellt werden. Die Vergleichsrechnungen befinden sich im Anhang.

Die Vergleichsrechnungen ergaben eine gute Übereinstimmung der Bemessungshilfe mit den INCA-Berechnungen. Die größte Abweichung beider Berechnungen ergibt sich bei der Vergleichsrechnung NR 09 und beträgt 0.4%. Die Abweichung beider Berechnungen ist rein numerischer Natur und ist als vernachlässigbar anzusehen.

Zusätzlich ist hervorzuheben, dass die untersuchten Querschnitte bei reiner Momentenbeanspruchung eine kleine Druckzone bzw. eine hohe gerissene Zugzone besitzen. Der Grund für dieses Querschnittverhalten liegt in der hohen Druckfestigkeit von UHPC, welcher bei einer reiner Momentenbeanspruchung eine gleichwertige Gegenkraft zur Bewehrung erzeugt, um das innere Gleichgewicht des Querschnitts herzustellen.

Im Gegensatz zum klassichen Stahlbeton ergeben sich einige Besonderheiten im M-N-Interaktionsdiagramm für textilbewehrte Bauteile aus UHPC (siehe Abb. [5.12\)](#page-73-0). In diesem Zusammenhang fallen vor allem die besonders ausgeprägten Knicke in der Interaktionskurve auf (Punkt 3 und 7). Dieser Umstand ist vor allem auf das unterschiedliche Werkstoffverhalten von ultrahochfestem Beton und der Textilbewehrung zurückzuführen. Die beiden Werkstoffe reagieren hierbei unterschiedlich stark auf die Variation der Dehnungsebene. Dieser Umstand zeigt sich besonders erkenntlich zwischen den Punkten 3-4 und 7-6 aus der Abb. [5.12.](#page-73-0) Die fast vertikalen Steigungen an diesen Punkten lassen sich dadurch erklären, dass die Dehnungsebene sich vollständig in den negativen Bereich bewegt. Dadurch werden hohe Druckkräfte im UHPC aktiviert, was zur Folge hat, dass es zu einer starken Zunnahme der reaktiven Normalkräfte kommt. Die hohe Zunnahme bzw. Abnahme

<span id="page-73-0"></span>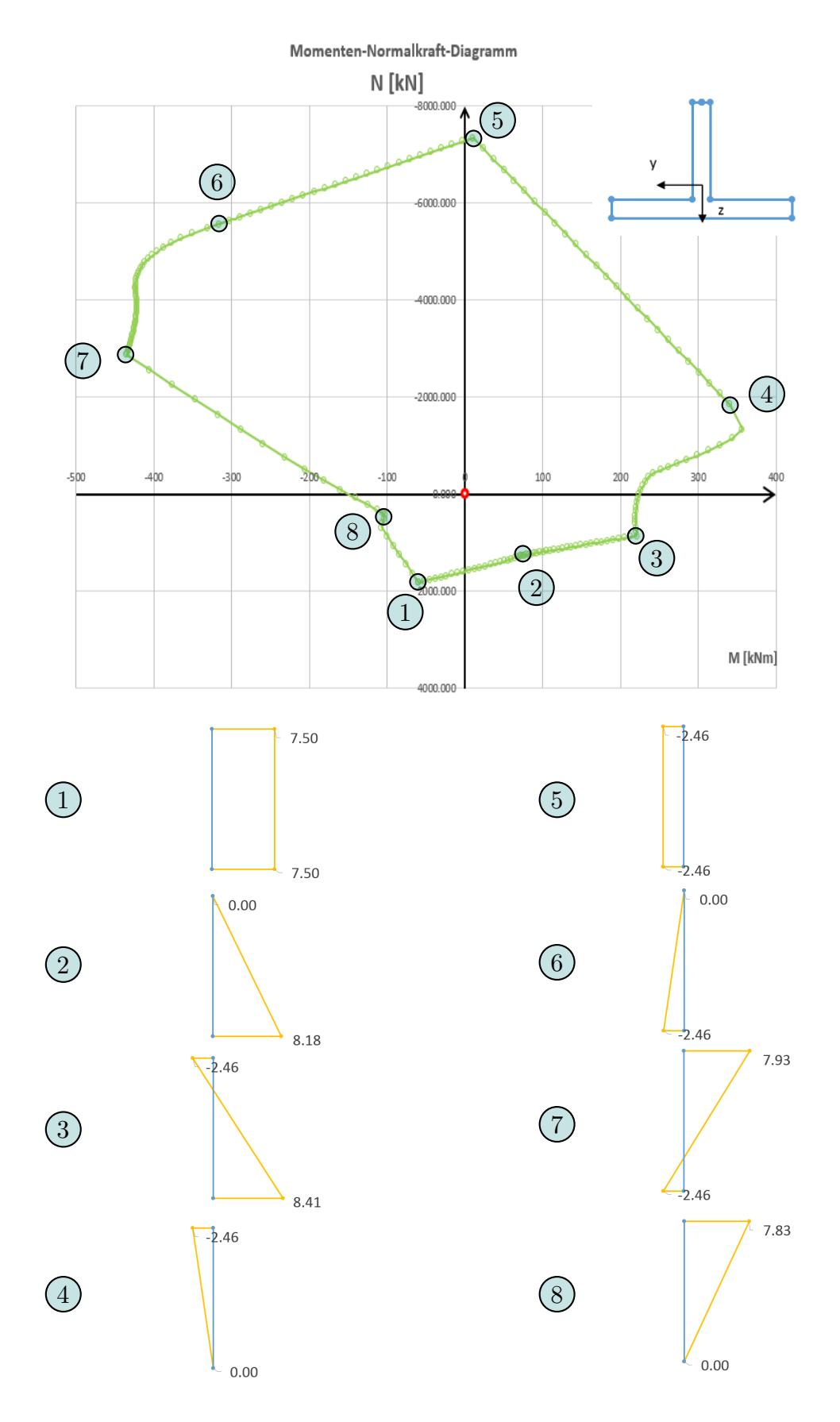

**Abbildung 5.12:** M-N-Interaktionsdiagramm von der Konfiguration NR07 aus dem Anhang

der reaktiven Momente im Bauteil, welche besonders zwischen den Punkten 4-5 und 8-7 stattfindet, lässt sich wieder durch die Aktivierung des ultrahochfesten Betons erklären. Bedingt durch den Dehnungszustand befindet sich die Druckresultierende vom UHPC weit entfernt vom Schwerpunkt des Querschnitts, womit ein großer Hebelarm entsteht und folglich auch ein großes Moment.

Der konkave Flächencharakter der geschlossenen M-N-Interaktionskurve ist bei dieser Konfiguration auf das stark ausgeprägte billineare Verhalten der Textilbewehrung zurückzuführen, welche bei Textilbewehrung aus Carbon und klassischer Stahlbewehrung (ohne Berücksichtigung der Verfestigung) nicht in diesem Maß der Fall ist.

Es ist zu erwähnen, dass die Vergleichsrechnungen primär das Ziel verfolgen sich von der mathematischen Richtigkeit der Bemessungshilfe zu überzeugen. Zufolge dessen wurden die Parameter nicht mit der Motivation gewählt allzu realistische Querschnittskonfigurationen zu erzeugen.

#### **5.4.4 Ausblick**

Mit den Vergleichsrechnungen wurde nur die Richtigkeit der mathematischen Natur des Berechnungsmodells verifiziert. Die Überprüfung der mechanischen Richtigkeit des Berechnungsmodells kann jedoch nur mit Versuchen bewerkstelligt werden.

Zusätzlich wäre es interessant Bauteile mit Stabbewehrungsstrukturen aus Faserverbundkunststoffen zu untersuchen, da diese höhere Querschnittsflächen aufweisen und eine gute Gegenkraft zur Betondruckkraft bei einer reinen Momentenbeanspruchung darstellen würden.

## **6 Zusammenfassung**

### **6.1 Stand der Technik**

Die ersten Forschungsarbeiten zum Thema Textilbeton stammen aus den 1990er Jahren. Die vielversprechenden Ergebnisse dieser Forschungsarbeiten waren der Grund für die weiteren Forschungsbetätigungen zum Thema Textilbeton. Hierfür wurden extra zwei Sonderforschungsbereiche in Deutschland ins Leben gerufen, wobei sich ein Forschungsbereich an der Universität Dresden und ein Forschungsbereich an der RWTH Aachen befand. Diese beiden Sonderforschungsbereiche haben wesentliche Grundlagenforschung im Bereich der Textilbetone geleistet. Aus dieser Grundlagenforschung stammen einerseits die verschiedenen Herstellungsmethoden wie das Laminieren, Gießen, Spritzen und Schleudern, anderseits geeignete Feinkornmischungen und die Entwicklung von verbesserter Textilbewehrung.

Obwohl in den letzten 15 Jahren viel auf dem Gebiet der Textilbetone geforscht worden ist, konnte sich diese Bauweise noch nicht gänzlich in der Praxis durchsetzen. Hinsichtlich der technischen Anwendungen ist vor allem das Bauprodukt TUDALIT® hervorzuheben. Hierbei handelt es sich um einen Textilbeton, welcher Textilbewehrung aus Carbon beinhaltet und zu Verstärkungszwecken von bestehenden Tragstrukturen verwendet wird. Bei den im Neubau ausgeführten Projekten aus Textilbeton handelt es sich dagegen um Pilotprojekte, welche immer in Kooperation mit Universitäten zu Stande gekommen sind.

Die verschiedenen Fasermaterialien für Textilbewehrung sind Glas, Carbon, Aramid und Basalt, welche alle unterschiedliche Kennwerte hinsichtlich E-Modul, Bruchspannung und -dehnung etc. aufweisen. Des Weiteren kommt Textilbewehrung in unterschiedlichsten Strukturformen vor, wobei Unterschiede sowohl auf Ebene der Rovings als auch auf Ebene der textilen Struktur erkenntlich sein können.

Ein bedeutender Meilenstein in der Welt der Textilbewehrung ist der Auftrag von Tränkungsmaterialien, welche die Eigenschaften von Textilbewehrung wesentlich verbessern. Neben einer verbesserten Handhabbarkeit und einer erhöhten Dauerhaftigkeit verbessern Tränkungsmaterialien vor allem das Verbundvermögen der Filamente innerhalb eines Rovings. Somit ist es möglich die hohe Bruchspannung der Fasermaterialien auf Rovingsebene auszunutzen. Bezüglich des Zugverhaltens von getränkten Textilrovings zeigen Versuche, dass getränkte Textilrovings eine billineare Spannungs-Dehnungs-Beziehung aufweisen.

Bei den in der Literatur untersuchten Betonen in Bezug auf Textilbeton handelt es sich immer um genormte Betonklassen. Die höchste in der Literatur untersuchte Betonfestigkeitklasse beträgt C70/85. Außerhalb des Gültigkeitsbereichs der EN 1992-1-1 gibt es unter anderem noch Ultrahochleistungsbetone, deren Festigkeit erst ab 150 *N/mm*<sup>2</sup> beginnen. Obwohl Ultrahochleistungsbetone nicht dem Gültigkeitsbereich der EN 1992-1-1 unterliegen, gibt es im europäischen Raum zwei Regelwerke (Betonkalender 2013 und AFGC-Richtlinie), die nützliche Information zur Bemessung von Ultrahochleistungsbetone bieten. Um das spröde Nachbruchverhalten auszumerzen werden die heutigen Ultrahochleistungsbetonmischungen oft mit Kurzfasern versetzt. Dieser Umstand spiegelt sich auch in den beiden Regelwerken wieder. In dieser Arbeit wurden jedoch nur Ultrahochleistungsbetone ohne Kurzfasern behandelt, welche in Druckversuchen ein lineares Verhalten aufweisen.

Die Kombination von Ultrahochleistungsbeton und Textilbewehrung erlaubt die Konzipierung von filigranen und dauerhaften Konstruktionen. Die hohe Dauerhaftigkeit von Textilbeton aus Ultrahochleistungsbeton ist vor allem auf das nichtrostende Material der Textilbewehrung und auf die hohe Dichtheit des Betongefüges zurückzuführen. Textilbewehrte Bauteile aus Ultrahochleistungsbeton stellen eine Unterart von Textilbeton (Abkürz. TRUHPC) dar und sind derzeit Thema in der Textilbetonforschung.

## **6.2 Bemessungsansatz für textilbewehrte Bauteilen aus Ultrahochleistungsbeton**

Der Bemessungsansatz zur Beurteilung der Querschnittstragfähigkeit infolge Biegung mit Längskraft für textilbewehrte Bauteilen aus Ultrahochleistungsbeton ist einer der zentralen Aussagen dieser Arbeit. Aufgrund der Neuartigkeit dieser Bauweise konnten in der Literatur weder Versuchsreihen noch Bemessungsansätze ganz explizit zu dieser Bauweise gefunden werden. Die Einzelbetrachtung beider Werkstoffe erlaubt dennoch die Ableitung eines Bemessungsansatzes.

Das Druckverhalten des Ultrahochleistungsbetons ohne Kurzfasern wird mit dem Bemessungsansatz aus [\[7\]](#page-79-0) angenommen. Hierbei wird das Druckverhalten mit einem linearen Ansatz in der Spannungs-Dehnungs-Beziehung beschrieben. Die Zugfestigkeit des Ultrahochleistungsbetons wird bei der Beurteilung der Querschnittstragfähigkeit aufgrund seiner hohen Streuung vernachlässigt. Das Druck- und Zugverhalten der Textilbeweh-

rung wird mit dem Bemessungsansatz aus der Zulassung [\[22\]](#page-80-0) (TUDALIT® ) beschrieben. Hierbei handelt es sich um eine billinearen Spannungs-Dehnungs-Beziehung. Diese beiden Spannungs-Dehnungs-Linien werden zur Berechnung der Querschnittstragfähigkeit infolge Biegung mit Längskraft benötigt. Zusätzlich gelten die Bernoulli-Hypothese und die Annahme eines starren Verbundes zwischen Beton und Textilbewehrung. Mittels den genannten Annahmen und der dehnungsbeschränkten Berechnung ist es möglich ein M-N-Interaktionsdiagramm für textilbewehrte Bauteile aus Ultrahochleistungsbeton zu erstellen.

Obwohl es in der Literatur keine Versuchsreihe ganz explizit zu textilbewehrten Bauteilen aus Ultrahochleistungsbeton gibt, so können dennoch ähnliche Versuchreihen zu Textilbeton mit getränkter Textilbewehrung betrachtet werden. Die Versuchreihe aus [\[12\]](#page-79-1) untersucht Feinbetone der Betonfestigkeitsklasse C70/85 mit getränkter Textilbewehrung aus Carbon. Diese Versuchsreihe wurde mit einem ähnlichen Bemessungsansatz wie dem in dieser Arbeit vorgeschlagenen Bemessungsansatz nachgerechnet. Anstelle der Spannungs-Dehnungs-Linie für UHPC wurden die Spannungs-Dehnungs-Linie nach EN 1992-1-1 für die Betonfestigkeitsklasse C70/85 verwendet. Die Nachrechnung und die Versuche ergeben hierbei eine gute Übereinstimmung, womit die mechanische Übertragbarkeit der Spannungs-Dehnungs-Linien der einzelnen Baustoffe auf Bauteilebene als erfüllt anzusehen ist. Nichtsdestotrotz handelt es sich in dieser Arbeit nur um einen Bemessungsansatz, welcher noch durch Versuche zu überprüfen ist.

### **6.3 Bemessungstool**

Die praktische Umsetzung des Bemessungsansatzes für I und T-Profile mittels Tabulatorprogramm wird im Kapitel [5](#page-54-0) erklärt. Das Bemessungstool wurde nach der RS1- Methode von Reinhold Scheck erstellt, welche die Erstellung von Arbeitsblätter in einem Tabulatorprogramm wesentlich systematischer gestaltet. Sowohl die Grundstruktur, als auch die mathematische Modellierung der Bemessungshilfe ist im Kapitel [5](#page-54-0) erläutert.

Um sich von der mathematischen Richtigkeit der Bemessungshilfe zu überzeugen, wurden Vergleichsrechnungen mit dem Programm INCA durchgeführt. Die Berechnungen nach INCA ergeben eine gute Übereinstimmung mit der Bemessungshilfe.

Bei einigen Querschnittskonfigurationen von textilbewehrten Bauteilen mit Ultrahochleistungsbeton weisen die M-N-Interaktionsdiagramme, gegenüber klassischen Stahlbetonbauteilen, einige Besonderheiten auf. Hierbei fallen insbesondere die teils ausgeprägten Knicke in der M-N-Kurve auf, welche auf die hohe Druckfestigkeit des Ultrahochleistungsbetons zurückzuführen sind. Des Weiteren weisen bei einigen Querschnittskonfigurationen

die geschlossenen M-N Kurven einen konkaven Flächencharakter auf, welcher auf ein stark ausgeprägtes billineares Verhalten der Textilbewehrung zurückzuführen ist.

## **Literatur**

- [1] AFGC. *Ultra High Performance Fibre-Reinforced Concretes*. Techn. Ber. AFGC/SE-TRA, 2013.
- [2] W.-H. Arndt. *Kommunale Straßenbrücken Zustand und Erneuerungsbedarf*. Hrsg. von Deutsches Institut für Urbanistik. Difu, 2013.
- [3] T. Büttner. "Zur Dauerhaftigkeit polymergetränkter AR-Glas Bewehrungen in Textilbeton". Diss. Aachen, 2012, IX, 188 S. : Ill., graph. Darst.
- <span id="page-79-2"></span>[4] M. Curbach, W. Graf, D. Jesse, J.-U. Sickert und S. Weiland. "Segmentbrücke aus textilbewehrtem Beton: Konstruktion, Fertigung, numerische Berechnung". In: *Beton- und Stahlbetonbau* 102.6 (2007), S. 342–352.
- [5] M. Curbach und F. Jesse. "Eigenschaften und Anwendung von Textilbeton". In: *Beton- und Stahlbetonbau* 104.1 (2009), S. 9–16.
- [6] D. Ehlig, F. Schladitz, M. Frenzel und M. Curbach. "Textilbeton Ausgeführte Projekte im Überblick". In: *Beton- und Stahlbetonbau* 107.11 (2012), S. 777–785.
- <span id="page-79-0"></span>[7] E. Fehling, M. Schmidt, J. Walraven, T. Leutbecher und S. Frohlich. "Ultrahochfester Beton UHPC". In: *Beton-Kalender 2013*. Wiley-VCH Verlag GmbH & Co. KGaA, 2012. Kap. 9, S. 117–239.
- <span id="page-79-3"></span>[8] M. Frenzel. "Bemessung texilbetonverstärkter Stahlbetonbauteile unter Biegebeanspruchung". In: *Beton- und Stahlbetonbau* 110.S1 (2015), S. 54–68.
- [9] M. Just. "Sicherheitskonzept für Textilbeton". In: *Beton- und Stahlbetonbau* 110.S1 (2015), S. 42–46.
- <span id="page-79-4"></span>[10] M. Kirsten, C. Freudenberg und C. Cherif. "Carbonfasern, der Werkstoff des 21. Jahrhunderts". In: *Beton- und Stahlbetonbau* 110.S1 (2015), S. 8–15.
- [11] C. Kulas. "Zum Tragverhalten getränkter textiler Bewehrungselemente für Betonbauteile; 1. Aufl." Diss. Aachen, 2013, Getr. Zählung : Ill., graph. Darst.
- <span id="page-79-1"></span>[12] C. Kulas und C. Goralski. "Die weltweit längste Textilbetonbrücke". In: *Beton- und Stahlbetonbau* 109.11 (2014), S. 812–817.
- <span id="page-80-3"></span>[13] J. Liu. *Untersuchung von Verbundwerkstoffen mit Basalt- und PBO-Faser-Verstärkung*. 2008.
- [14] E. Lorenz, E. Schütze und S. Weiland. "Textilbeton Eigenschaften des Verbundwerkstoffs". In: *Beton- und Stahlbetonbau* 110.S1 (2015), S. 29–41.
- [15] M. Molter. "Zum Tragverhalten von textilbewehrtem Beton". Diss. Aachen, 2005, getr. Zählung : Ill., graph. Darst.
- [16] P. Offermann, T. Engler, T. Gries und A. Roye. "Technische Textilien zur Bewehrung von Betonbauteilen". In: *Beton- und Stahlbetonbau* 99.6 (2004), S. 437–443.
- <span id="page-80-1"></span>[17] RWTH Aachen. *Kompetenzzentrum Textilbeton*. Deutsch. 13/12/2016. Lehrstuhl und Institut für Massivbau RWTH Aachen. URL: http://www.textilbeton[aachen.de/](http://www.textilbeton-aachen.de/).
- [18] C. Schätzke. "Stabnetze aus Textilbeton : geometrische und konstruktive Studien zur Verwendung von Textilbetonbauteilen bei einlagigen Stabwerkschalen". Dr. Aachen: Aachen, Techn. Hochsch., 2016, 262 S. : Ill., graph. Darst.
- [19] R. Scheck. *Das Excel-Profiseminar: erprobte Lösungswege für Anspruchsvolle ; von der Aufgabenstellung zur dynamischen Lösung - ganz ohne Programmierung ; für die Versionen 2003, 2007 und höher*. Microsoft-Press. Microsoft Press, 2009.
- [20] S. Scheerer. "Was ist Textilbeton?" In: *Beton- und Stahlbetonbau* 110.S1 (2015), S. 4–7.
- [21] F. Schladitz, E. Lorenz, F. Jesse und M. Curbach. "Verstärkung einer denkmalgeschützten Tonnenschale mit Textilbeton". In: *Beton- und Stahlbetonbau* 104.7 (2009), S. 432–437.
- <span id="page-80-0"></span>[22] *Verfahren zur Verstärkung von Stahlbeton mit TUDALIT (Textilbewehrter Beton)*. TUDAG TU Dresden Aktiengesellschaft, 2016.
- <span id="page-80-2"></span>[23] S. Voss. "Ingenieurmodelle zum Tragverhalten von textilbewehrtem Beton". Diss. Aachen, 2008, VIII, 203, 28 Bl. : Ill., graph. Darst.
- [24] A. Younes, A. Seidel, S. Rittner, C. Cherif und R. Thyroff. "Innovative textile Bewehrungen für hochbelastbare Betonbauteile". In: *Beton- und Stahlbetonbau* 110.S1 (2015), S. 16–21.
- [25] G. Z. K. Zilch. *Bemessung im konstruktiven Betonbau*. Hrsg. von S.-V. B. Heidelberg. Springer-Verlag Berlin Heidelberg, 2010.

# **Abbildungsverzeichnis**

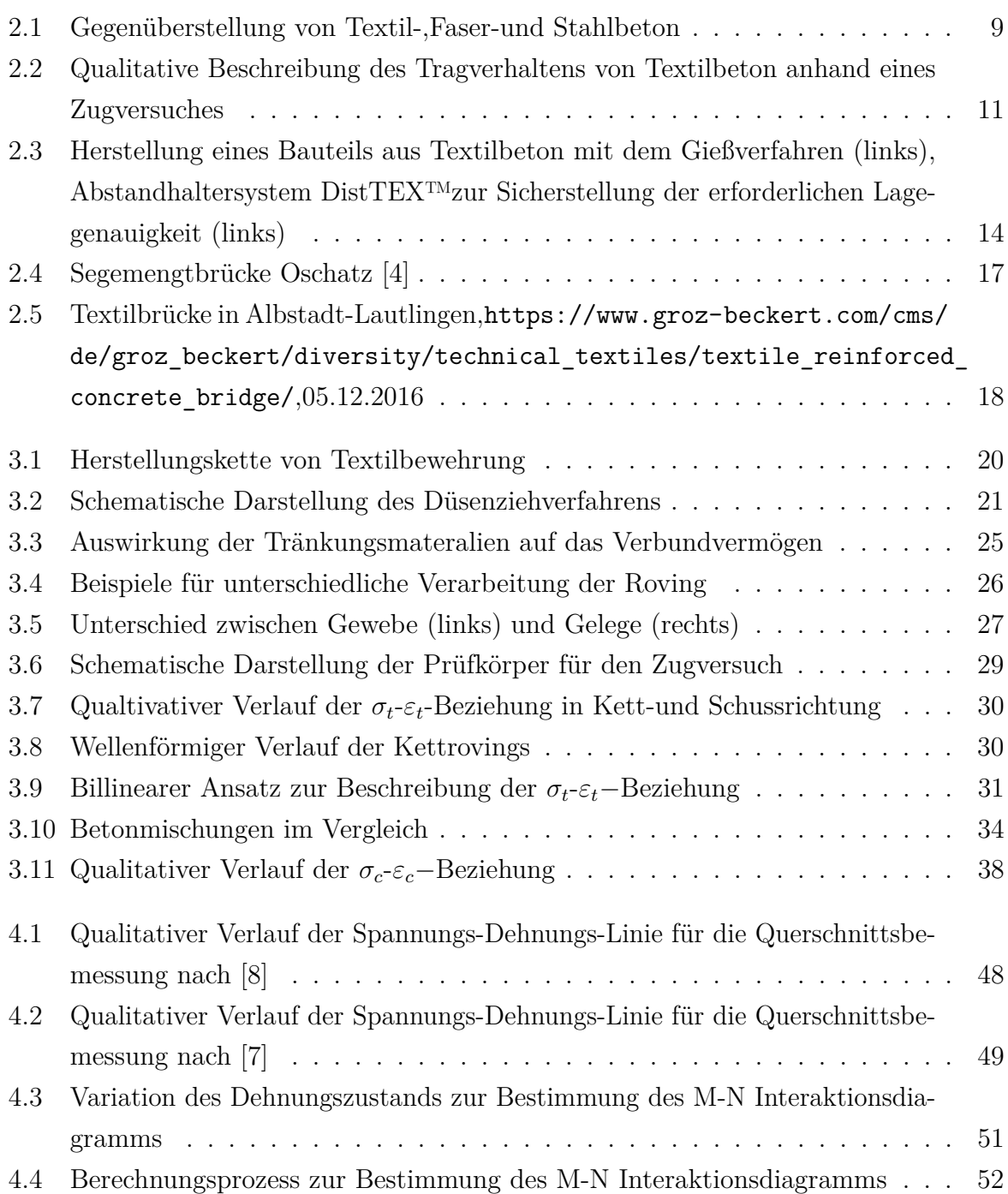

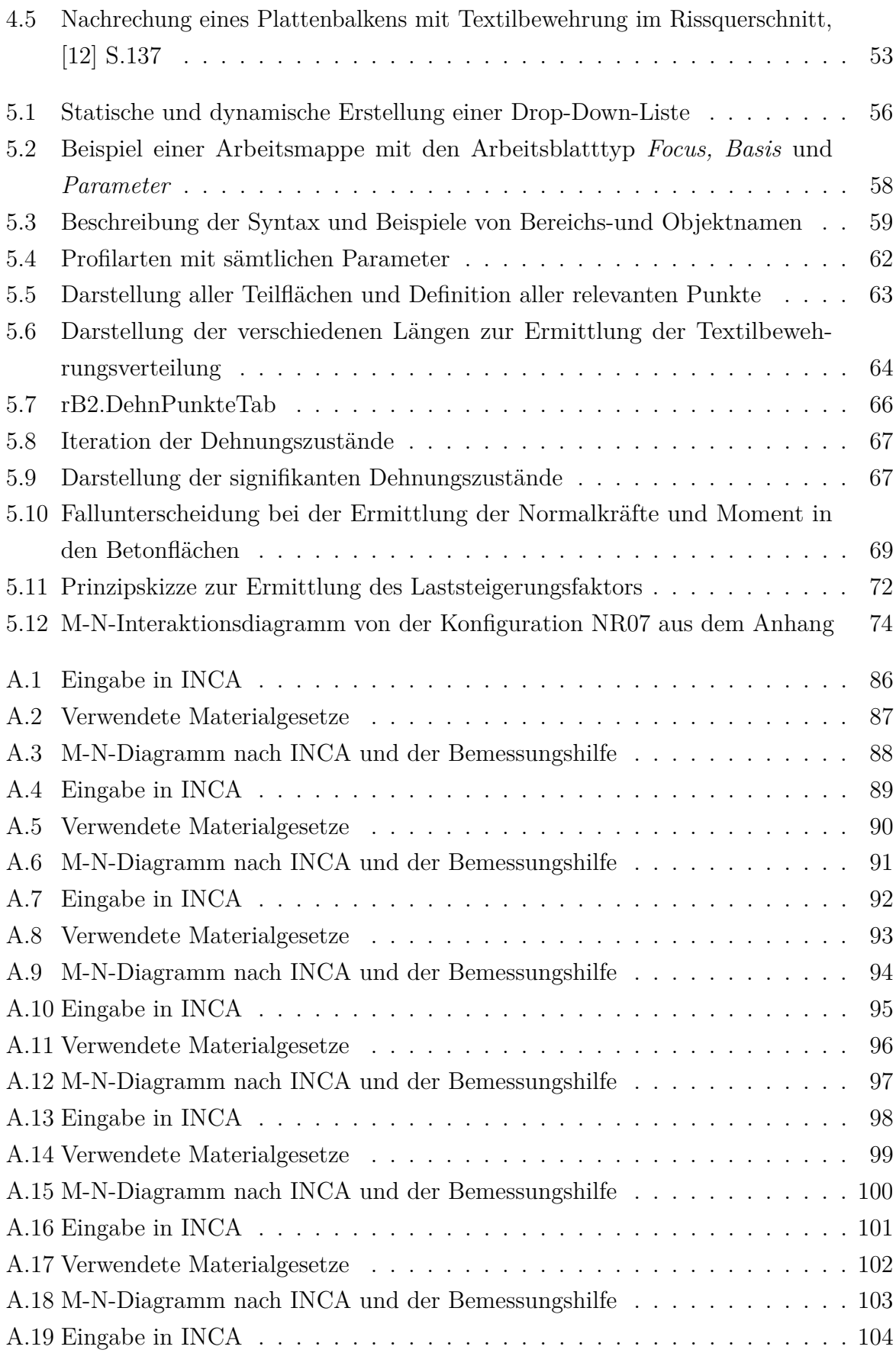

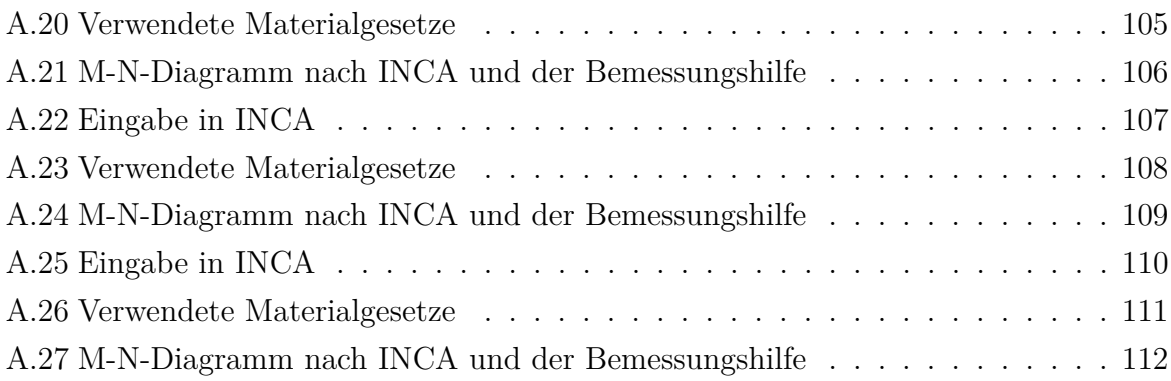

# **Tabellenverzeichnis**

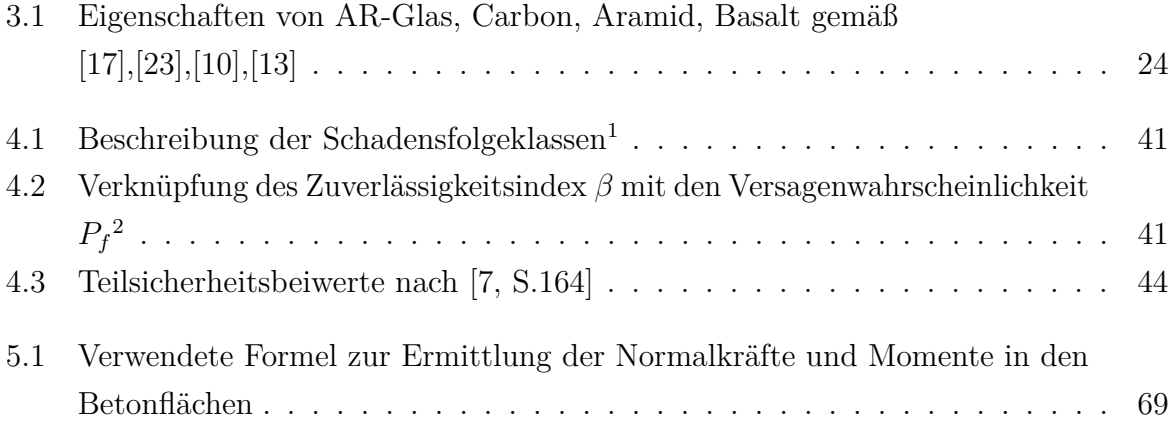

# **A Anhang**

## **NR 01**

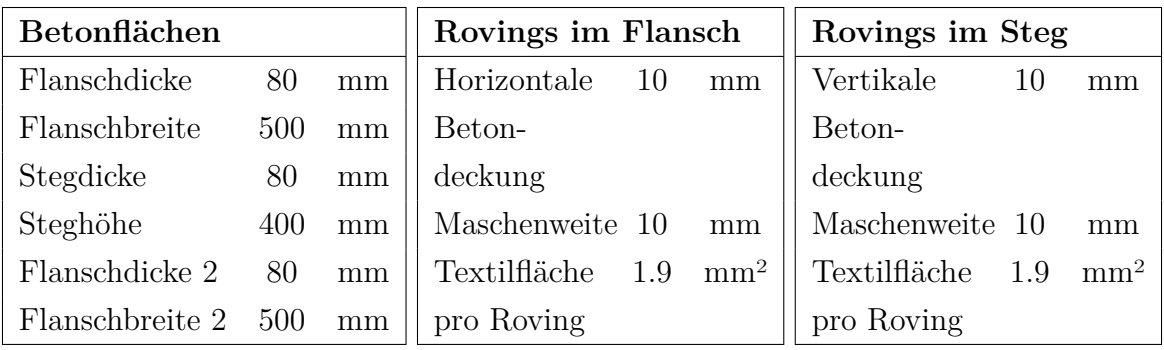

<span id="page-85-0"></span>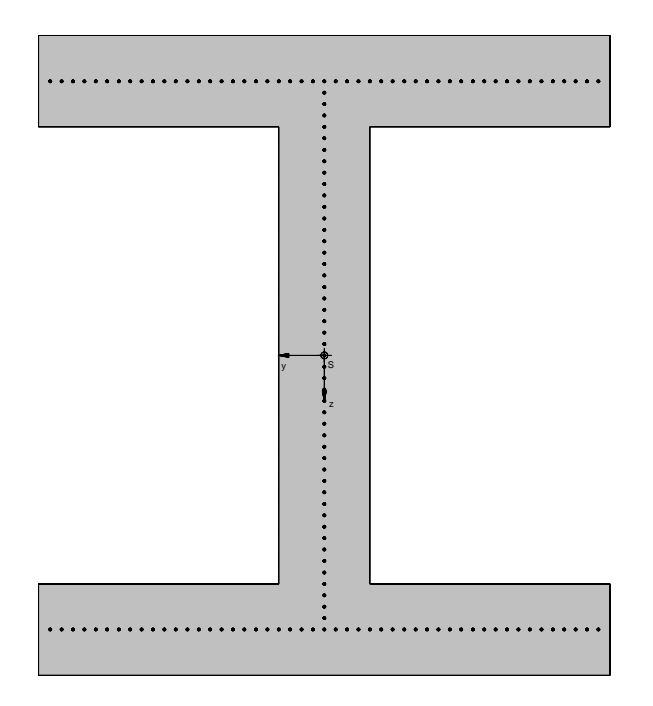

**Abbildung A.1:** Eingabe in INCA

#### Materialgesetz-UHPC  $[N/mm^2]$ 250.00 200.00 200.00 - Charakteristische Linie 150.00 -Bemessungslinie  $94.44$ 100.00 50.00  $0.00$  $\overline{0}$  $0.00$  $\sum_{5.00}$  ε[‰]  $0.00$ 1.00 2.00 3.00 4.00 Materialgesetz der Rovings im Flansch  $N/mm<sup>2</sup>$ 4000 3500 3500 3000 2500 **O**-Bemessungslinie 1735.4 2000 ۵ 1500 - Charakteristische 650 1000 Linie 500 ē 322.3  $\circ$   $\epsilon$ ε[‰] ⋺  $0.0$  $2.0$  $4.0$  $6.0$ 8.0 Materialgesetz der Rovings im Steg  $N/mm<sup>2</sup>$ 4000 3500 3500 3000 2500 O Bemessungslinie 1735.4 2000 ۰ 1500 - Charakteristische 650 1000 Linie 500 322.3 e 0 ε[‰] ∍  $8.0$  $0.0$  $2.0$  $4.0$  $6.0$

**Abbildung A.2:** Verwendete Materialgesetze

## <span id="page-86-0"></span>**Materialgesetze**

<span id="page-87-0"></span>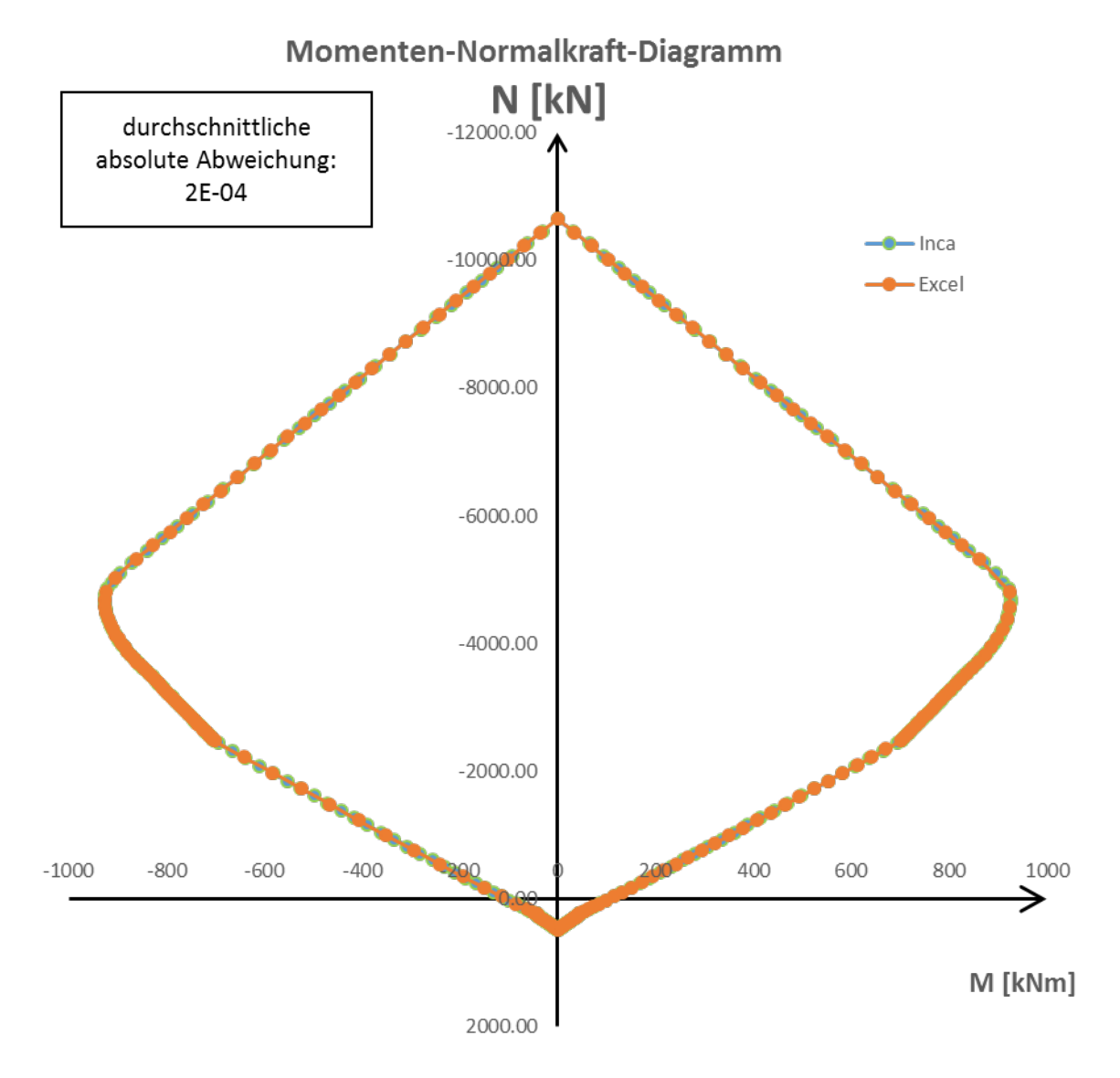

**Abbildung A.3:** M-N-Diagramm nach INCA und der Bemessungshilfe

<span id="page-88-0"></span>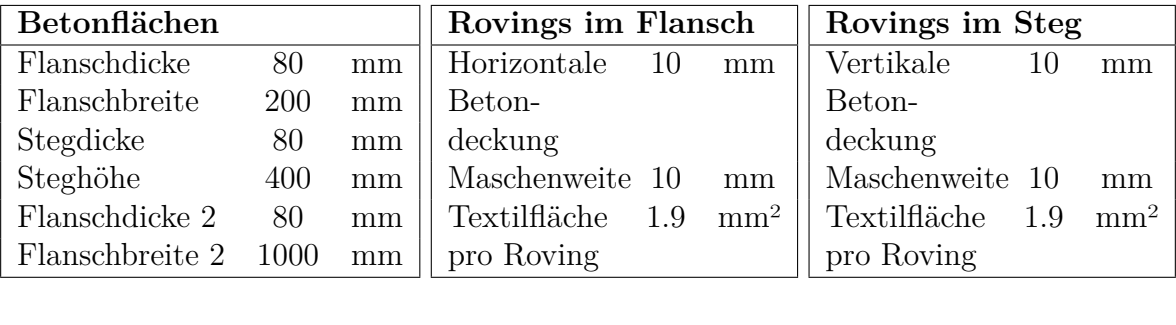

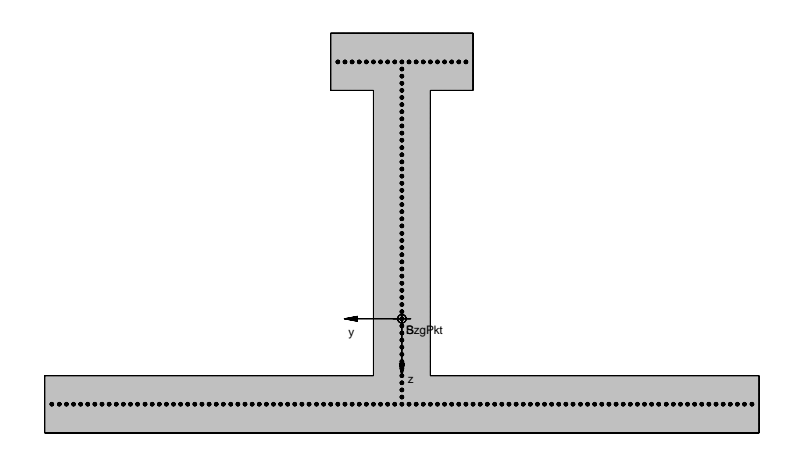

Abbildung A.4: Eingabe in INCA

#### <span id="page-89-0"></span>**Materialgesetze**

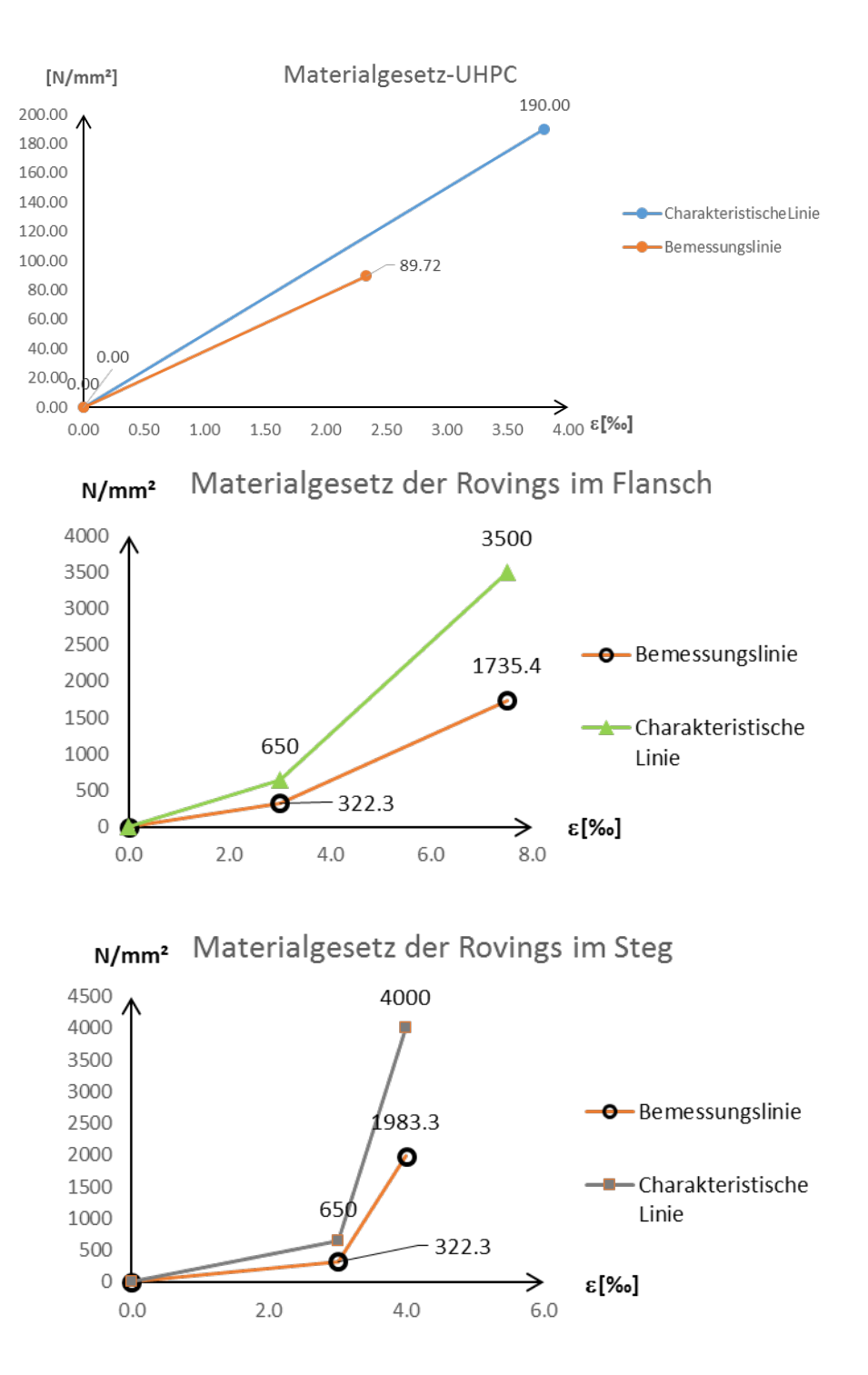

**Abbildung A.5:** Verwendete Materialgesetze

<span id="page-90-0"></span>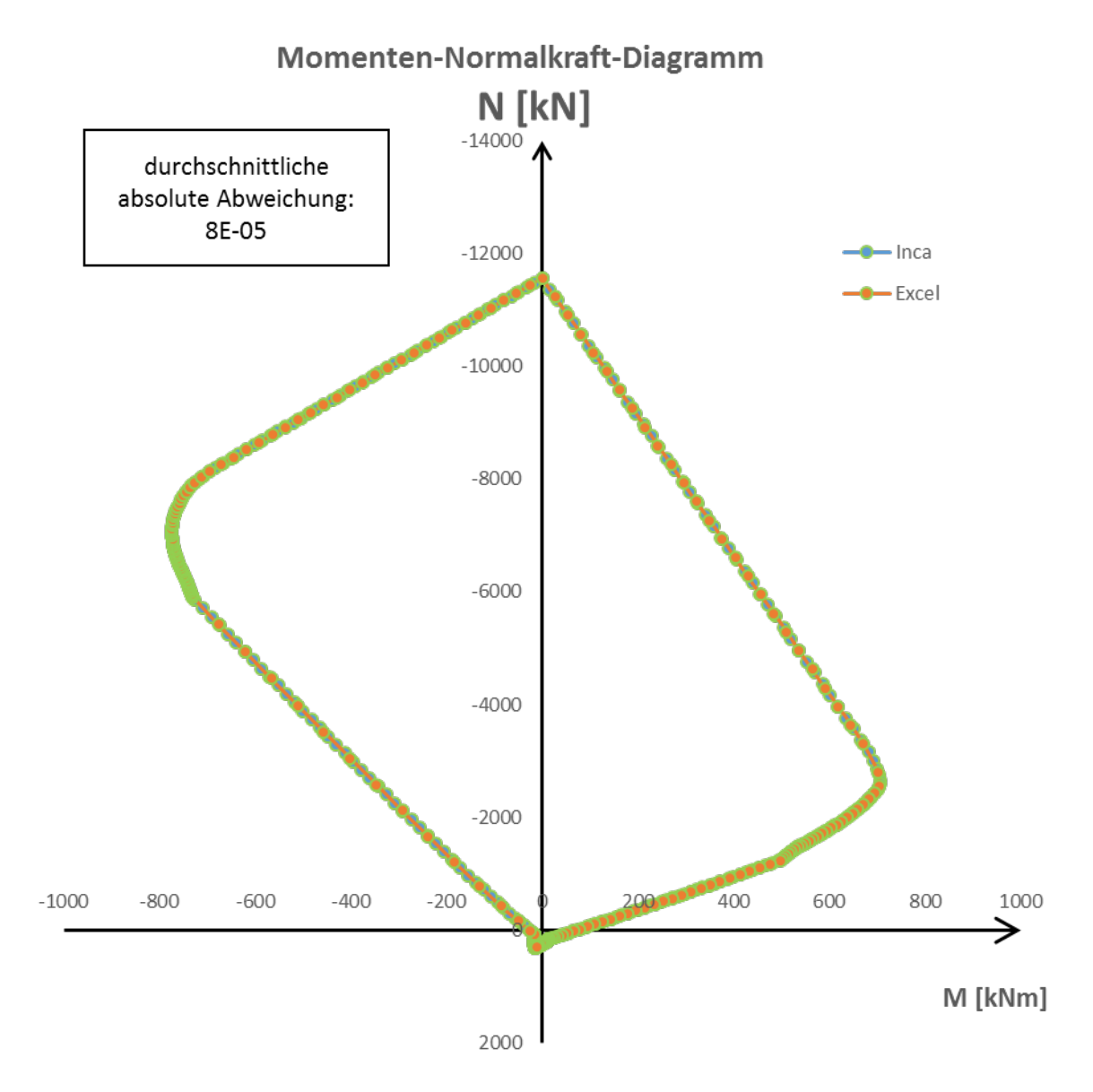

**Abbildung A.6:** M-N-Diagramm nach INCA und der Bemessungshilfe

<span id="page-91-0"></span>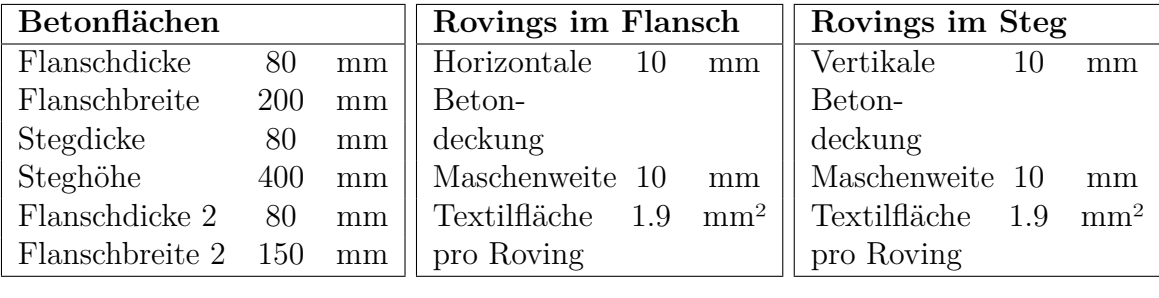

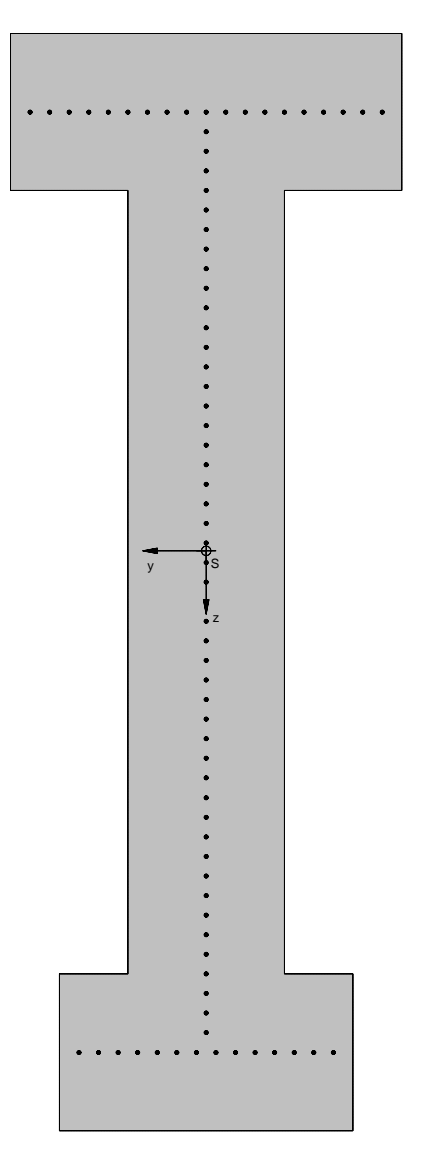

**Abbildung A.7:** Eingabe in INCA

#### <span id="page-92-0"></span>Materialgesetz-UHPC  $[N/mm^2]$  $250.00<sub>2</sub>$ 220.00 200.00 - Charakteristische Linie 150.00 -Bemessungslinie  $-103.89$ 100.00 50.00  $0.00$  $\mathbf 0$  $0.00$ <del>></del><br>ऽ.00 ६[‰]  $2.00$ 3.00 4.00 1.00  $0.00$ Materialgesetz der Rovings im Flansch  $N/mm<sup>2</sup>$ 4000 3500 3500 3000 2500 O-Bemessungslinie 1735.4 2000 G 1500 Charakteristische 650 1000 Linie 500 Ø 322.3  $\circ$   $\bullet$ ε[‰]  $2.0$  $6.0$  $0.0$  $4.0$ Materialgesetz der Rovings im Steg  $N/mm<sup>2</sup>$ 2500 2000 2000 1500 0-Bemessungslinie 991.7 1000 Ø 65Ø - Charakteristische Linie 500 322.3  $\circ$   $\bullet$  $\begin{array}{c}\n\rightarrow \\
6.0\n\end{array}$ ε[‰]

**Abbildung A.8:** Verwendete Materialgesetze

 $4.0$ 

 $2.0$ 

 $0.0$ 

<span id="page-93-0"></span>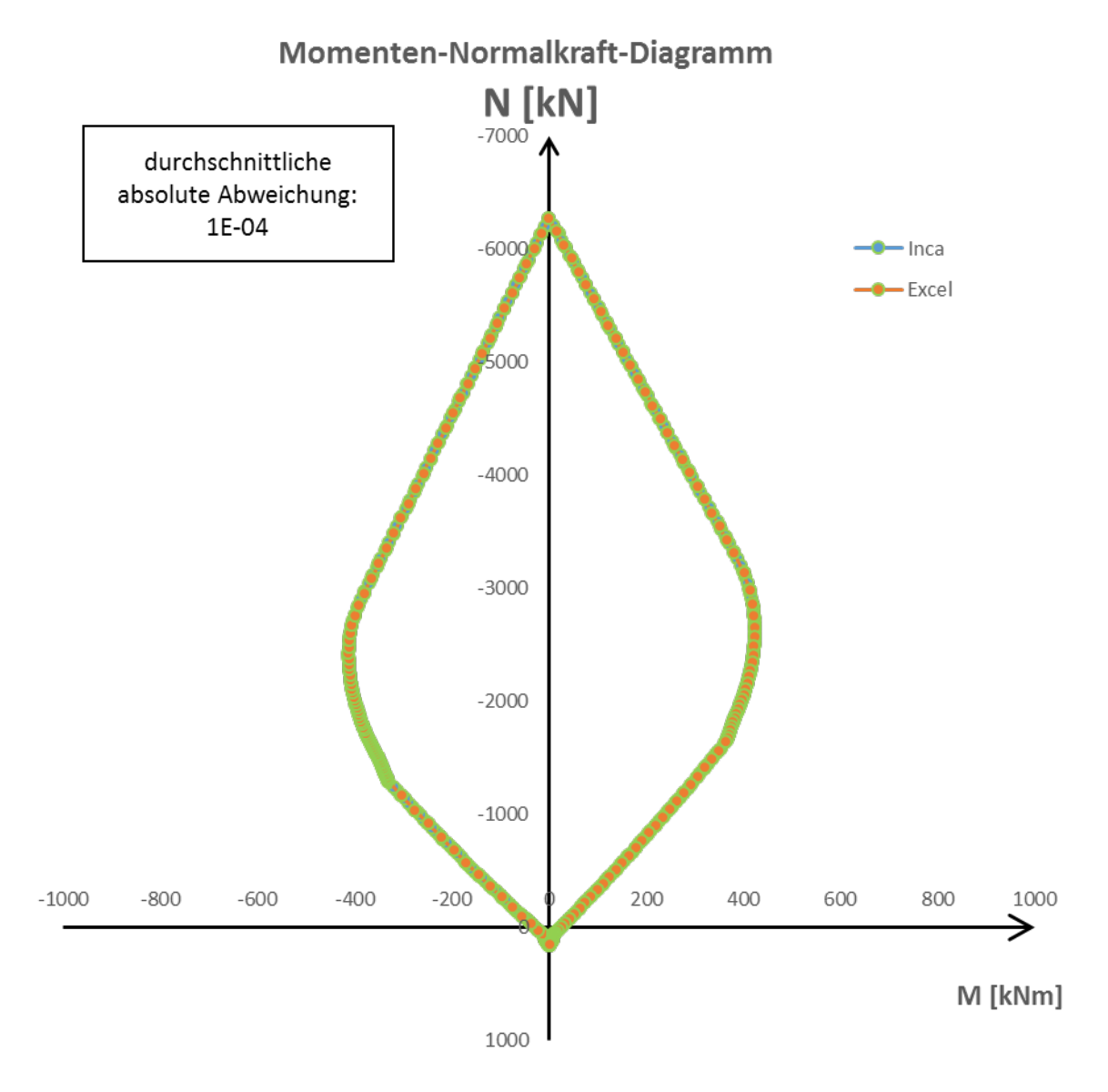

**Abbildung A.9:** M-N-Diagramm nach INCA und der Bemessungshilfe

<span id="page-94-0"></span>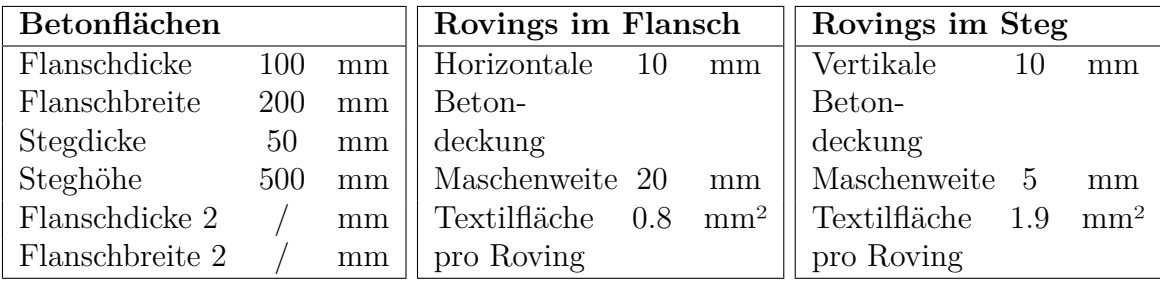

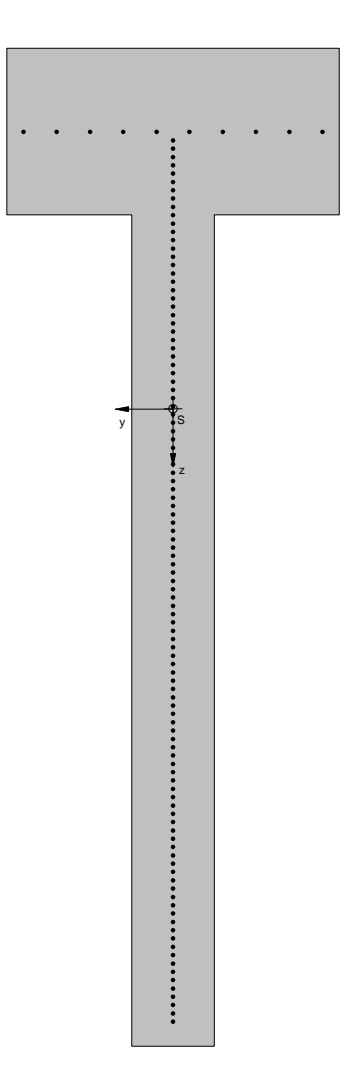

Abbildung A.10: Eingabe in INCA

#### <span id="page-95-0"></span>**Materialgesetze**

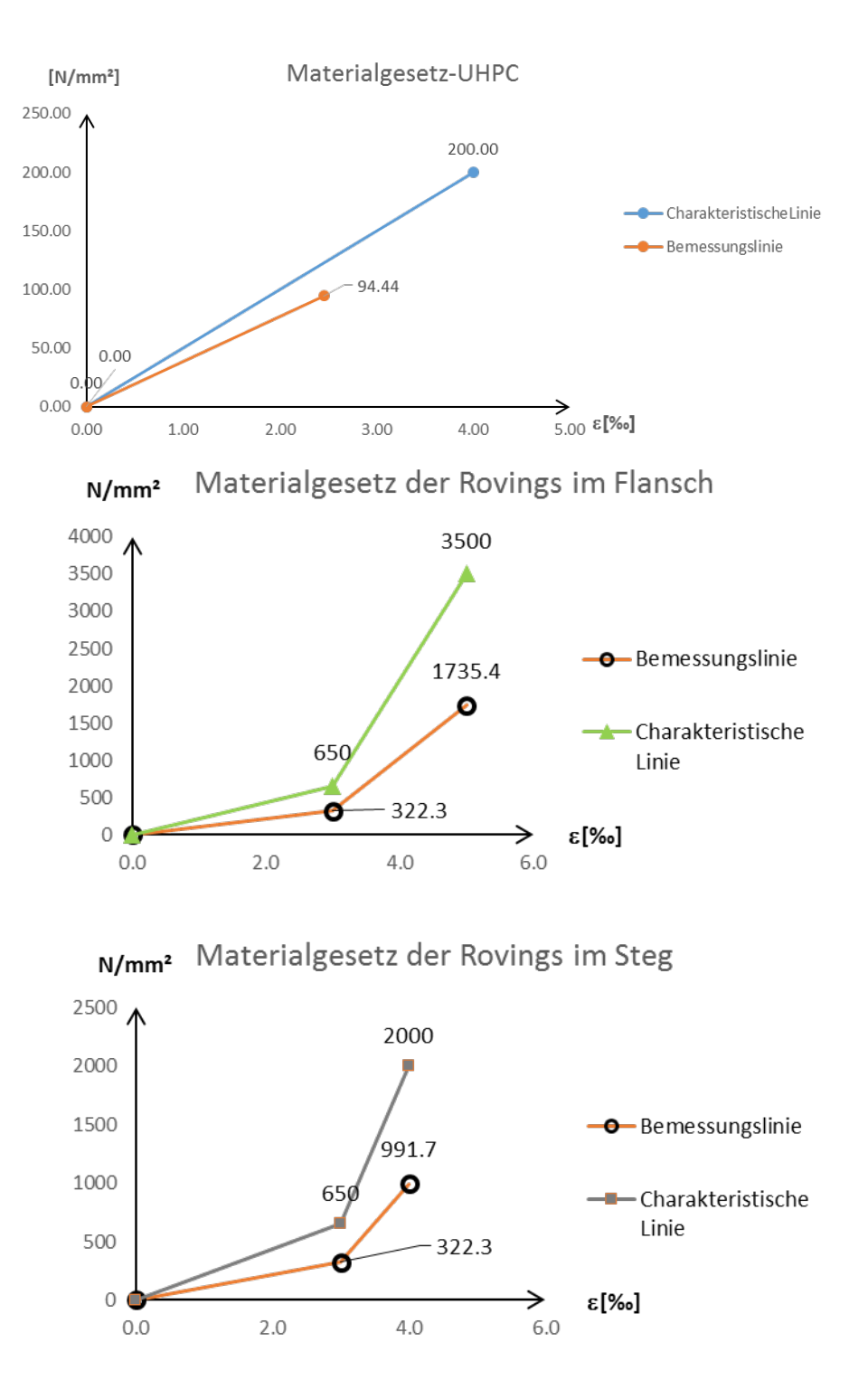

**Abbildung A.11:** Verwendete Materialgesetze

<span id="page-96-0"></span>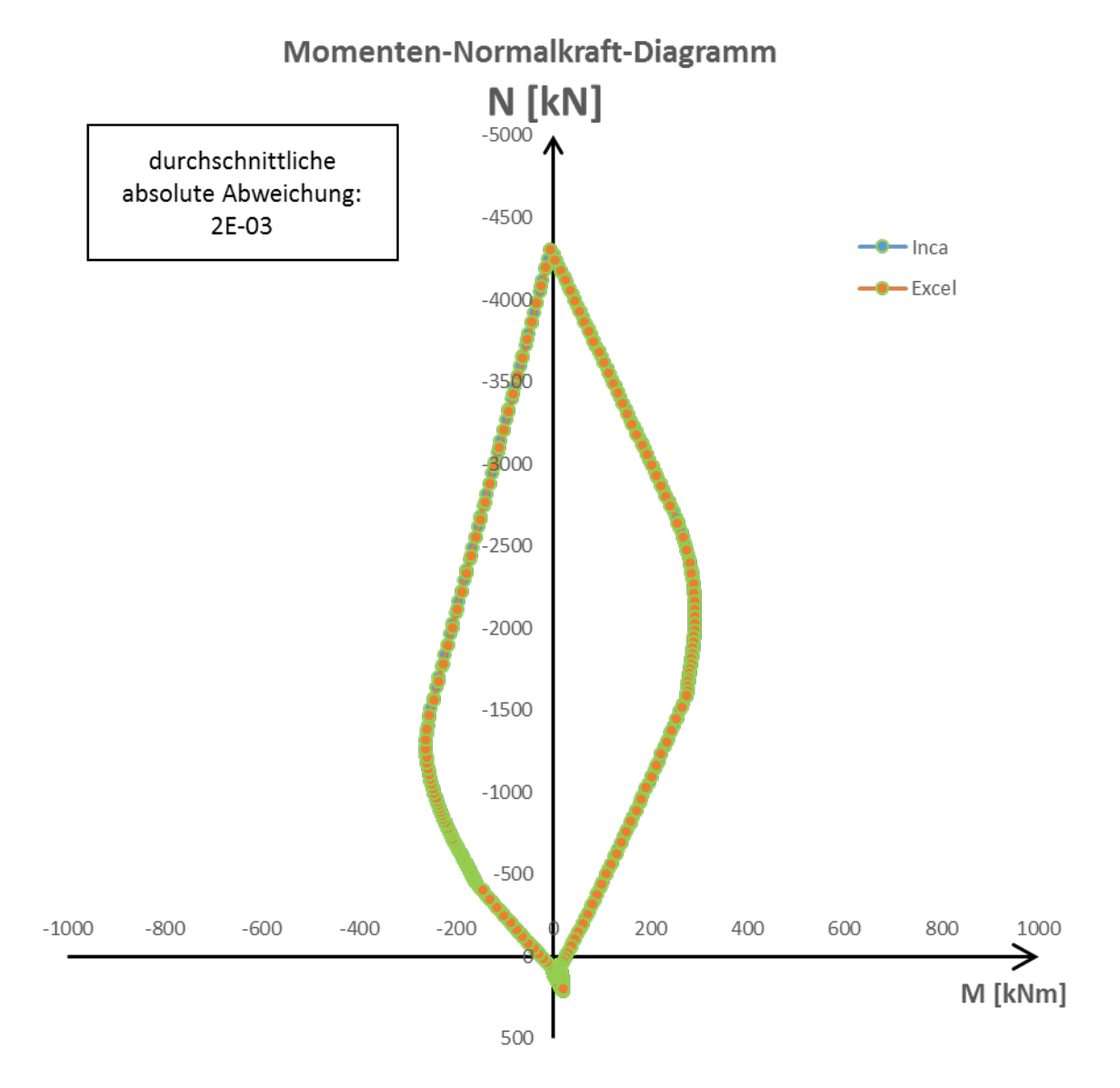

**Abbildung A.12:** M-N-Diagramm nach INCA und der Bemessungshilfe

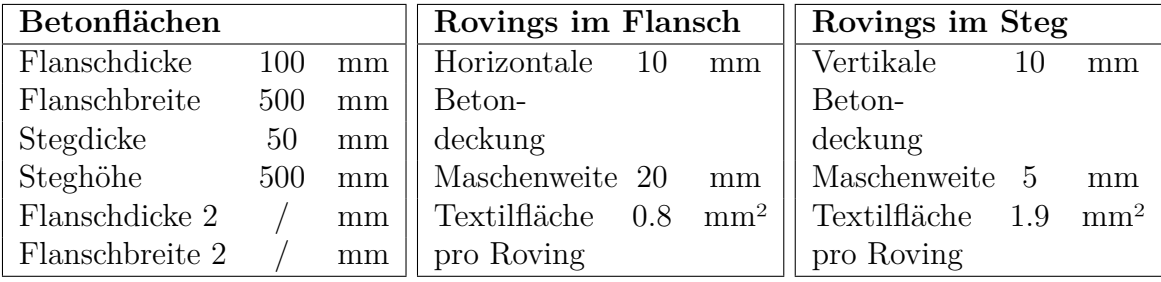

<span id="page-97-0"></span>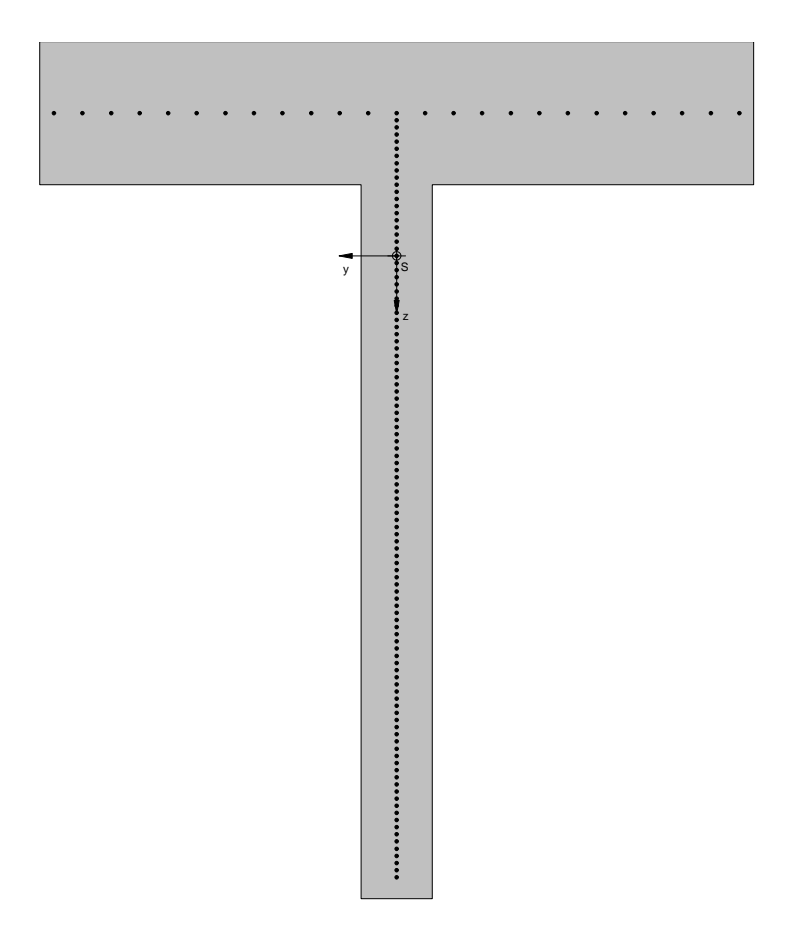

**Abbildung A.13:** Eingabe in INCA

#### Materialgesetz-UHPC  $[N/mm^2]$  $250.00 \wedge$ 200.00 200.00 - Charakteristische Linie 150.00 - Bemessungslinie 94.44 100.00 50.00  $0.00$  $\mathbf 0$ ΟĆ  $0.00$ →<br><sub>5.00</sub> ɛ[‰] 1.00  $2.00$  $3.00$ 4.00  $0.00$ Materialgesetz der Rovings im Flansch  $N/mm<sup>2</sup>$ 2500 2000 2000 1500 **O**-Bemessungslinie 991.7 1000 ٥ 650 - Charakteristische Linie 500  $-322.3$  $\circ$ ε[‰] ∍  $8.0$  $2.0$  $4.0$  $6.0$  $0.0$ Materialgesetz der Rovings im Steg  $N/mm<sup>2</sup>$ 4000 4500 4000 3500 3000 **O** Bemessungslinie 1983.3 2500 2000 Ø 1500 - Charakteristische 650 Linie 1000 322.3 500

<span id="page-98-0"></span>**Materialgesetze**

**Abbildung A.14:** Verwendete Materialgesetze

 $6.0$ 

ε[‰]

∍  $8.0$ 

 $\mathcal O$ 

 $0.0$ 

 $2.0$ 

 $4.0$ 

<span id="page-99-0"></span>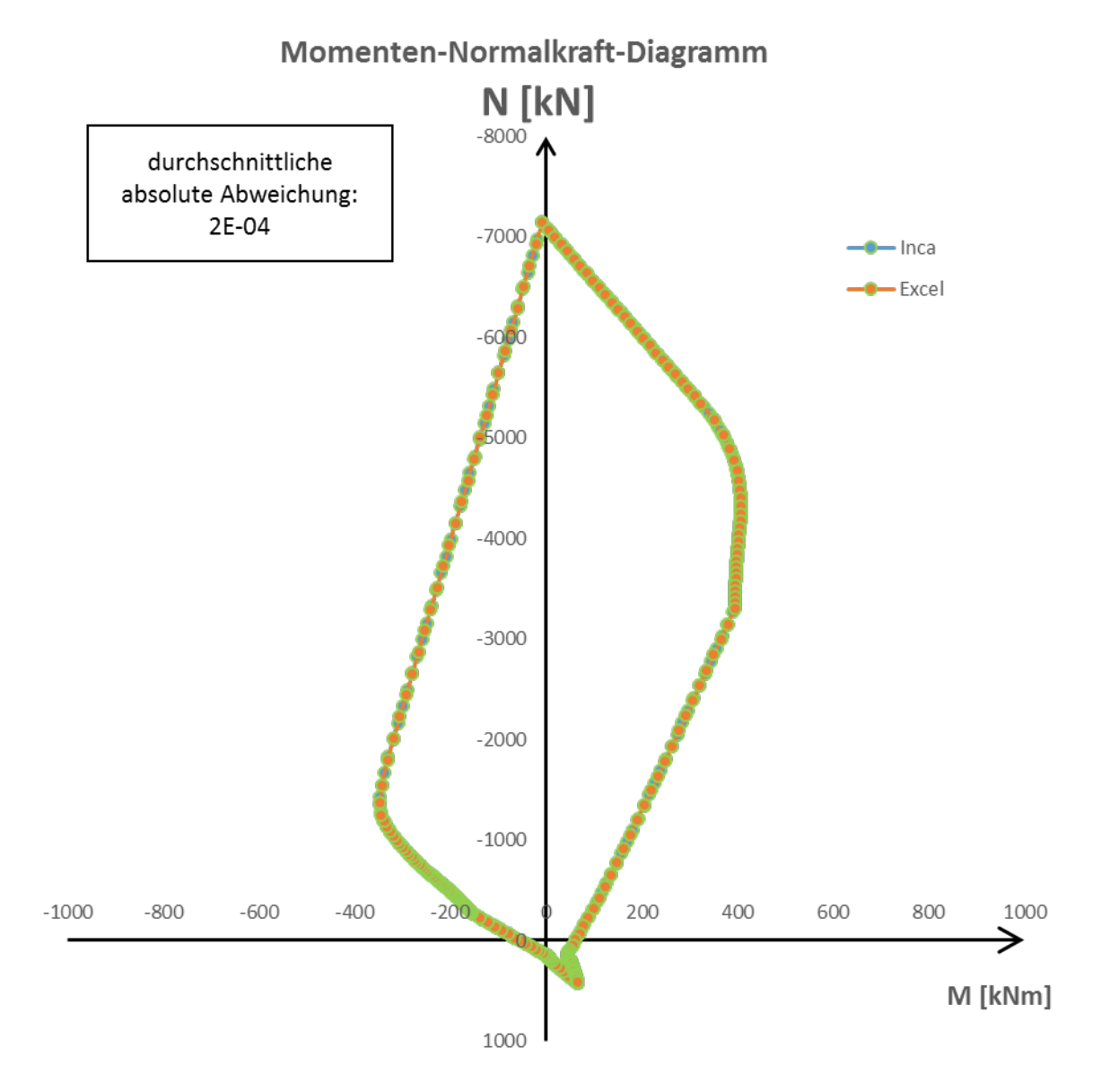

**Abbildung A.15:** M-N-Diagramm nach INCA und der Bemessungshilfe

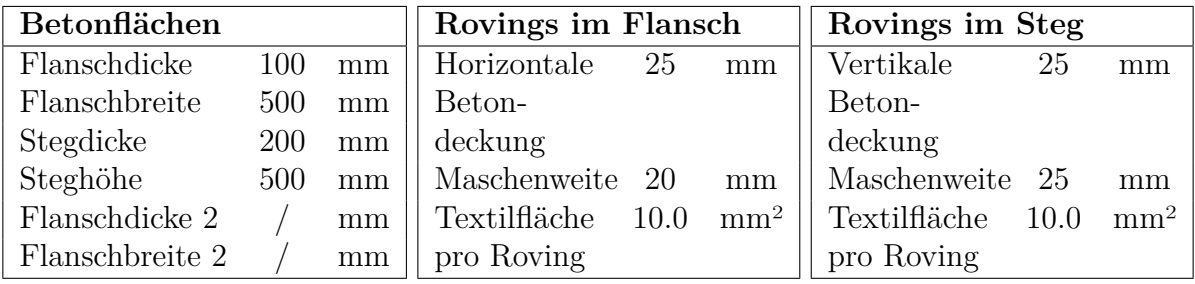

<span id="page-100-0"></span>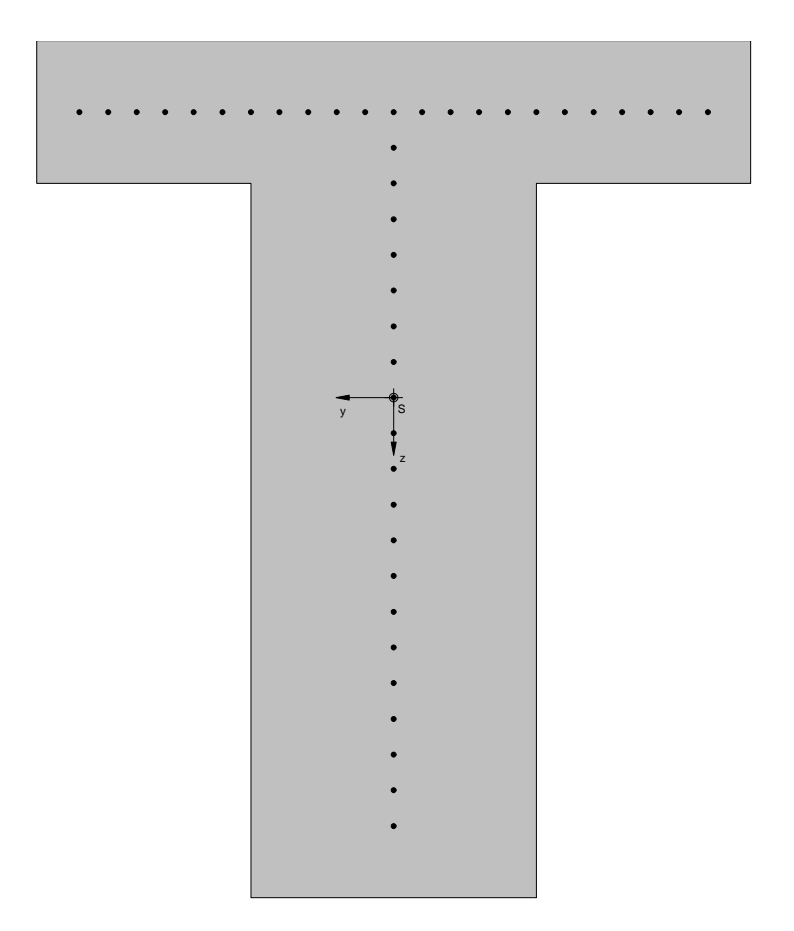

**Abbildung A.16:** Eingabe in INCA

#### <span id="page-101-0"></span>**Materialgesetze**

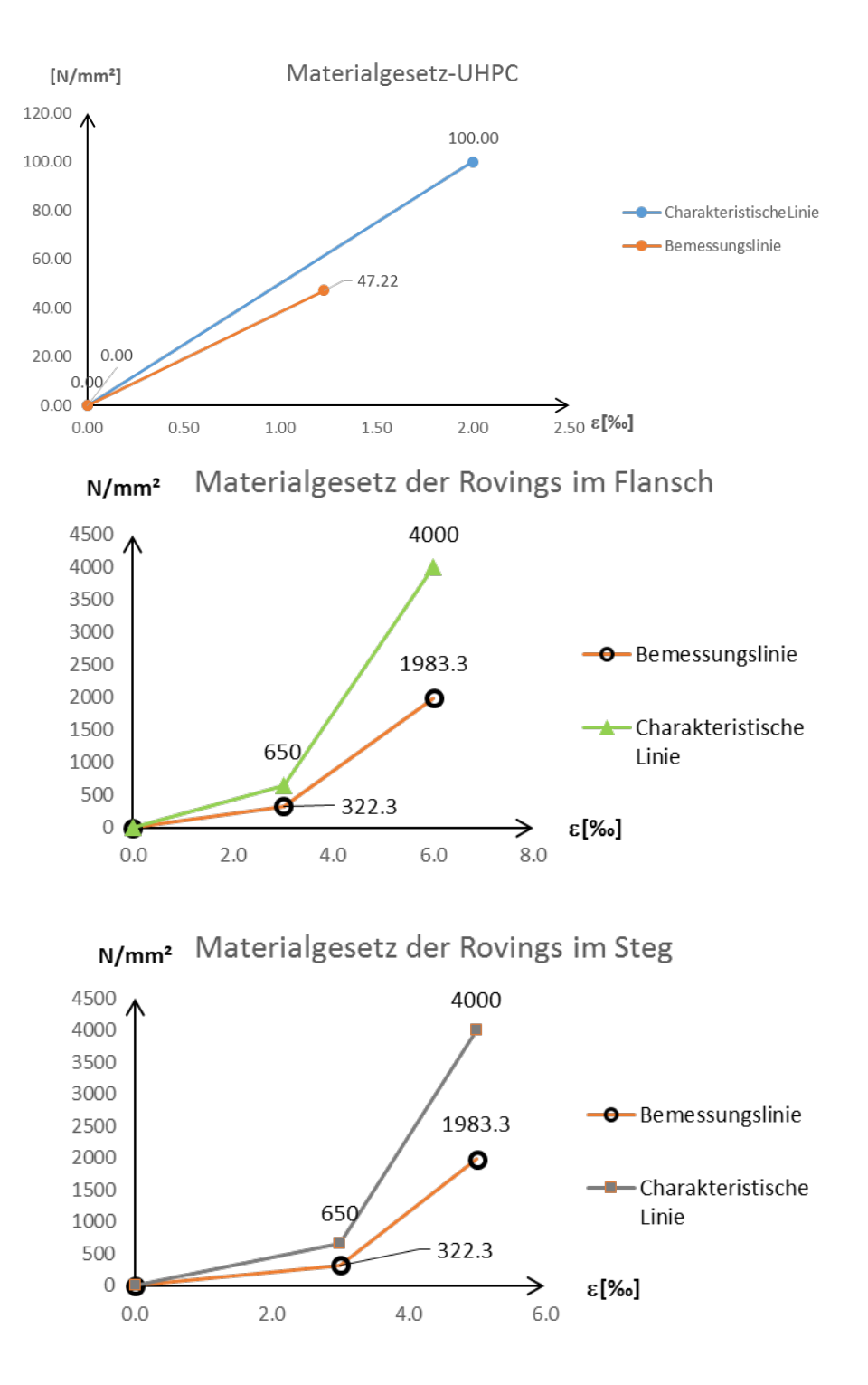

**Abbildung A.17:** Verwendete Materialgesetze

<span id="page-102-0"></span>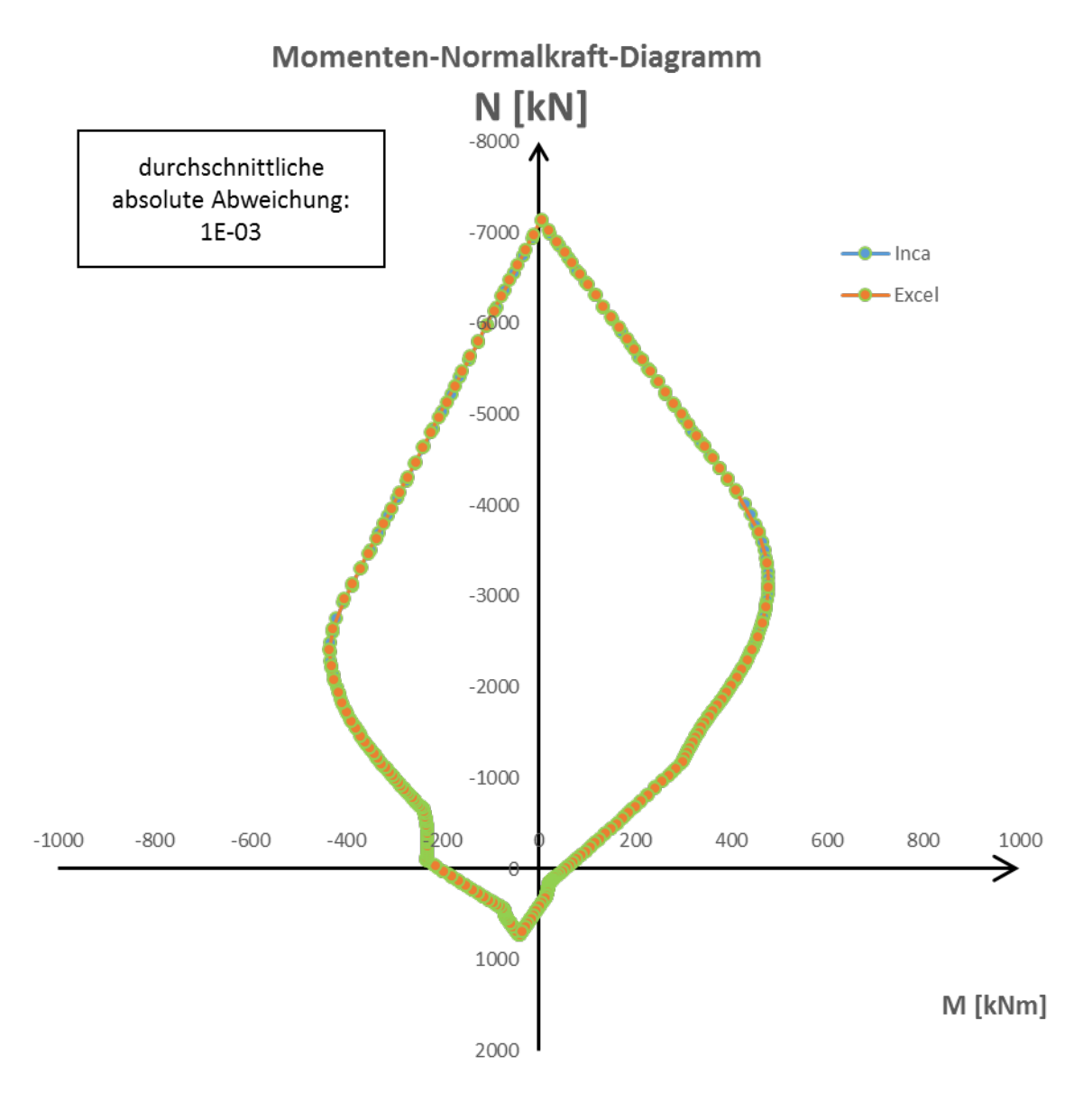

**Abbildung A.18:** M-N-Diagramm nach INCA und der Bemessungshilfe

## **Geometrie**

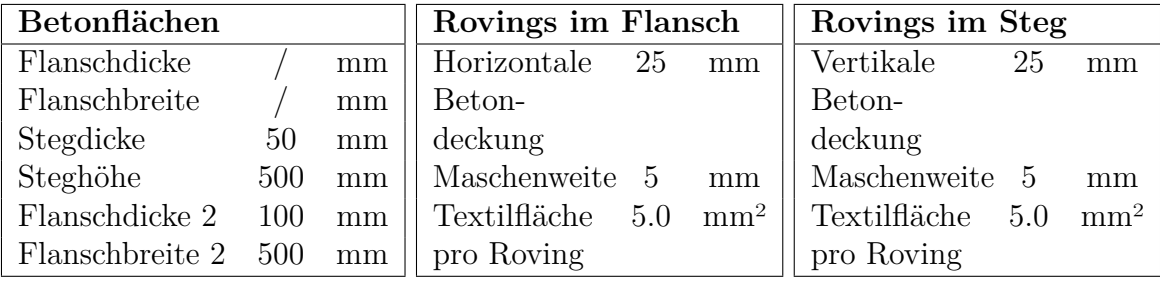

<span id="page-103-0"></span>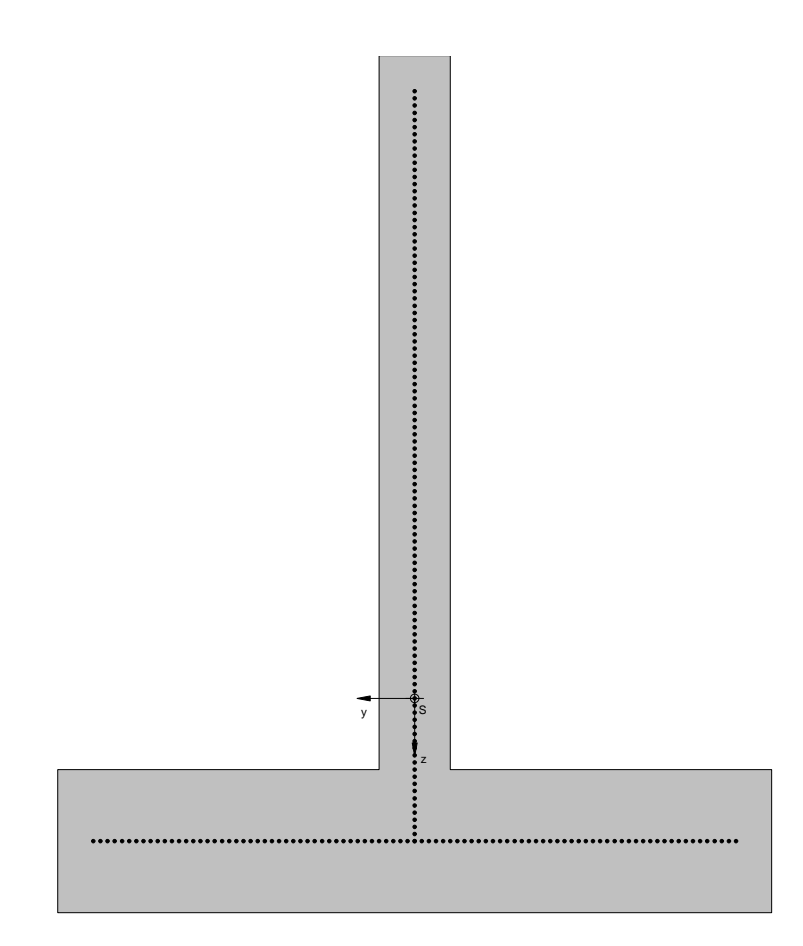

**Abbildung A.19:** Eingabe in INCA

#### Materialgesetz-UHPC  $[N/mm^2]$  $250.00$   $\Lambda$ 200.00 200.00 - Charakteristische Linie 150.00 - Bemessungslinie 94.44 100.00 50.00  $0.00$  $\Omega$  $0.00$ →<br><sub>5.00</sub> ɛ[‰] 1.00  $2.00$ 3.00 4.00  $0.00$ Materialgesetz der Rovings im Flansch  $N/mm<sup>2</sup>$ 4000 4500 4000 3500 3000 O Bemessungslinie 1983.3 2500 2000 Ω Charakteristische 1500 650 Linie 1000 500 ē 322.3  $\overline{0}$  $\epsilon$ [‰]  $\overrightarrow{ }$ <sub>8.0</sub>  $\epsilon$  $0.0$  $2.0$  $4.0$  $6.0$ Materialgesetz der Rovings im Steg  $N/mm<sup>2</sup>$ 4000 4500 4000 3500 3000 O-Bemessungslinie 1983.3 2500 2000 ø - Charakteristische 1500 65<sub>g</sub> Linie 1000 322.3 500 e  $\mathbf 0$  $\epsilon$ [‰] ∍  $6.0$  $2.0$  $4.0$  $0.0\,$

**Abbildung A.20:** Verwendete Materialgesetze

#### <span id="page-104-0"></span>**Materialgesetze**

<span id="page-105-0"></span>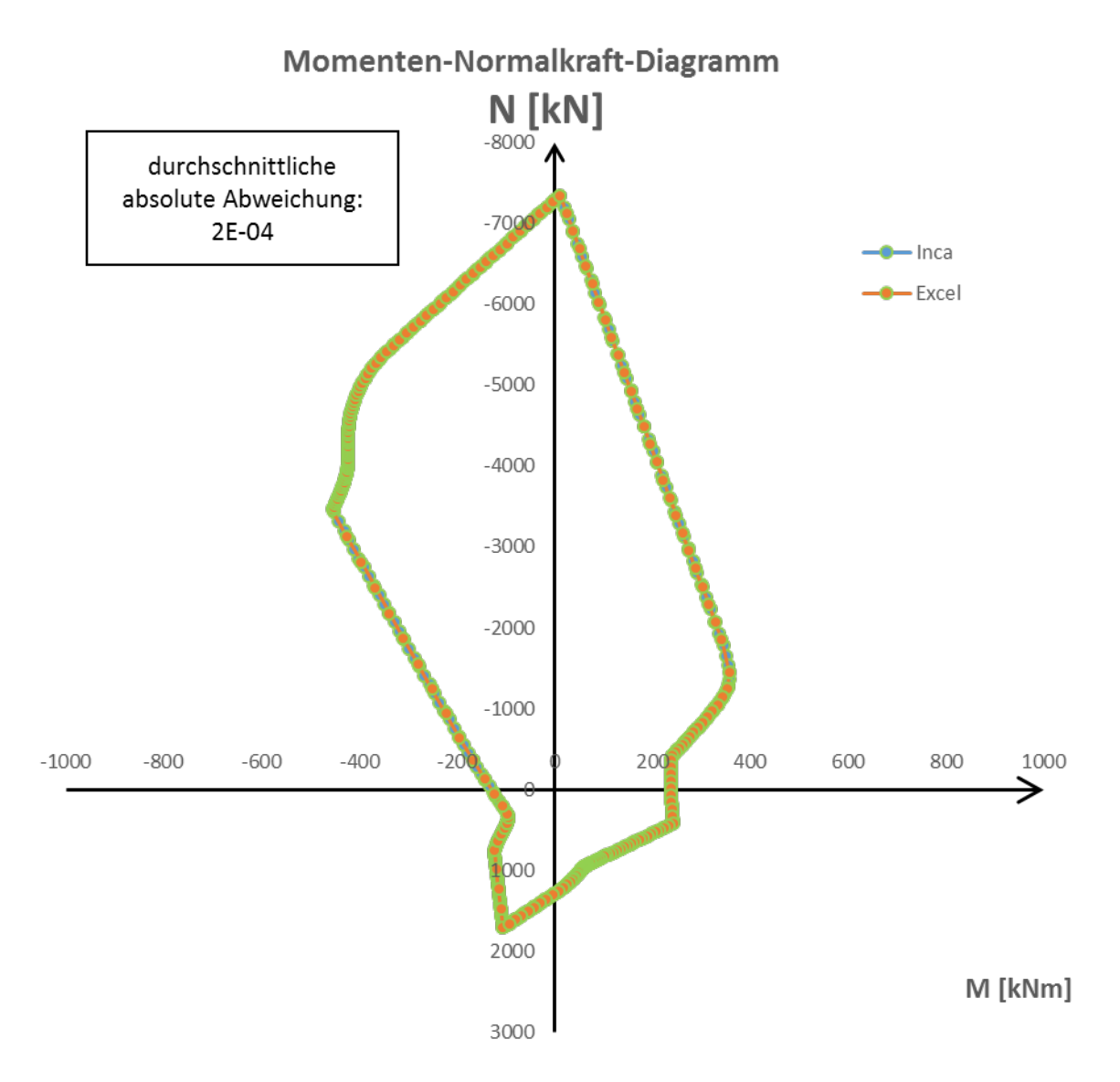

**Abbildung A.21:** M-N-Diagramm nach INCA und der Bemessungshilfe

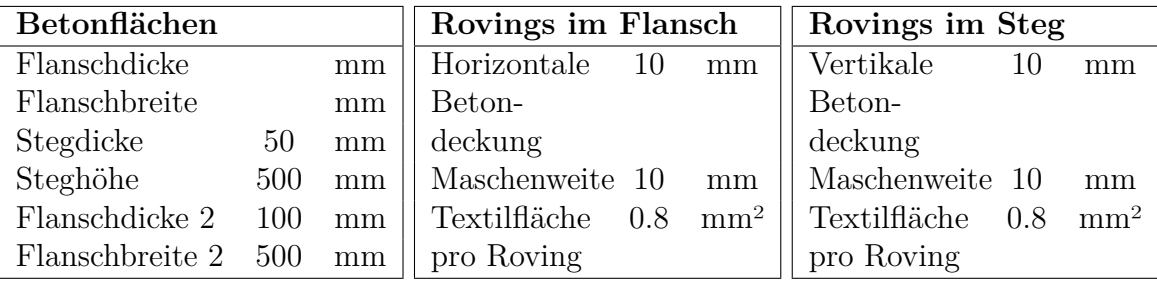

<span id="page-106-0"></span>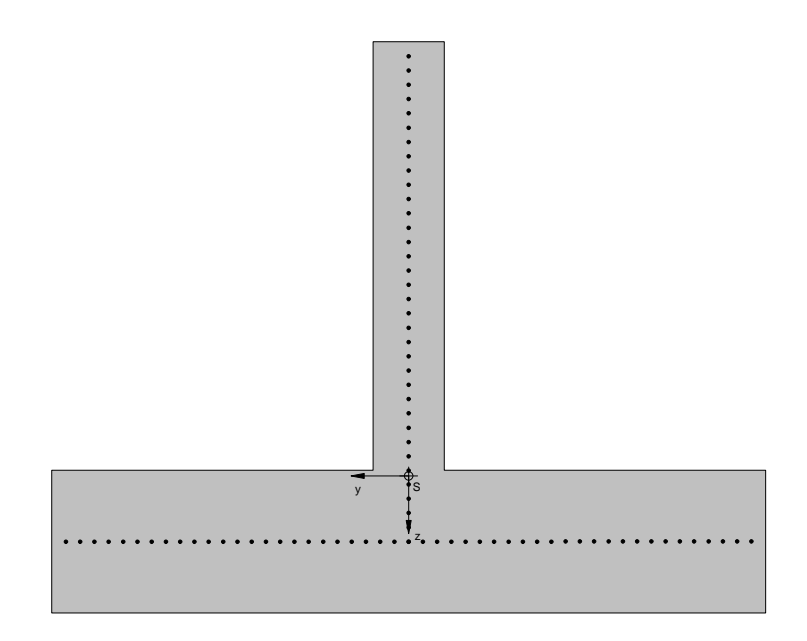

**Abbildung A.22:** Eingabe in INCA

#### <span id="page-107-0"></span>**Materialgesetze**

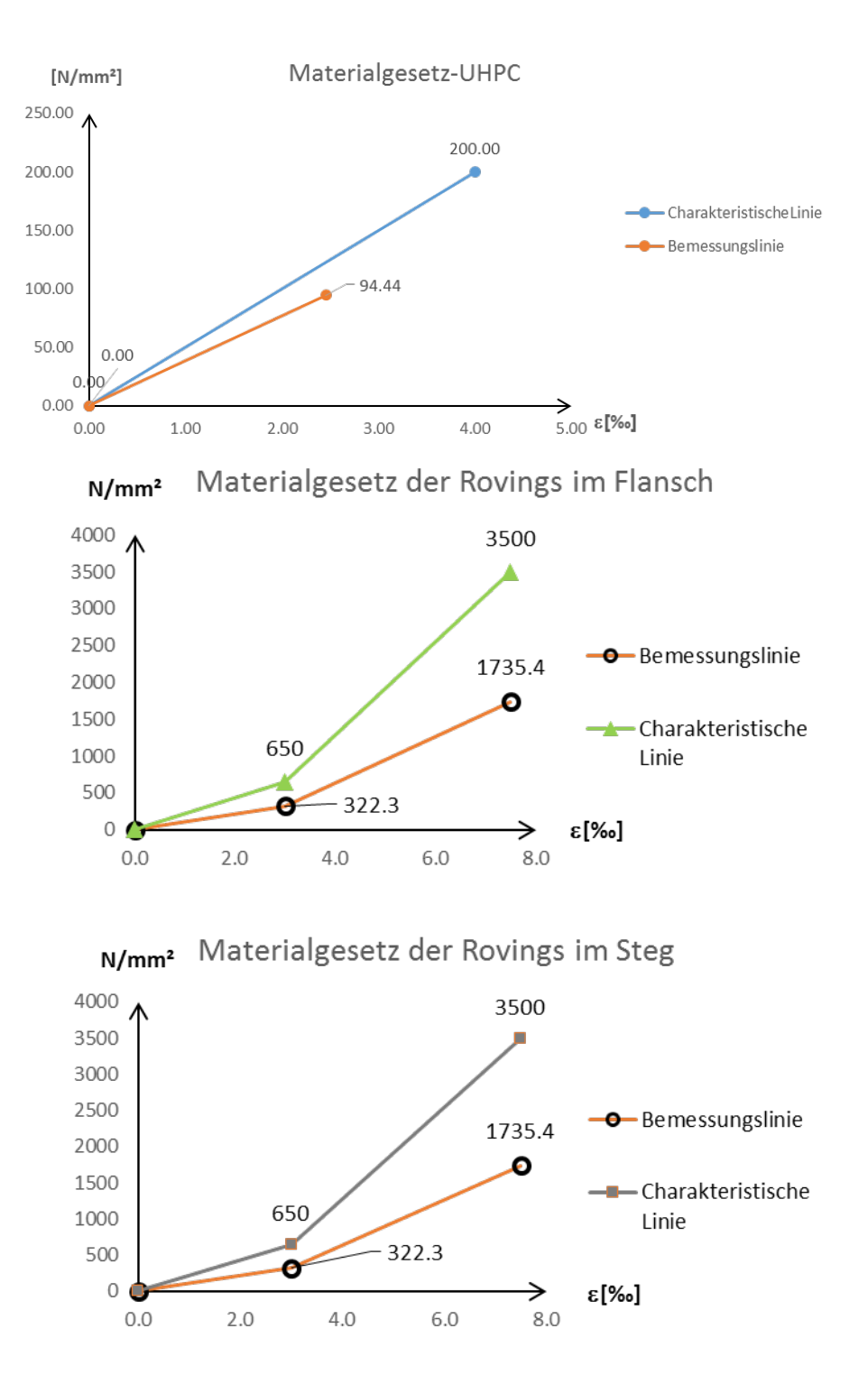

**Abbildung A.23:** Verwendete Materialgesetze
## **Diagramm**

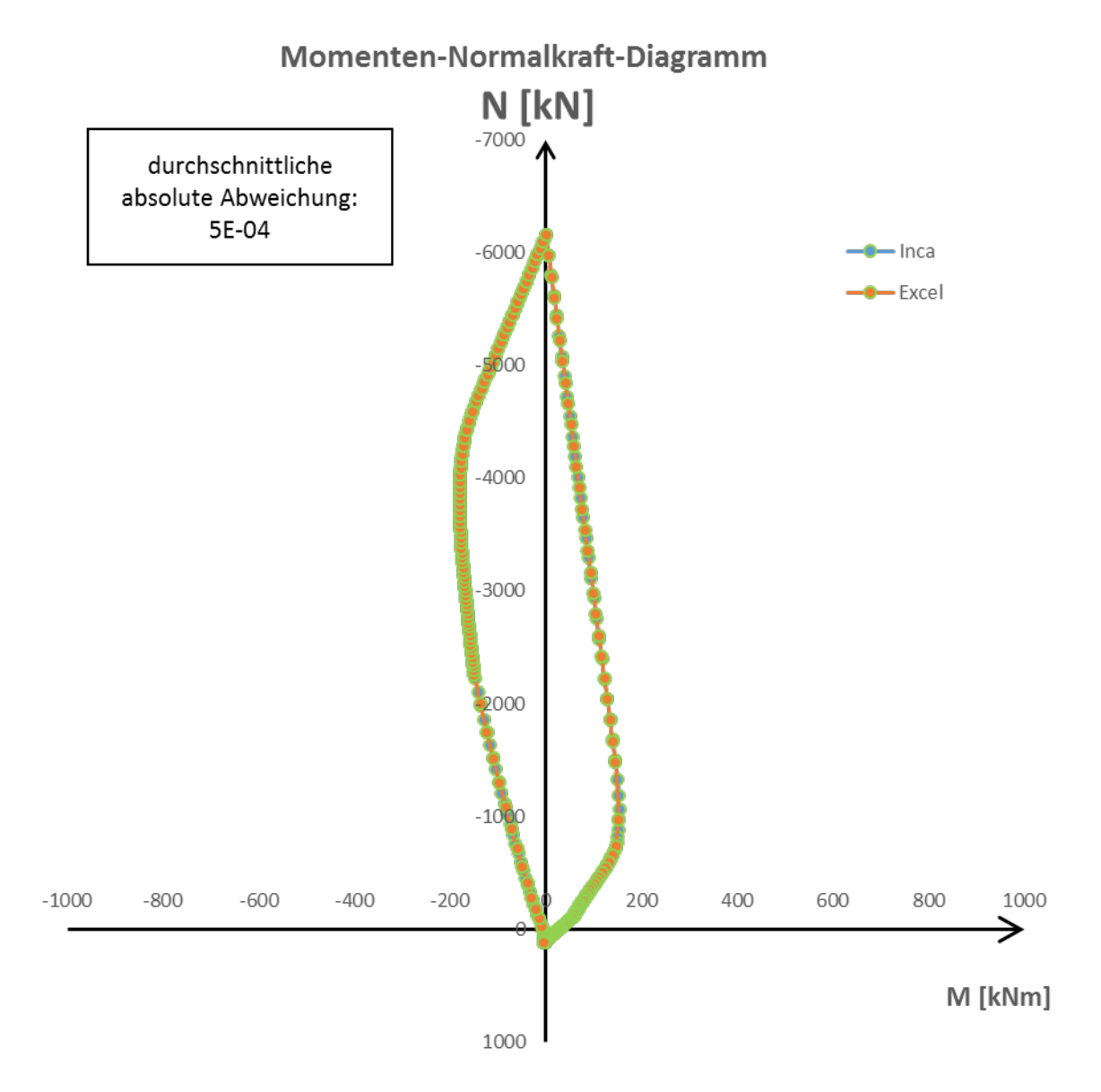

**Abbildung A.24:** M-N-Diagramm nach INCA und der Bemessungshilfe

## **NR 09**

## **Geometrie**

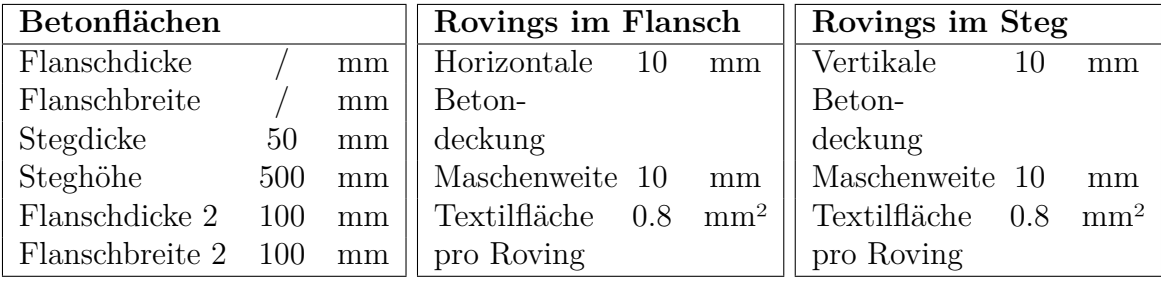

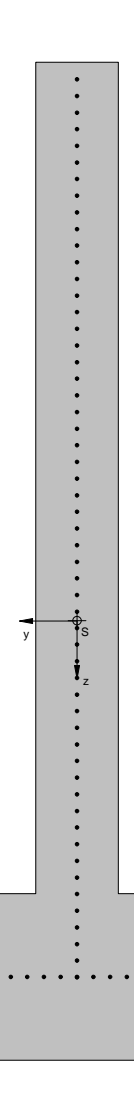

Abbildung A.25: Eingabe in INCA

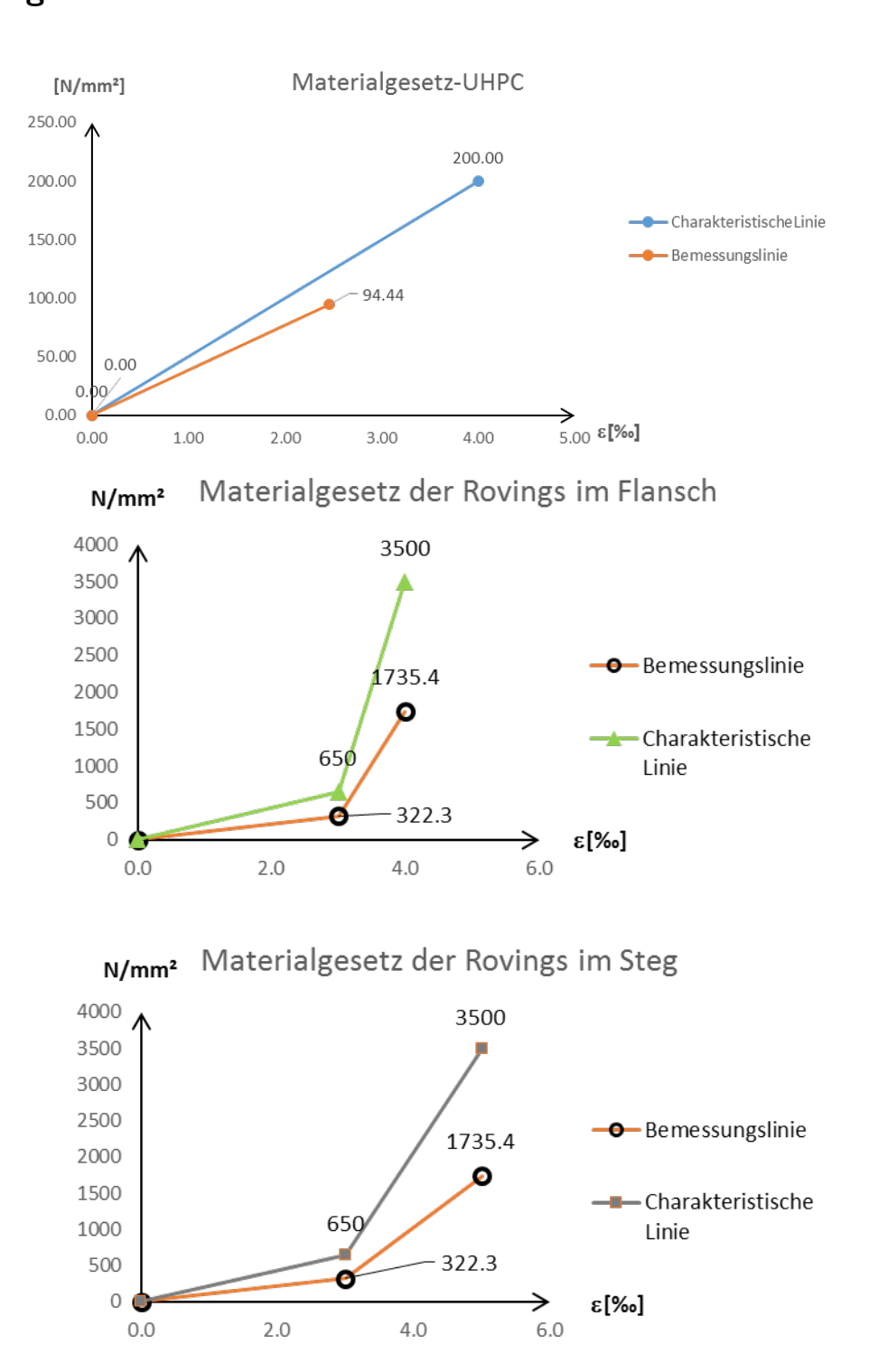

**Abbildung A.26:** Verwendete Materialgesetze

## **Diagramm**

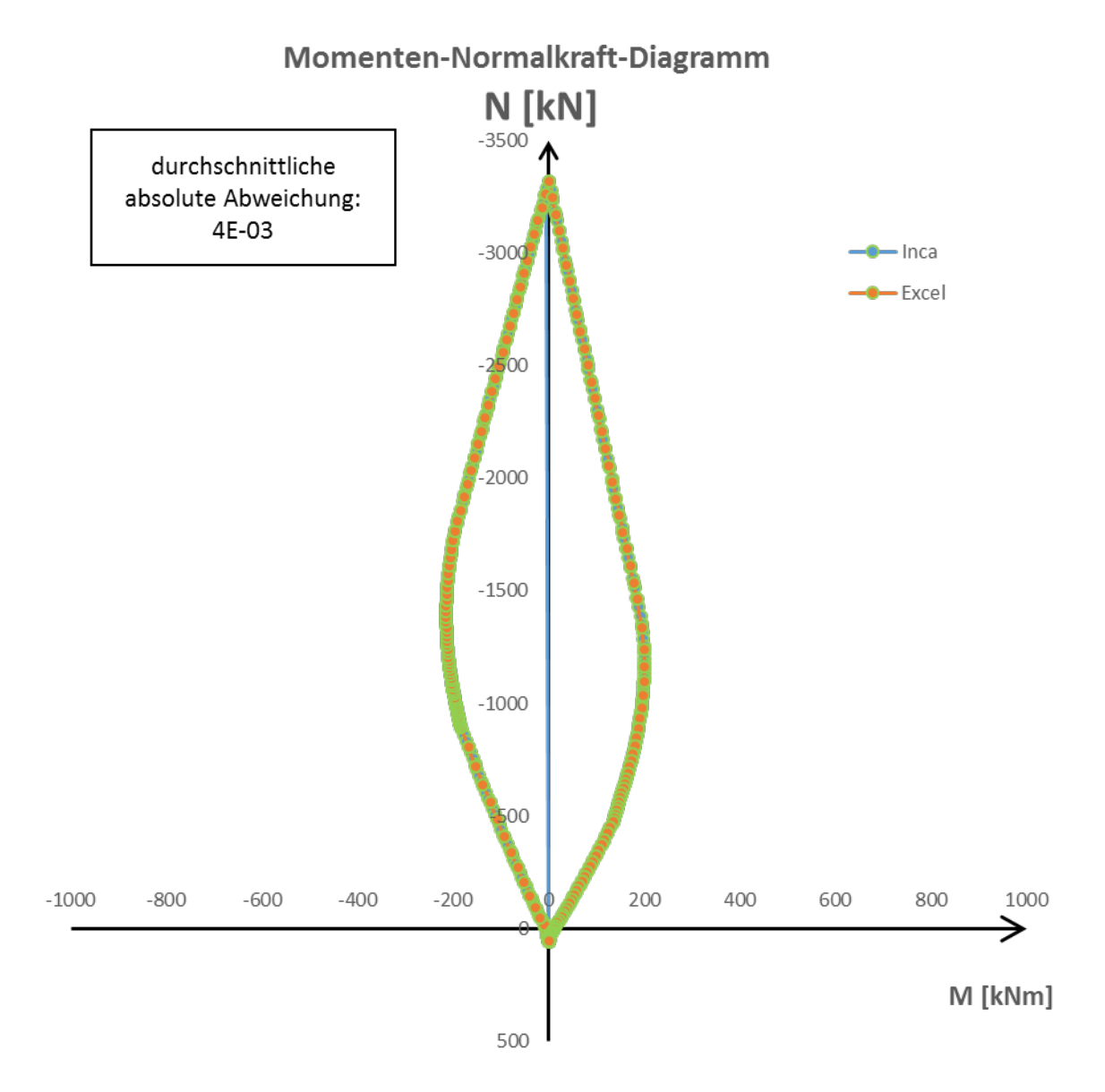

**Abbildung A.27:** M-N-Diagramm nach INCA und der Bemessungshilfe